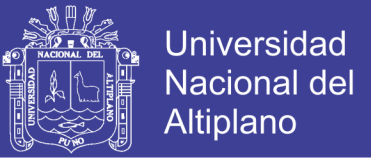

## **UNIVERSIDAD NACIONAL DEL ALTIPLANO FACULTAD DE INGENIERÍA AGRÍCOLA ESCUELA PROFESIONAL DE INGENIERÍA AGRÍCOLA**

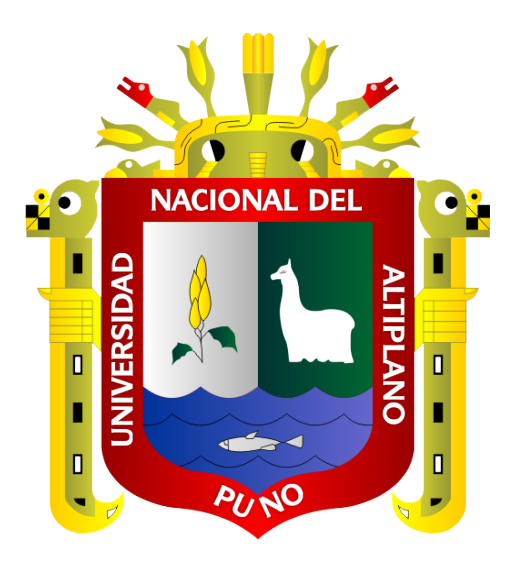

### **ANÁLISIS MULTITEMPORAL DE LA EXPLOTACIÓN MINERA**

### **CON APLICACIÓN DE PERCEPCIÓN REMOTA Y SIG EN LOS**

### **DISTRITOS DE ANANEA Y CUYOCUYO-PUNO, ENTRE 1975-**

**2017**

### **TESIS**

### **PRESENTADA POR:**

### **ALAIN ALATA MOLLO**

### **PARA OPTAR EL TÍTULO PROFESIONAL DE:**

# **INGENIERO AGRÍCOLA**

**PUNO-PERÚ**

**2018**

No olvide citar esta tesis

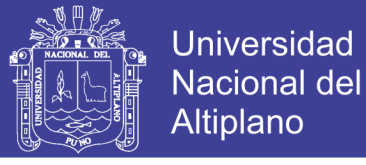

### UNIVERSIDAD NACIONAL DEL ALTIPLANO FACULTAD DE INGENIERÍA AGRÍCOLA ESCUELA PROFESIONAL DE INGENIERÍA AGRÍCOLA

ANÁLISIS MUL TITEMPORAL DE LA EXPLOTACIÓN MINERA CON PERCEPCIÓN REMOTA Y SIG EN LOS DISTRITOS DE ANANEA Y CUYOCUYO-PUNO, ENTRE 1975-2017

TESIS PRESENTADA POR:

ALAINALATAMOLLO

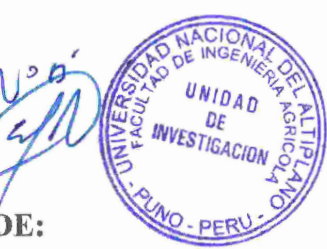

PARA OPTAR EL TÍTULO PROFESIONAL DE:

INGENIERO AGRÍCOLA

APROBADA POR EL JURADO REVISOR CONFORMADO POR:

PRESIDENTE

**M. Sc. RICARDO LUIS BARDALES VASSI** 

PRIMER MIEMBRO

Dr. NÉSTOR OUISPE CONDORI

SEGUNDO MIEMBRO

M. Sc. ROBERTO ALFARO ALEJO

Dr. EDILBERTØ **VELARDE COAQUIRA** 

DIRECTOR/ASESOR

ÁREA : Ingeniería y tecnología

TEMA : Geomática aplicación de SIG

LÍNEA : Ordenamiento territorial y medio ambiente

FECHA DE SUSTENTACIÓN 13 ABRIL DE 2018

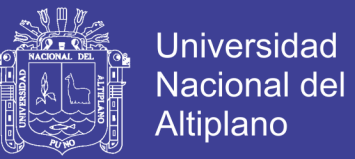

### **DEDICATORIA**

*"Ab imo pectore"* a la memoria de mi amado padre *Eulogio Alata Pumaquispe*.

A mí querida madre, *Felicitas Mollo Quispe* por su gran apoyo y confianza.

A mis hermanas (o): *Juana, Zenaida, Milagros y Bladimir*.

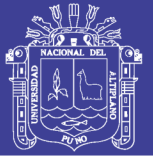

### **AGRADECIMIENTOS**

A nuestra alma mater la Universidad Nacional del Altiplano Puno, de manera muy especial a los docentes de la Facultad de Ingeniería Agrícola, por haberme brindado sus enseñanzas y conocimientos en mi formación académico.

Al Centro Regional de Enseñanza de Ciencia y Tecnología del Espacio para América Latina y el Caribe (CRECTEALC) - campus México y al Instituto Nacional de Astrofísica, Óptica y Electrónica (INAOE).

Al Dr. Edilberto Velarde Coaquira por su valiosa orientación, dirección y colaboración en el desarrollo de este proyecto de investigación.

El autor agradece a USGS, INPE, UAF y ESA, por sus políticas de sesión de imágenes con fines educativos y trabajos de investigación, sin ellos no sería posible este estudio.

A los jurados revisores de este proyecto, por su aporte en la conclusión de esta tesis.

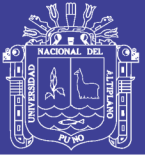

### ÍNDICE GENERAL

<span id="page-4-0"></span>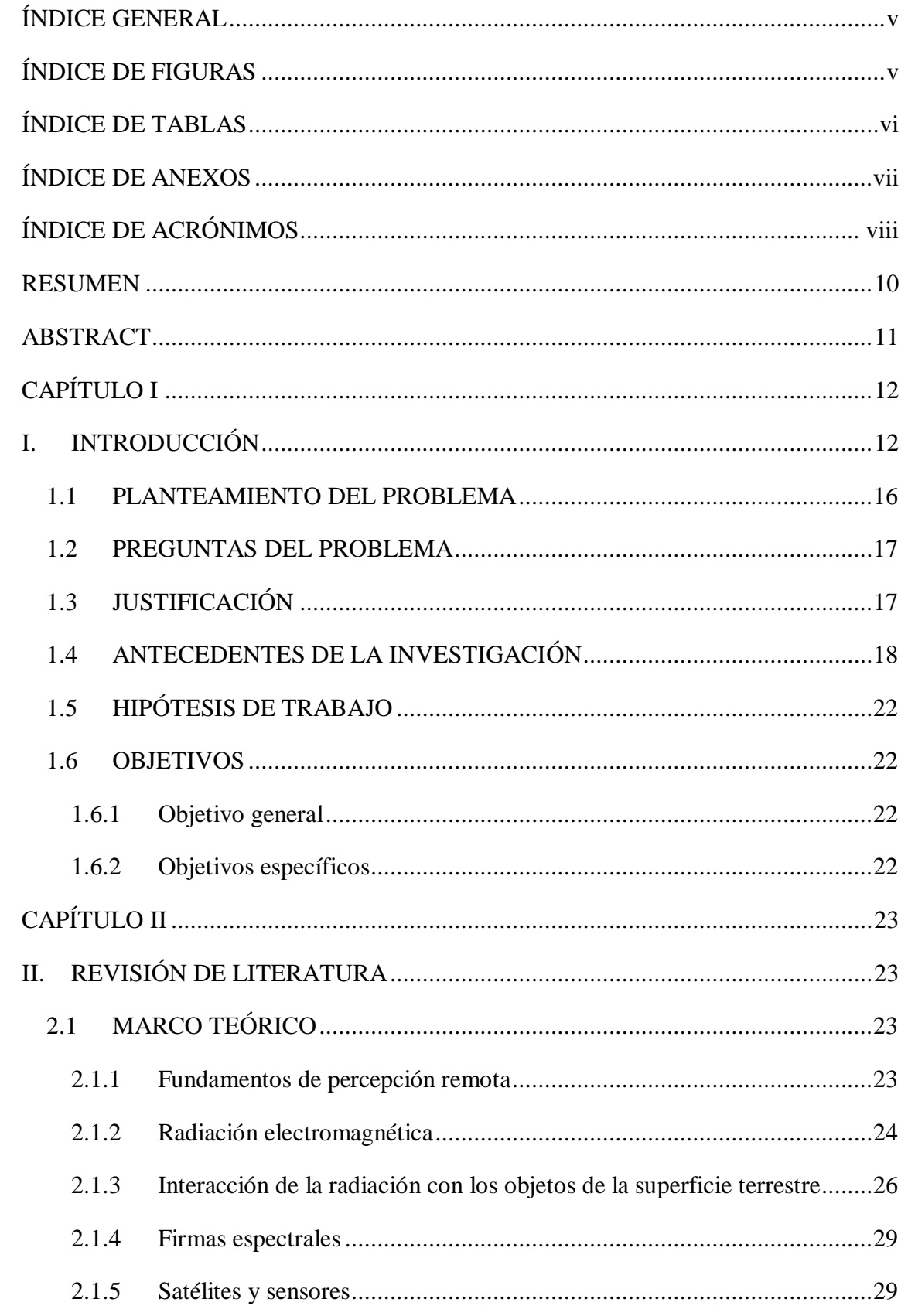

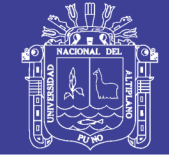

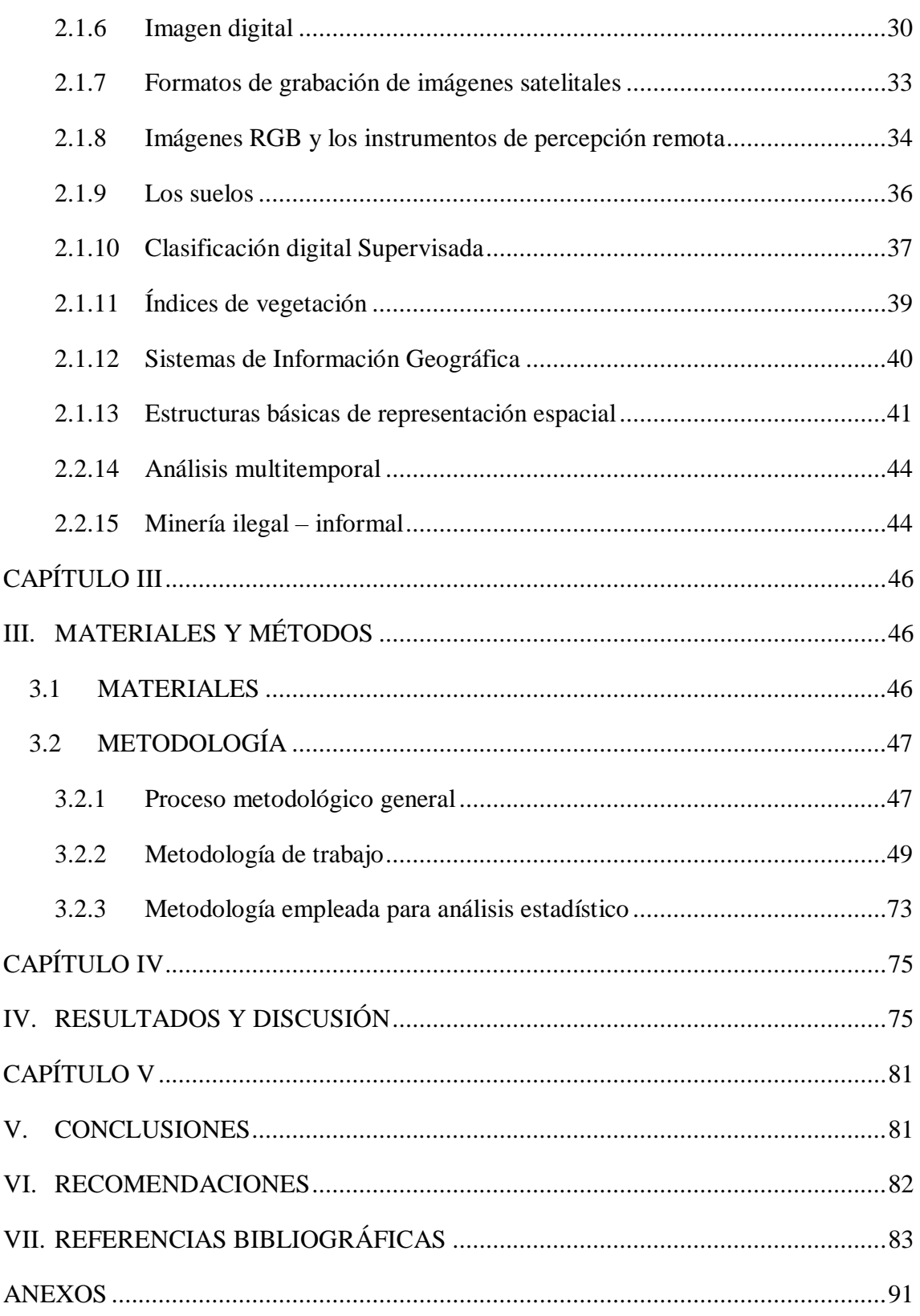

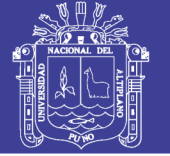

## **ÍNDICE DE FIGURAS**

<span id="page-6-0"></span>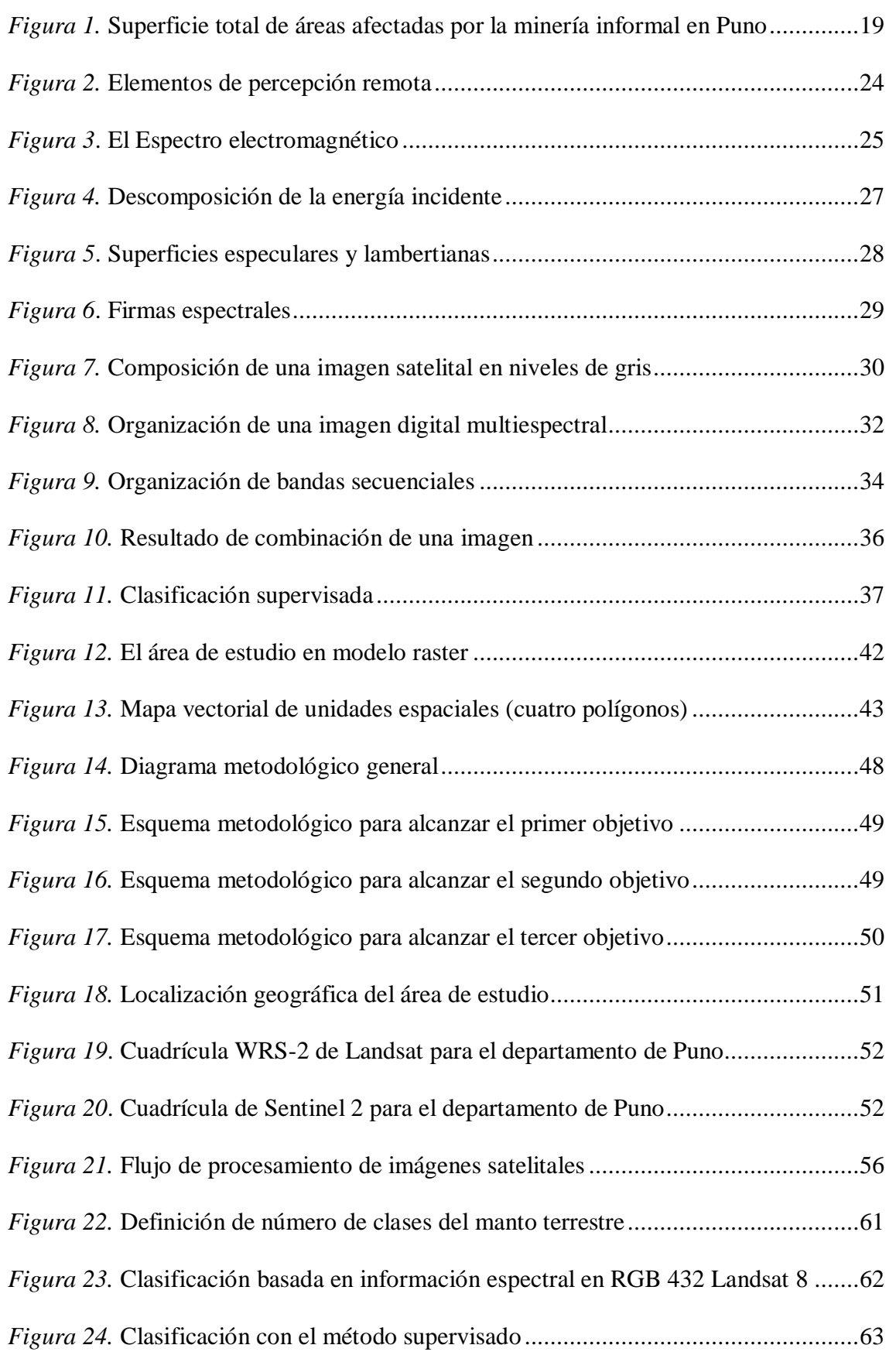

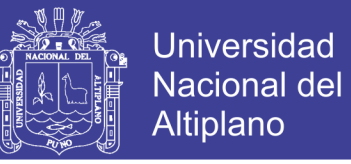

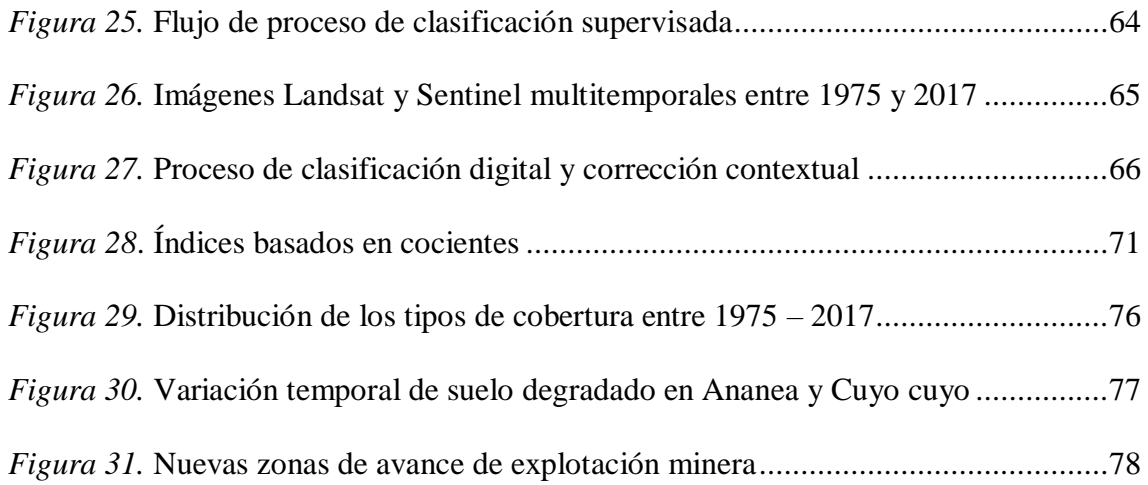

## <span id="page-7-0"></span>**ÍNDICE DE TABLAS**

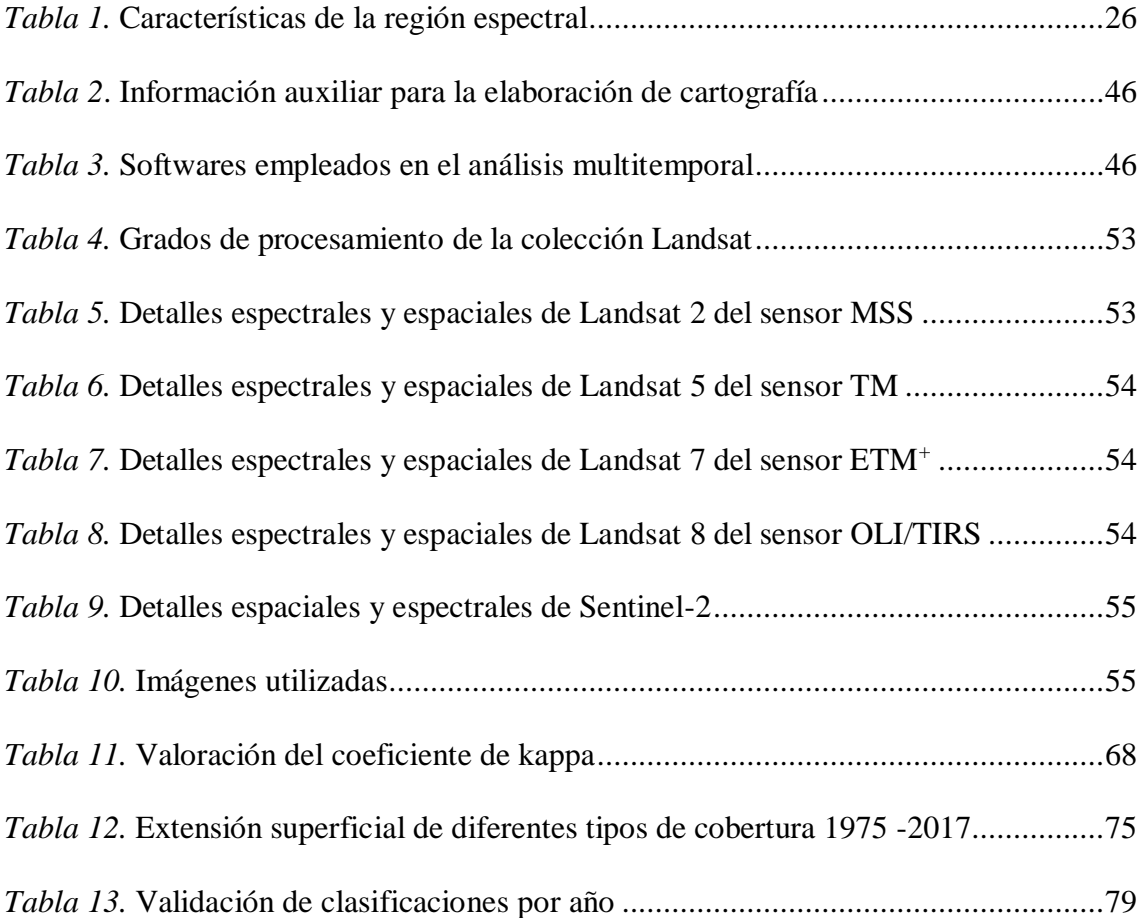

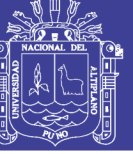

### Universidad Nacional del Altiplano

### **ÍNDICE DE ANEXOS**

<span id="page-8-0"></span>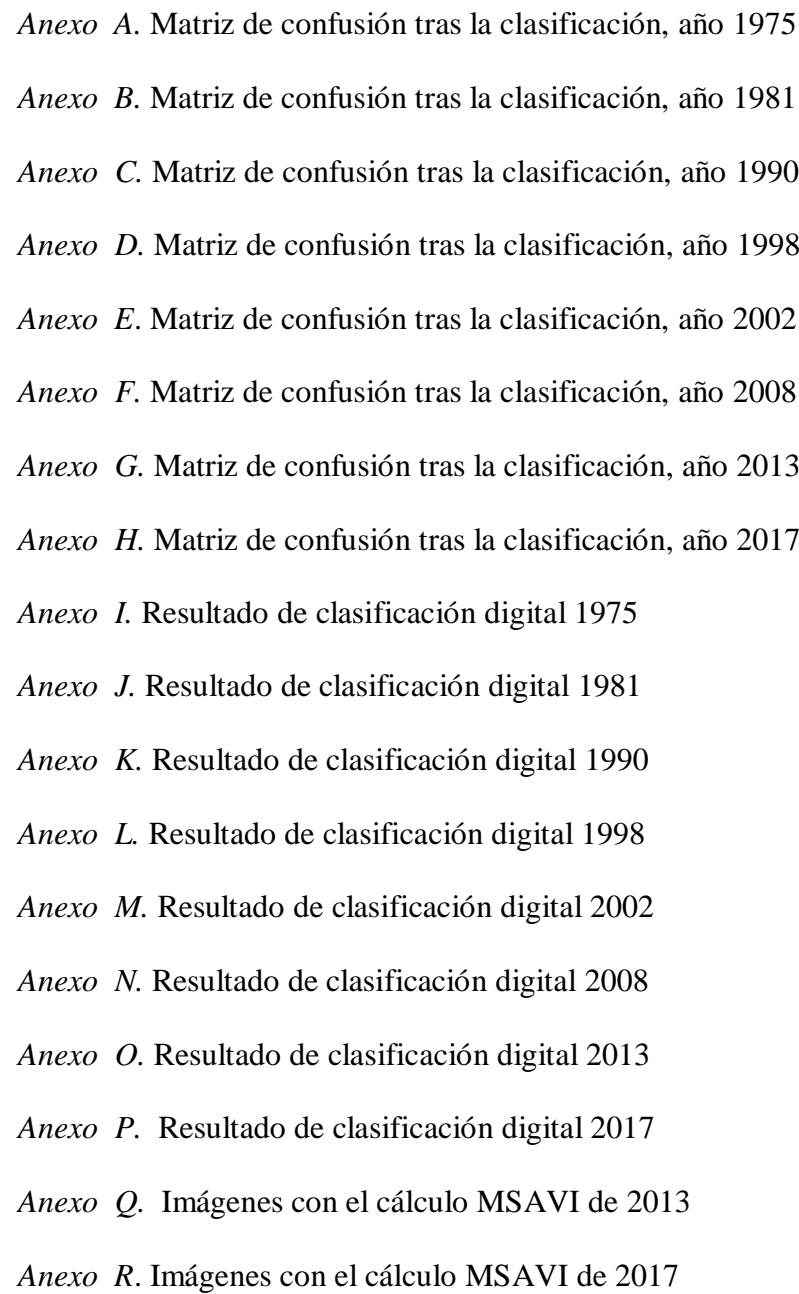

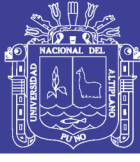

## **ÍNDICE DE ACRÓNIMOS**

<span id="page-9-0"></span>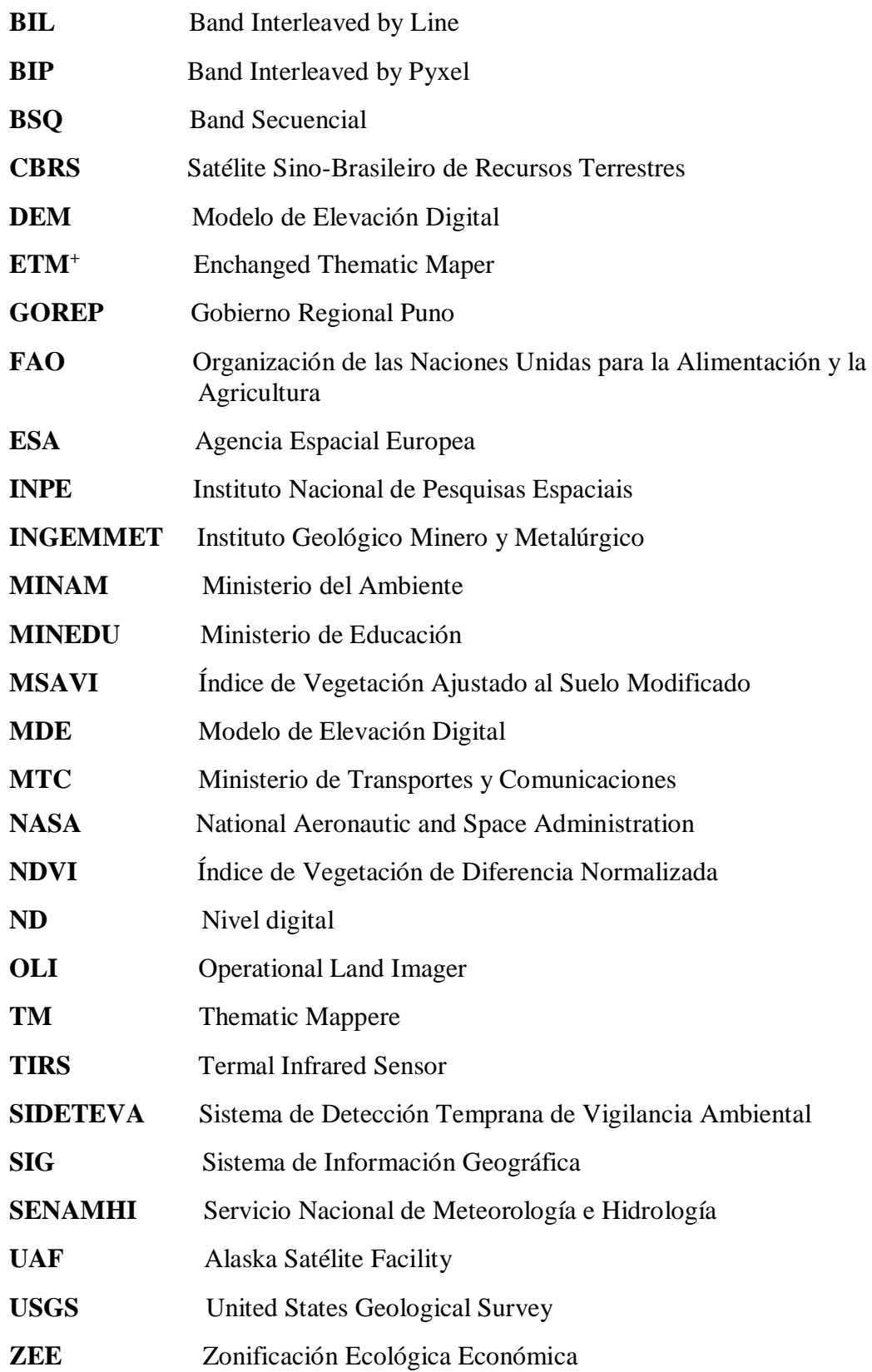

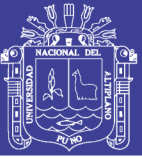

### **RESUMEN**

<span id="page-10-0"></span>El uso de suelo no regulado en Ananea y Cuyocuyo por el desarrollo de la minería ilegalinformal en yacimientos primarios del suelo aluvial, por décadas la actividad minera aurífera ha modificado el edafopaisaje y el relieve de manera irreversible. El estudio se desarrolló en los distritos de Ananea y Cuyocuyo en la cuenca alta del naciente de cuatro principales cuencas hidrográficas: Ramis, Inambari, Huancané y Suches entre 3794 y 5262 m.s.n.m., situada en la unidad morfoestructural de la cordillera oriental. El objetivo general de esta tesis fue realizar análisis multitemporal con técnicas de percepción remota y Sistemas de Información Geográfica (SIG) del degradamiento del uso de suelo por la actividad minera ilegal-informal en los distritos de Ananea y Cuyocuyo entre los años 1975 y 2017. Los objetivos específicos fueron: a) Cuantificar la superficie degradada por el avance de la explotación minera informal entre 1975 - 2017 mediante procesamiento digital de imágenes satelitales. b) Evaluar el nivel de exactitud temática de los mapas a partir del empleo con campos de entrenamiento distribuido de manera aleatoria estratificada y c) Obtener imágenes del Índice de Vegetación Ajustado al Suelo Modificado (MSAVI) de los sensores Landsat 8 y Sentinel 2 en los distritos Ananea y Cuyocuyo. Para ello se emplearon imágenes satelitales multiespectrales de nueve fechas temporales de Landsat 2, 5, 7, 8 y Sentinel-2. Se utilizó el método de clasificación supervisada basado en información espectral de la imagen satelital, modelo de regresión lineal y operaciones a partir de los valores reflectividad de la banda roja e infrarroja cercana. La superficie degradada por la actividad minería ilegal-informal asciende a 8064.32 has que representa el 5.47% de la extensión total del territorio, con un avance de cambio promedio de 131.1 has por cada año, la obtención de mapas temáticos alcanzó niveles altamente aceptables, el coeficiente de Kappa obtenido fue de 0.91 a 0.98 y la precisión global entre 94.67% a 97.48%, la obtención de imágenes del MSAVI con Landsat 8 fue de: (-0.26 a 0.69) y con Sentinel 2 (-0.16 a 0.57) respectivamente, éstos coeficientes indican desde áreas sin vegetación hasta coberturas de vegetación óptima.

**Palabras claves:** Análisis multitemporal, teledetección, máxima verosimilitud, Ananea y Cuyocuyo, minería a cielo abierto, MSAVI

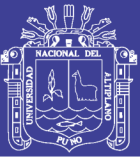

### **ABSTRACT**

<span id="page-11-0"></span>The use of unregulated soil in Ananea and Cuyocuyo for the development of illegalinformal mining in primary alluvial soil deposits, for decades gold mining activity has modified the landscape and relief irreversibly. The study was developed in the districts of Ananea and Cuyocuyo in the upper basin of the source of four main river basins: Ramis, Inambari, Huancané and Suches between 3794 and 5262 meters above sea level, located in the morphostructural unit of the eastern mountain range. The general objective of this thesis was to perform multi-temporal analysis with remote sensing techniques and Geographic Information Systems (GIS) of the degradation of land use by illegal-informal mining activity in the districts of Ananea and Cuyocuyo between 1975 and 2017. The specific objectives were: a) to quantify the area degraded by the advance of informal mining between 1975 - 2017 by means of digital processing of satellite images. b) Assess the thematic accuracy level of the maps from employment with training fields distributed in a stratified random manner and c) Obtain images of the Modified Soil Adjusted Vegetation Index (MSAVI) of the Landsat 8 and Sentinel 2 sensors in the districts Ananea and Cuyocuyo. To do this, we used multispectral satellite images of nine temporal dates of Landsat 2, 5, 7, 8 and Sentinel-2. We used the supervised classification method based on spectral information of the satellite image, linear regression model and operations from the reflectivity values of the red and near infrared band. The area degraded by illegal mining activity amounts to 8064.32 hectares representing 5.47% of the total area of the territory, with an average change of 131.1 hectares for every year, obtaining thematic maps reached highly acceptable levels, the coefficient of Kappa obtained was from 0.91 to 0.98 and the overall accuracy between 94.67% to 97.48%, the obtaining of images of the MSAVI with Landsat 8 was:  $(-0.26 \text{ to } 0.69)$  and with Sentinel 2  $(-0.16 \text{ to } 0.57)$ respectively, these coefficients Indicate from areas without vegetation to optimal vegetation cover.

**Keywords:** Multitemporal analysis, remote sensing, maximum likelihood, Ananea and Cuyocuyo, open pit mining, MSAVI

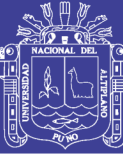

# **CAPÍTULO I**

### **I. INTRODUCCIÓN**

<span id="page-12-1"></span><span id="page-12-0"></span>La tradición minera en el Perú tiene raíces prehispánicas, incluso raíces preincaicas, nuestras culturas no solo aprendieron el proceso de extracción de metales, sino a su vez procesos metalúrgicos y de orfebrería, en esta tradición minera se han desarrollado yacimientos importantes de explotación intensiva, y a su vez lavaderos de oro de características artesanales y de bajo impacto (MINAM, 2016). La aparición y el explosivo crecimiento de la minería en pequeña escala son algunas de las expresiones menos conocidas del desplazamiento social ocurrido en nuestro país, esta respuesta autogestionaria a la necesidad de supervivencia ha tenido un efecto adicional importante al actuar como catalizador de los problemas sociales y ambientales y propiciar conflictos ambientales (INGEMMET, 2008).

Durante los últimos años la actividad de extracción de minerales ha crecido de manera significativa en el mundo y el Perú ha sido uno de sus importantes campos de expansión (Tanaka *et al.*, 2007). Así como la minería formal se expandió geográficamente en las dos últimas décadas, el estrato de la minería artesanal, la informal y la abiertamente ilegal fue cobrando más importancia, sobre todo en la minería aurífera, que fue ocupando territorios en varias regiones de Perú; a inicios del siglo XXI ya se identificaban claramente cuatros zonas principales con presencia de minería informal: Madre de Dios, Puno, La Libertad y la zona del Sur Medio (que abarca las provincias de Palpa y Nazca en Ica, Caravelí y Chala en Arequipa y Lucanas en Ayacucho (Echave, 2016).

La minería ilegal e informal genera perjuicio, alteración o daño al ambiente y la salud ambiental; al hacer uso de maquinarias, artefactos, equipos e insumos; en zonas

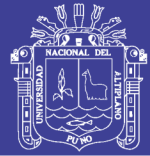

donde está prohibido su ejercicio o sin cumplir con las exigencias de las normas ambientales (MINAM, 2016). La minería informal constituye una de las actividades económicas más impactantes al medio ambiente y a la sociedad que se tiene actualmente en el Perú (Giraldo, 2017). Alrededor de los 5,200 m.s.n.m., donde existe una intensa explotación aurífera específicamente en estas zonas mineras los pobladores se dedican directa e indirectamente a la minería artesanal, informal y pequeña minería, quienes desde hace décadas están produciendo oro por el método de concentración gravimétrica, sin tecnologías limpias, están causando irresponsablemente la destrucción ecológica y contaminación de la cuenca del río Ramis, el mismo que está generando conflictos sociales (Lobato, 2013).

La tecnología de extracción del oro aluvial, cualquiera que sea el método empleado, se basa en el movimiento de tierras, desplazando gran cantidad de suelo, limo y gravas por la acción del agua utilizada para el "lavado" del material aurífero (SPDA, 2014). Con uso de maquinarias, artefactos, equipos e insumos; en zonas donde está prohibido su ejercicio o sin cumplir con las exigencias de las normas ambientales (MINAM, 2016).

La explotación minera informal de Ananea y la Rinconada viene produciendo un grave daño ambiental en Puno (SER, 2007). Con la destrucción de los suelos naturales y creación de nuevos suelos (Antrosoles) estos presentan importantes limitaciones físicas, químicas y biológicas, que en ocasiones dificultan la regeneración de la vegetación original (Perez, 2007). Algunas ocasiones se han producido accidentes con derrame de metales pesados provocando una alta contaminación en los suelos y fuentes de agua principalmente en áreas circundantes en la cuenca baja, poniendo en riesgo su sostenibilidad y el bienestar de sus habitantes.

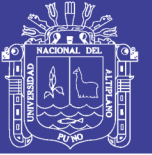

En Ananea y Pampa Blanca revoltijos y montones de tierra a modo de cráteres, chutes, relaves y un panorama desolador con maquinarias en plena actividad. Es la minería ilegal e informal que acabó con bofedales, lagunas y mató la fauna que quedaba en las reservas de agua (Sin Fronteras, 2017). Los directamente afectados han sido y son los pueblos mineros, en su gran mayoría comunidades rurales que sufren consecuencias irreparables en su bienestar, como desplazamiento, pérdida de su hábitat natural, contaminación del aire y del agua y todo tipo de enfermedades (Álvarez & Castro, 2016).

FAO (2007), las actividades humanas han cambiado drásticamente la cobertura de nuestro planeta: los cultivos y pastizales se han expandido ocupando cerca del 40% de la cobertura mundial del suelo. Hace ya varias décadas se puso de manifiesto que los cambios de cobertura y de uso de suelo influyen directamente en los ciclos hidrológicos, la pérdida de biodiversidad, la erosión de los suelos y el aumento de gases que incrementan el efecto invernadero (MAS, 2011). Actualmente los requerimientos de información espacial de gran calidad representan una de las necesidades más comunes en el monitoreo de las actividades humanas, pues es necesario y relevante conocer con mayor exactitud y velocidad los cambios que se originan sobre la superficie terrestre (Ardila, 2006).

La teledetección se ha convertido en las últimas décadas en una herramienta imprescindible en numerosos ámbitos de nuestra sociedad (Labrador, 2013). En los últimos 40 años, entre esas técnicas, al que más información nos ha proporcionado sobre nuestro ha sido la teledetección (Rodríguez *et al*., 2015). La teledetección ha sido utilizada como valiosa herramienta y determinante a la hora de evaluar dinámicas en los cambios de usos de suelo y coberturas vegetales (Gonzaga, 2014). El procesado de datos e imágenes de satélite es una herramienta útil para el estudio de la degradación de suelos

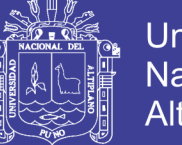

(Pérez, 2013). La integración entre múltiples sensores es indispensable para el uso complementario de imágenes de diferentes satélites en la obtención de series temporales de índices de vegetación (Tello *et al*., 2017).

Los Sistemas de Información Geográfica (SIG) como bases de datos geográficas, han evolucionado rápidamente ligados al crecimiento de las tecnologías de la información, ofreciendo e integrando cada vez más aplicaciones técnicas para la gestión y procesamiento de los datos espaciales en el software (Buzai, 2013). Por estos motivos la percepción remota ofrece resultados cartográficos elaborados a partir de la captación de regiones del espectro electromagnético (visibles, infrarrojo medios y térmicos).

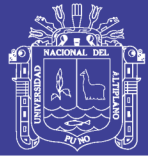

#### <span id="page-16-0"></span>**1.1 PLANTEAMIENTO DEL PROBLEMA**

Los suelos son cuerpos naturales, dinámicos, vivos, que desempeñan múltiples funciones y papeles claves en los ecosistemas terrestres, por lo que son un componente crítico de la biosfera (Porta, 2008). Los suelos son fundamentales para la vida en la Tierra, pero las presiones humanas sobre el recurso suelo está llegando a límites críticos, la minería realiza el uso de la tierra que a menudo resulta tanto en la ocupación del territorio como en la contaminación del suelo, los suelos mineros se desarrollan a partir de la meteorización de materiales recientemente expuestos y generalmente tienen propiedades que limitan sus funciones (FAO, 2016).

El desarrollo de la minería tiene un impacto en los recursos naturales como el agua, vegetación y suelo; a nivel local unos de los grandes problemas medioambientales que presenta es la degradación de suelos por la acción de la minería ilegal-informal, pero no se sabe la dinámica de cambio de cobertura de los años anteriores. Presentándose este problema en el departamento de Puno y principalmente en los distritos de Ananea y Cuyocuyo según los últimos estudios realizados, la minería aurífera en suelos aluviales se está expandiendo en los últimos años, más rápidamente que en cualquier época histórica, con enormes costos para la salud humana y para el ambiente (MINAM, 2011).

16 La minería ilegal e informal es un problema de larga data en el país; sin embargo, este se ha visto agravado en las últimas décadas por el aumento del precio del oro y la ausencia de una fiscalización eficiente a dicha actividad; en especial en el ámbito regional, lo que ha traído como consecuencia que esta se extienda por todo el territorio nacional (MINAM, 2016). Asimismo, el desarrollo de esta actividad no sólo afecta a las reservas de los minerales explotados, sino que también tiene un fuerte impacto sobre otros recursos naturales como el agua, vegetación o suelos que genera grandes cantidades de residuos contaminantes y la formación de suelos hidromórficos. Por todo lo expuesto se

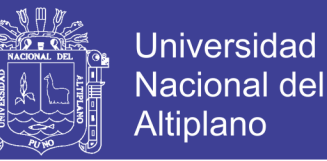

hace necesario realizar un análisis multitemporal del avance de la explotación minera en los distritos Ananea y Cuyocuyo, con el objeto de detectar cambios y cuantificar la remoción de suelo que ha ocasionado la minería ilegal-informal. La razón de la tesis es presentar la cuantificación de la superficie degrada por la minería ilegal-informal y mostrar los resultados cartográficos elaborados a partir de las imágenes satelitales entre 1975 y 2017.

#### <span id="page-17-0"></span>**1.2 PREGUNTAS DEL PROBLEMA**

¿Cuánto es la superficie afectada por el avance de la explotación minera en los distritos de Ananea y Cuyocuyo entre 1975 y 2017?

¿El nivel de exactitud temática de las clasificaciones al utilizar muestras aleatorias simples estratificadas en imágenes satelitales se ubicará dentro de un rango aceptable?

¿Es posible diferenciar el suelo degrado y desnudo con el Índice de Vegetación Ajustado al Suelo Modificado (MSAVI)?

### <span id="page-17-1"></span>**1.3 JUSTIFICACIÓN**

Esta investigación se justifica por varias razones, en el contexto actual el crecimiento de la minería formal grande y mediana ha sido largamente documentado en diversas investigaciones y ensayos; sin embargo, lo ocurrido con la pequeña minería informal y en gran medida ilegal tiene un menor desarrollo y no ha recibido el mismo tratamiento. Por lo tanto, se sigue necesitando un mayor abordaje para conocer su evolución histórica (Echave, 2016).

Siendo necesario abordar este problema mediante información espacial actualizada, para alertar a las autoridades y población en general de un problema que se presenta en la parte alta de las cuatro principales cuencas hidrográficas. El presente estudio generará información adicional a SIDETEVA del MINAM, asimismo aportará con nuevos

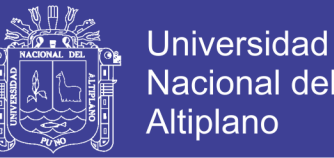

conocimientos en campo de la teledetección con la aplicación del Índice de Vegetación Ajustado al Suelo Modificado (MSAVI), con el apoyo de la metodología empleada. Por otra parte, los resultados serán de vital importancia como punto de soporte y comparación para futuras investigaciones.

El empleo de las imágenes satelitales constituye una herramienta fundamental para el estudio y seguimiento de los principales problemas de la degradación de suelos, desde la década de los años setenta se han lanzado varios satélites aplicados al estudio de los recursos naturales y se ha visto que son de mucha utilidad para observar diferentes problemas medioambientales a nivel global, regional y local, en los últimos años la libre disposición y acceso a imágenes satelitales de diferentes sensores, caracterizados por una resolución espectral, espacial , temporal media, permite detectar cambios y analizar estos problemas desde distintos enfoques.

Finalmente, el trabajo propuesto permitirá observar los cambios de cobertura comparando la cobertura original y actual que se ha dado en los distritos de Ananea y Cuyocuyo en diferentes años y determinar en qué tiempo la minería ilegal empezó a realizar el movimiento de tierra a una escala mayor (Pérez, 2013).

#### <span id="page-18-0"></span>**1.4 ANTECEDENTES DE LA INVESTIGACIÓN**

A nivel local el Gobierno Regional de Puno a través de su oficina de Gerencia Regional de Recursos Naturales y Gestión del Medio Ambiente en el año 2012, realizó una propuesta de ZEE de cuencas intermedias de la región Puno a nivel macro; en esta propuesta sólo se encuentra la parte media del distrito de Ananea donde a estas zonas degradadas denominan como áreas de modificación por la acción antrópica (GORE, 2012).

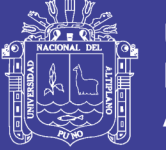

Giraldo (2017), en el trabajo de investigación titulado "Minería informal en la cuenca alta del rio Ramis impactos en el paisaje y evolución del conflicto socio ambiental" presenta sólo la parte alta de la cuenca hidrológica del rio Ramis, la metodología empleada para la cuantificación de la cobertura terrestre fue con el Índice de Vegetación de Diferencia Normalizada (NDVI), entre 1984 y 2015 la superficie afectada por la minería informal asciende a 2290.70 has.

El Ministerio de Ambiente a través de su oficina de SIDETEVA, realizó la cuantificación de áreas afectadas por la minería ilegal e informal a nivel nacional, dentro de estos reportes menciona a varios distritos de la región Puno, entre ellos el distrito de Ananea, donde la superficie afectada por la actividad minera asciende a 4840.75 has, que representa el 46.83% de la extensión total del departamento de Puno, de igual manera el distrito de Cuyocuyo la superficie afectada asciende a 3251.93 has, que representa el 31.46 % de la extensión territorial del departamento (figura 1); de manera conjunta suman un total de 8092.60 has equivalente a 81 cuadrículas de concesión minera de 1km<sup>2</sup> (MINAM, 2016).

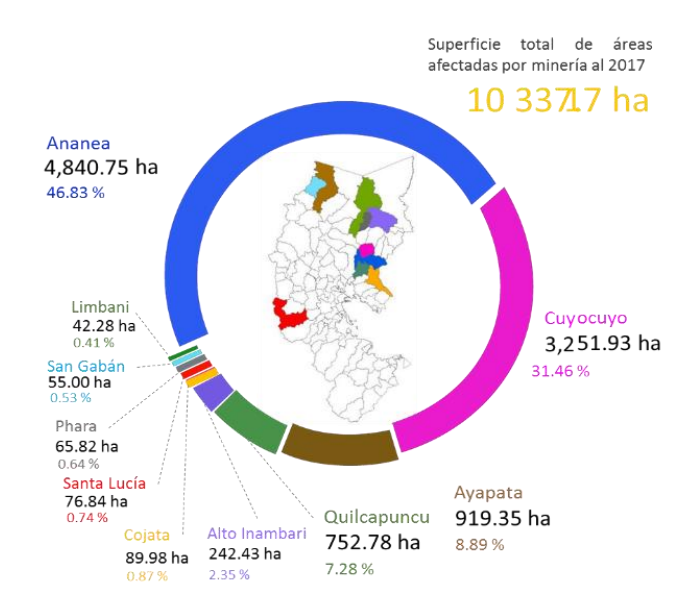

<span id="page-19-0"></span>*Figura 1.* Superficie total de áreas afectadas por la minería informal en Puno Fuente: MINAM, 2017

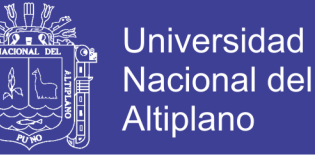

El promedio de áreas de afectadas por el avance de la explotación minera a cielo abierto por la minería ilegal informa en el departamento de Puno es de 1033.72 has.

Lobato (2013), en el trabajo titulado "Evaluación ambiental y programas de remediación de la cuenca alta del rio Ramis" estudia la calidad de agua superficial del rio Ramis, asimismo propone programas de remediación para el tratamiento del agua y el programa de remediación de desmontes.

INGEMMET (2008), en el trabajo titulado "Implicaciones ambientales por la actividad minera de la zona de Ananea en la cuenca del rio Ramis" presenta un estudio donde identifican aproximadamente 2500 operadores artesanales que realizan labores de explotación minera en Ananea y llegan a movilizar  $45.000 \text{ m}^3/\text{d}$ ía generando material morrénico y menciona que con el tiempo es un grave problema que presenta por la precipitación que ocurren tiene la capacidad de arrastre con consecuencias catastróficos en la parte baja, asimismo identifican la contaminación de cuenca hidrográfica de metales pesados como: Au, As, Mg, Pb, Zu y Cu.

Cabana (2017), en el trabajo titulado, "Dinámica de cambio en la cobertura/uso del suelo, caso distrito de Paratía-Puno, periodo 1988-2016", realizó un análisis multitemporal en el periodo de 1988-2016, tomando las imágenes Landsat en el estudio concluye que la minería es la principal causa de mayor influencia en la dinámica de cambio de uso de suelo.

Ochochoque (2017), en su trabajo titulado "Aplicación de la teledetección en el avance de la explotación minera, centro poblado de Malenowski, distrito de Mazuco, región de Madre de Dios", donde realizó un monitoreo de avance espacial de la actividad minera ilegal. Donde utilizó la plataforma de Google Earth Engine (GEE) donde empleo la clasificación "Random Forest" determina que el suelo amazónico se ha degradado un

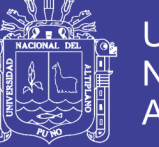

aproximado de 33 km<sup>2</sup> en el periodo de 1990 a 2016, para validar la información estadística utilizó la matriz de confusión.

Pérez & García (2013), en el trabajo titulado "Aplicación de la teledetección en degradación de suelos" realizaron estudio de los principales problemas medioambientales que afectan a nivel mundial, donde presentan casos de erosión, pérdida de calidad de suelo, contaminación, perdida de materia orgánica (incendios, deforestación) salinización, sellado, erosión e hidromorfismo en diferentes países, afirman que las actividades mineras son los que provocan fuertes impactos ambientales.

En el trabajo "Análisis de los cambios en el uso del suelo en la cuenca del río Metztitlán (México) usando imágenes de satélite: 1985 - 2007", en este trabajo evaluó la pérdida de cobertura vegetal y el crecimiento urbano registrado en los últimos 22 años en la cuenca del río Metztitlán, Hidalgo, México, con el fin de monitorear los cambios y planear un mejor uso del suelo a futuro. Para ello se emplearon imágenes multiespectrales de dos fechas: Landsat-5 Thematic Mapper TM 1985 y Landsat-7 Enhanced Thematic Mapper Plus ETM+ 2007, que sirvieron de base para la elaboración de mapas temáticos con el algoritmo de máxima verosimilitud (Valdez, 2011).

En la clasificación de la cubierta forestal del parque natural del Moncayo obtiene los coeficientes de Kappa obtenidos fueron sustancialmente mayores a 0.5, límite que indica que los procedimientos seguidos generan mapas un 50% más exactos que los producidos por el azar. En bastantes categorías, se alcanzó valores mayores a 0.8 puntos, que indican un alto grado de agregación entre los datos de referencia y los de las más clasificaciones (Martínez, 2015).

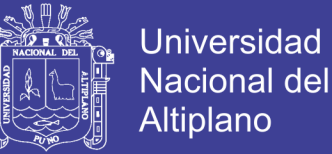

### <span id="page-22-0"></span>**1.5 HIPÓTESIS DE TRABAJO**

- La superficie afectada por la minería ilegal informal en Ananea y Cuyocuyo es menor que la de promedio departamental.
- La exactitud temática de clasificaciones con algoritmos espectrales al utilizar muestras aleatorias estratificadas se ubicara dentro de un rango altamente aceptable.
- El Índice de Vegetación Ajustado al Suelo Modificado (MSAVI2) permitirá diferenciar áreas de suelo erosionado y degradado en los distritos de Ananea y Cuyocuyo.

#### <span id="page-22-1"></span>**1.6 OBJETIVOS**

#### <span id="page-22-2"></span>**1.6.1 Objetivo general**

Realizar análisis multitemporal con técnicas de percepción remota y Sistemas de Información Geográfica (SIG) del degradamiento del uso de suelo por la actividad minera ilegal-informal en los distritos de Ananea y Cuyocuyo entre los años 1975 y 2017.

#### <span id="page-22-3"></span>**1.6.2 Objetivos específicos**

- a) Cuantificar la superficie degradada por el avance de la explotación minera informal entre 1975 - 2017 mediante procesamiento digital de imágenes satelitales.
- b) Evaluar el nivel de exactitud temática de los mapas a partir del empleo con campos de entrenamiento distribuido de manera aleatoria estratificada.
- c) Obtener imágenes del Índice de Vegetación Ajustado al Suelo Modificado MSAVI de los sensores Landsat 8 y Sentinel (2A) en los distritos Ananea y Cuyocuyo.

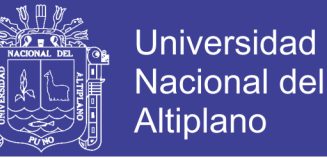

## **CAPÍTULO II**

### **II. REVISIÓN DE LITERATURA**

### <span id="page-23-2"></span><span id="page-23-1"></span><span id="page-23-0"></span>**2.1 MARCO TEÓRICO**

#### <span id="page-23-3"></span>**2.1.1 Fundamentos de percepción remota**

El término inglés "*Remote Sensing*", se traduce literalmente como percepción remota. Se refiere a la ciencia, técnica o, incluso "arte" para algunos, de obtener información (imágenes) de la superficie de nuestro planeta a distancia, sin entrar en contacto directo con él. Pero la teledetección también incluye todo el trabajo realizado a posteriori con esas imágenes, es decir, su procesamiento e interpretación (Labrador *et al*., 2012). Otro autor indica, es la adquisición de información sobre un objeto a distancia, sin un contacto material entre el objeto observado y el observador. En nuestro caso el objeto observado es la superficie terrestre o marina y la atmósfera, el observador por su parte es un sensor situado en el aire o el espacio capaz de detectar y almacenar la información para su posterior análisis. Este análisis permite el reconocimiento de las características de la superficie terrestre y de los fenómenos que en ella se producen. Por tanto, son muchas las ciencias, tanto naturales como sociales, interesadas en su uso geografía, geología, meteorología, agronomía, urbanismo, etc. (Alonso, 2008).

Es una disciplina fundamentada en principios físicos - ópticos que tiene como finalidad la medición de magnitudes de la energía electromagnética de objetos o superficies, a fines de obtener información de éstos sin tener contacto con los mismos (Schomwandt, 2015). En general, la percepción remota es un grupo de técnicas para recolectar información sobre un objeto o área si tener que estar en contacto físico con el objeto o área (figura 2).

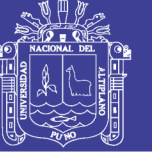

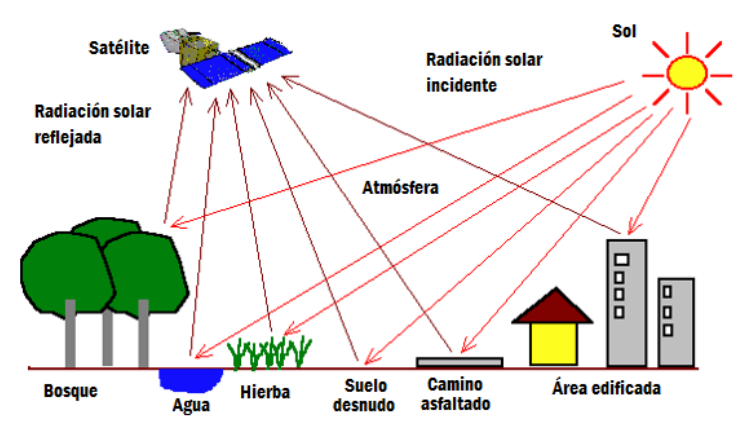

*Figura 2.* Elementos de percepción remota Fuente: ARSET, 2017

<span id="page-24-1"></span>La atmósfera es una gran porción del sistema terrestre y posee una interacción directa con la principal fuente de energía, el sol, por lo tanto, emite y absorbe parte de esa energía que sirve para estudiar el comportamiento dinámico de la atmósfera por medio de los sensores remotos.

Cuando se habla de la energía que el sensor capta, se refiere a la energía solar que es reflejada o emitida por las distintas superficies de la tierra. En el caso de la reflexión, la principal fuente de energía es el sol, esta energía interactúa con la atmosfera llegando parte de ella a las cubiertas terrestres, una porción de la energía es absorbida por las cubiertas y la restante nuevamente es emitida al espacio, pasando nuevamente por la atmósfera terrestre. Las distintas plataformas satelitales se encuentran orbitando el planeta a diferentes altitudes y de acuerdo a las especificaciones con las que fueron diseñados sus sensores, captan porciones de la energía del espectro electromagnético que llega desde la tierra (Schomwandt, 2015).

#### <span id="page-24-0"></span>**2.1.2 Radiación electromagnética**

La radiación es una de las tres formas de transmisión de energía en la naturaleza conducción, convección y radiación, siendo la única que se produce sin contacto material entre el emisor y el receptor (Alonso, 2008). La radiación electromagnética es un

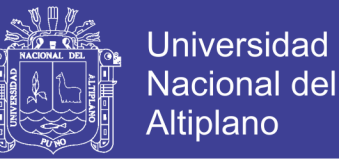

fenómeno de transporte de energía que porta información del sistema que la genera o la reemite. La percepción remota hace uso de esta propiedad, utilizando la interacción de la radiación con la escena bajo observación para estudiar su comportamiento con diferentes condiciones, generando información conducente al modelado del medio ambiente (Lira, 2010).

Según Alonso (2014) indica que la naturaleza de la radiación electromagnética puede ser explicada a partir de dos modelos aparentemente contradictorios y en el fondo complementario: el modelo de onda y el de partícula. Se denomina espectro al arreglo continuo de las radiaciones ordenado en función de la longitud de onda, subdividido en regiones espectrales en forma arbitraria, pero centradas en los efectos o características de las radiaciones dominantes de la región (figura 3) (tabla 1). Los satélites llevan instrumentos o sensores que miden la radiación electromagnética procediendo del sistema tierra-atmósfera (ARSET, 2015).

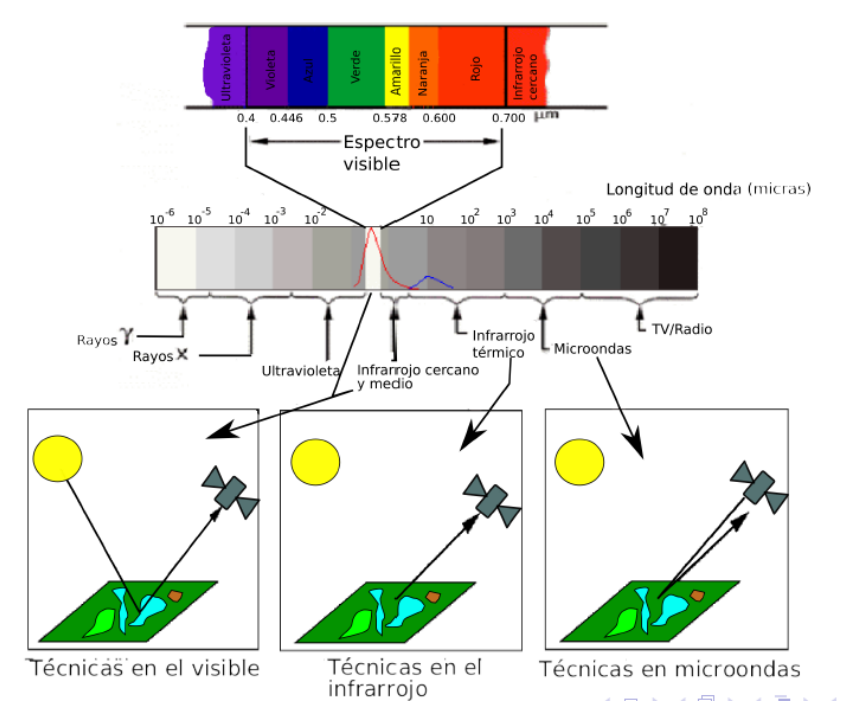

<span id="page-25-0"></span>*Figura 3*. El Espectro electromagnético

Fuente: Alonso, 2014

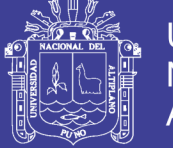

<span id="page-26-1"></span>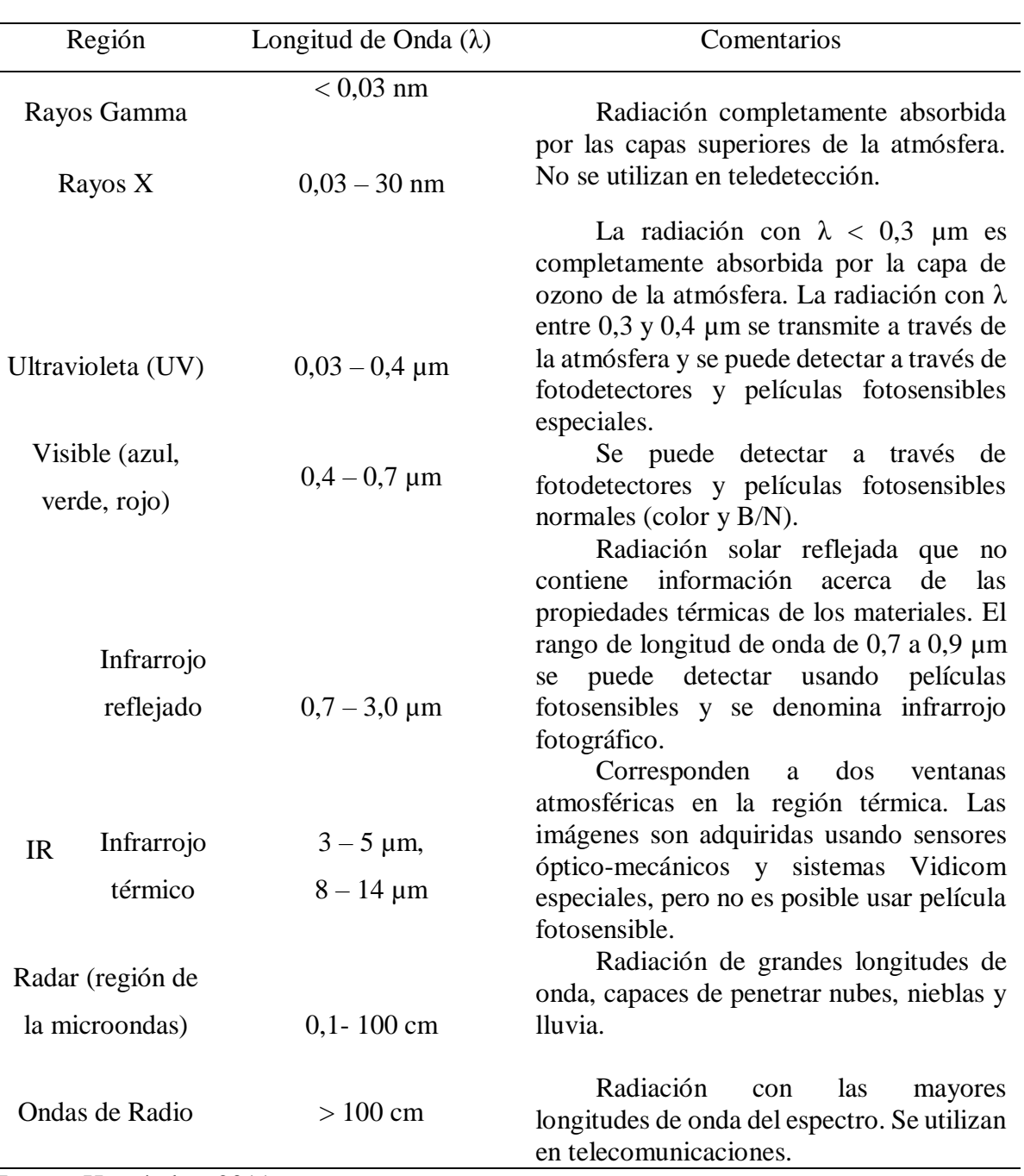

*Tabla 1.* Características de la región espectral

Fuente: Hernández, 2011

#### <span id="page-26-0"></span>**2.1.3 Interacción de la radiación con los objetos de la superficie terrestre**

Chuvieco (1995), indica que lo más importante aún para nuestro objetivo es entender como este flujo interacciona con la superficie terrestre. La radiación que esta recibe puede descomponerse en tres términos. Cuando la radiación incide sobre un dado objeto de la superficie terrestre pueden considerarse los tres tipos fundamentales de

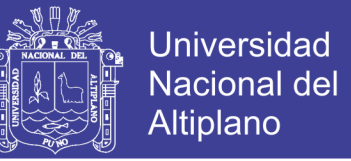

interacciones que se representan en la figura 4, con el correspondiente balance energético según la ley de la conservación de la energía esto es, el flujo incidente sobre una superficie es reflejado, transmitido o absorbido.

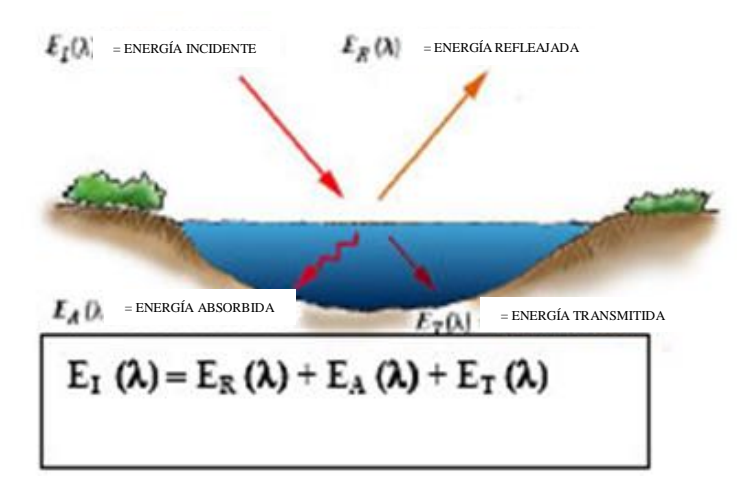

<span id="page-27-0"></span>*Figura 4.* Descomposición de la energía incidente Fuente: [http://www.teledet.com.uy/tutorial-imagenes-satelitales/procesamiento](http://www.teledet.com.uy/tutorial-imagenes-satelitales/procesamiento-imagenes-satelitales.html)[imagenes-satelitales.html](http://www.teledet.com.uy/tutorial-imagenes-satelitales/procesamiento-imagenes-satelitales.html)

Es decir que la energía incidente se fracciona en varios componentes: energía reflejada, absorbida y/o transmitida, siendo todos estos componentes dependientes de la longitud de onda. Conviene aquí destacar dos puntos:

- La proporción de energía reflejada, absorbida o transmitida variará con los diferentes objetos, dependiendo del tipo de material que compone dichos. Objetos, así como de su condición. Esto permite identificar diferentes objetos en una imagen.
- La dependencia con la longitud de onda determina que la proporción de energía reflejada, absorbida y/o transmitida varíe para las diferentes longitudes de onda. Esto hace que dos objetos que pueden ser indistinguibles entre sí en un dado rango espectral puedan ser perfectamente diferenciados en otro rango. Es conocido el uso de película infrarroja en lugar de la pancromática común para detectar, por ejemplo, equipos bélicos camuflados.

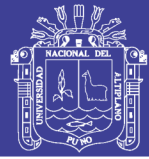

La manera como un objeto refleja la energía que incide sobre él afecta sensiblemente las características de la energía que detecta un sensor que esté observando dicho objeto. En efecto, el tipo de reflexión que se produce quedará determinado por la textura o grado de rugosidad de la superficie del objeto, así como del ángulo de incidencia de la energía radiante sobre el objeto. La reflexión especular se produce cuando la radiación incide sobre una superficie relativamente lisa (esto ocurre cuando el tamaño de las partículas de la superficie es menor que la longitud de onda de la radiación incidente). En este caso los ángulos de incidencia y reflexión son iguales, siguiendo las leyes de la óptica geométrica. La reflexión difusa o lambertiana ocurre en el caso inverso, es decir cuando la superficie es más rugosa y la longitud de onda de la radiación incidente es menor que el tamaño de las partículas de la superficie. En este caso la radiación es reflejada en todas direcciones (figura 5).

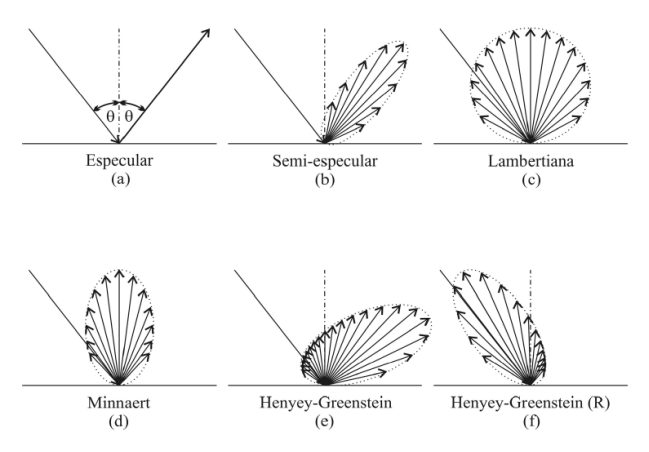

*Figura 5*. Superficies especulares y lambertianas

Fuente: Lira, 2010

<span id="page-28-0"></span>La reflexión es la forma más importante de teledetección, debido a que el sol ilumina la superficie terrestre la cual refleja esa energía en función del tipo de cobertura presente sobre ella; ese flujo de energía reflejado es recogido por el sensor, que lo transmite posteriormente a un almacenamiento digital. Entre la superficie y el sensor se

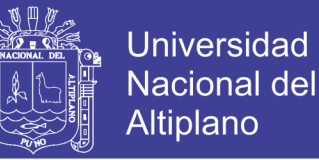

interpone la atmósfera, que dispersa y absorbe parte de la señal original (Aguilar, Mora , & Vargas, 2015).

#### <span id="page-29-0"></span>**2.1.4 Firmas espectrales**

Es la representación gráfica de la longitud de onda de las bandas espectrales en el eje de las X y la reflectividad en el eje de las Y, donde se observa que cada cubierta se ve representada por una curva característica de él (figura 6). Estas improntas singulares a modo de rubrica, personalizan su comportamiento espectral frente a otras cubiertas. Dicha curva se le denomina espectros, signaturas o firmas espectrales (Pérez *et al.*, 2006).

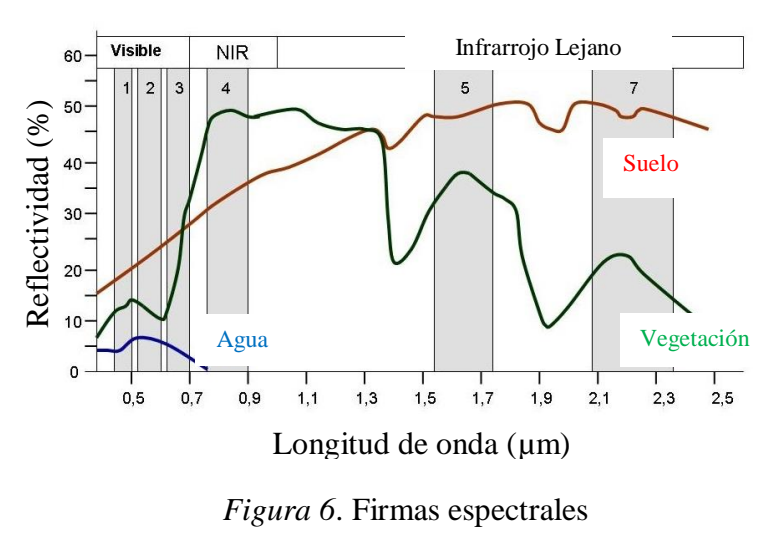

Fuente: ARSET, 2015

#### <span id="page-29-2"></span><span id="page-29-1"></span>**2.1.5 Satélites y sensores**

Los sensores remotos montados en plataformas satelitales podrían ser explicados esencialmente y salvando las grandes diferencias, con los actuales sensores que poseen las cámaras digitales. Los sensores están diseñados para captar energía dentro de un rango del espectro electromagnético, esa energía es traducida a información digital, la cual luego es procesada con tratamientos estadísticos matemáticos para obtener una imagen compuesta en una escala cromática (Schomwandt, 2015).

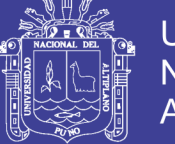

#### <span id="page-30-0"></span>**2.1.6 Imagen digital**

Una fase fundamental en la producción de imágenes digitales, en aquellos casos que la fuente de información fuese analógica (cámara fotogramétrica), sería la conversión de dicha información (señal analógica) en digital mediante convertidores ADC (cuantificadores y codificadores) como, por ejemplo: escáner, digitalizadores, etc.

- **a. Imagen analógica,** función continúa de la luminancia de una determinada superficie.
- **b. Imagen digital,** función discretizada de la imagen analógica, tanto en las dimensiones geométricas, mediante la generación de celdas por muestreo equiespaciado de la superficie, como en sentido radiométrico, mediante la asignación de valores enteros denominados Niveles Digitales (ND) comprendidos entre 0 y N-1, siendo k el margen dinámico del sistema que es determinado por su resolución radiométrica (habitualmente de 8 bits, es decir,  $N=2<sup>8</sup>=256$ , o de 10 bits, es decir, N=1024 (figura 7).

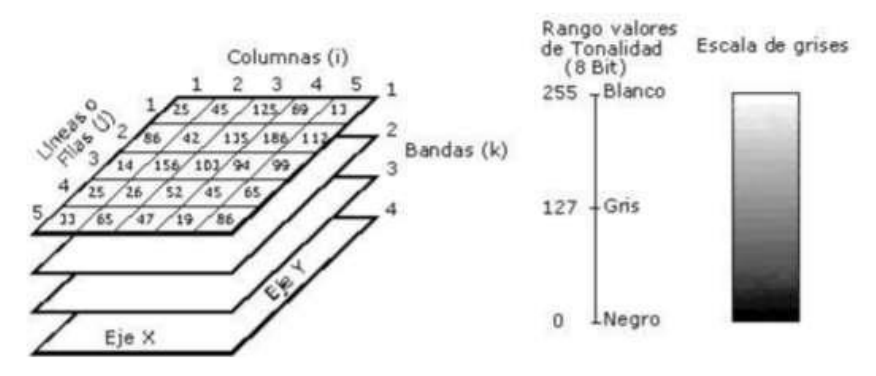

*Figura 7.* Composición de una imagen satelital en niveles de gris

Fuente: Purkis & Klemas, 2011

<span id="page-30-1"></span>Como ya se ha dicho anteriormente, son una transformación (discretización) de las imágenes originales fotográficas (analógicas) en digitales mediante un escáner (ADC), o bien son en sí mismas digitales si proceden directamente de un barredor multiespectral (caso de la teledetección) o cámara digital.

En cualquier caso, una imagen digital se puede considerar de forma genérica como una matriz (bidimensional) discretizada en niveles de grises - ND (valor radiométrico o digital) - con una expresión, por celda (cada celda/elemento de la matriz se denomina pixels).

**c. Píxel**, Contracción del inglés *picture element*, es cada uno de las celdas que componen una imagen dispuestos matricialmente en filas y columnas. Representa la mínima unidad de información espacial y numérica (valor de ND).

#### **Imagen multiespectral**

La imagen es capturada a bordo del satélite mediante una serie de detectores fotoeléctricos que transforman los niveles de radiancia, procedentes de la superficie terrestre, en valores numéricos que se denominan niveles digitales (figura 8). El valor del nivel digital correspondiente a un pixel será, de este modo, proporcional a la intensidad de radiancia procedente del terreno. Para ello se utilizan dispositivos de conversión analógico-digital. Este procedimiento de formación de la imagen digital se repite para cada una de las bandas generándose como resultado final una matriz tridimensional en la que el valor digital de cada pixel está ubicado en una fila columna y una banda, de este modo se acuña el concepto de imagen multiespectral (Pérez, 2006).

Aparte de las multiespectrales también existen las denominadas imágenes hiperespectrales, menos habituales. Vienen caracterizadas por poseer información en un gran número de bandas. Se requieren para estudios de identificación y clasificación muy precisos, principalmente en mineralogía (Labrador *et al.,* 2007).

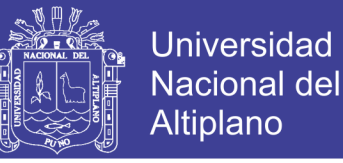

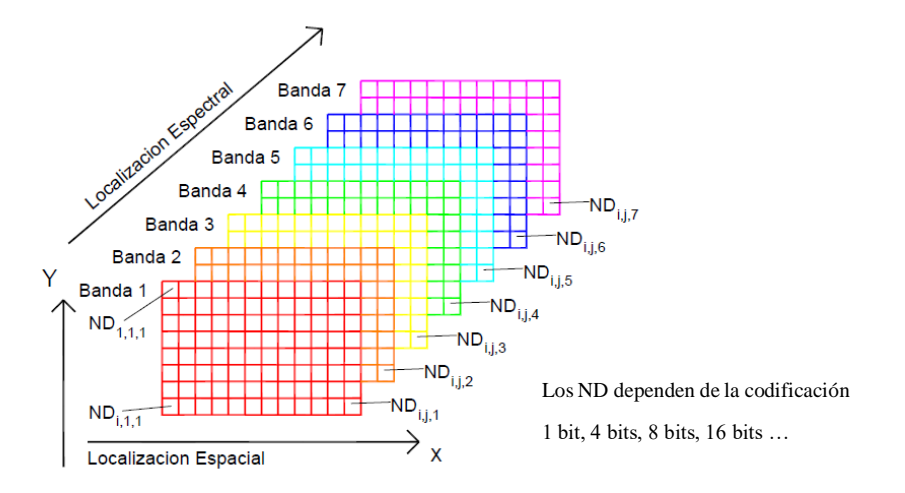

*Figura 8.* Organización de una imagen digital multiespectral Fuente: Bravo, 2017

#### <span id="page-32-0"></span>**Imagen pancromática (PAN)**

Dispone de una sola banda espectral que abarca comúnmente gran parte del visible y comienzo del infrarrojo, obteniendo como resultado una imagen que habitualmente se representa en una escala de grises (imagen en blanco y negro). Tienen la ventaja de poseer mayor resolución espacial que las multiespectrales que proporciona el mismo satélite. Es por ello que son muy interesantes para la detección de pequeños elementos de la superficie terrestre que no son distinguibles en la imagen multiespectral (Labrador *et al*., 2007).

#### **Imagen fusionada (PS)**

Este tipo de imagen se obtiene mediante la fusión de una imagen multiespectral con una pancromática. Las siglas PS provienen de *Pan-sharpened*, su denominación en inglés. Básicamente, consiste en asignar a cada píxel de la imagen pancromática los valores procedentes de un algoritmo que combina la imagen pancromática con la multiespectral. El resultado final es una imagen multiespectral con la resolución espacial de la pancromática (Labrador *et al*., 2007).

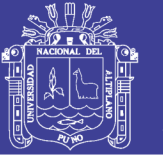

#### <span id="page-33-0"></span>**2.1.7 Formatos de grabación de imágenes satelitales**

El formato de grabación indica la organización de los ND que forman la imagen dentro de una imagen de la cinta magnética. En lo que se refiere al primer punto, los ND de la imagen, los ND de la imagen gravan en código binario (un bit, 0 o 1) la mayor parte de los sensores emplean grupos de 8 bits para almacenar el ND correspondiente a cada pixel. En definitiva, cada pixel se define por un byte, lo que equivale a un rango de 256 niveles 2 8 , de 0 a 255 (Chuvieco, 1994).

**Bandas secuenciales** (*Band Secuencial*, BSQ). Implican que los ND de cada banda se disponen uno a continuación del otro hasta completar todos los pixeles de una banda. Tras ellos, se sitúan los ND de la siguiente banda y así sucesivamente hasta completar todas las bandas espectrales de la imagen.

**Bandas intercaladas por línea** (*Band Interleaved by Line*, BIL). En este caso, los ND se organizan por líneas en lugar de por bandas, disponiéndose consecutivamente los correspondientes a todas las bandas, disponiéndose consecutivamente los correspondientes a todas las bandas, para cada línea, antes de comenzar la línea siguiente.

**Pixels intercalados** (*Band Interleaved by Pixel*, BIP). En lugar de alternarse los ND en cada línea, se alternan en cada pixel. Así, ras el ND correspondiente al pixel de la línea 1, columna 1, banda 1, aparece el correspondiente a la línea 1, columna 1, banda 2, seguido del adquirido para línea 1, columna 1, banda 3, etc. (figura 9).

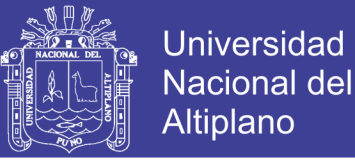

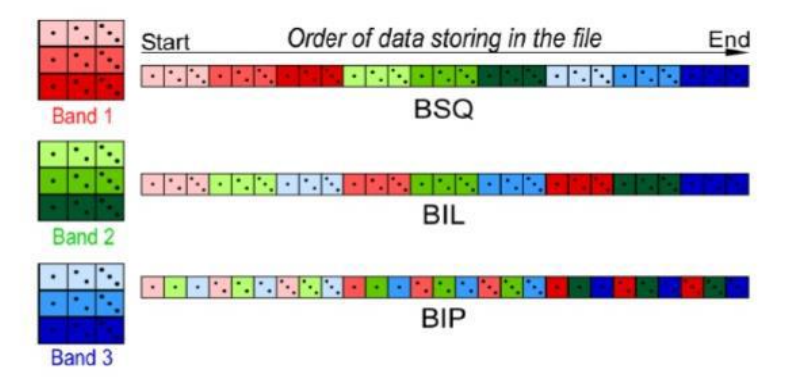

*Figura 9.* Organización de bandas secuenciales Fuente: Huamaní, 2017

### <span id="page-34-1"></span>**Georreferenciación**

Las correcciones geométricas son necesarias realizarlas básicamente debido a dos motivos:

- A las variaciones espaciales ocurridas en el proceso de captura de la información e inherentes al movimiento del sensor (aleteo, cabeceo, variaciones en altura y velocidad, etc.).
- Por necesidad de ajustar, dicha información, a un sistema de referencia determinado (sistema geodésico, proyección cartográfica, etc.).

Las correcciones geométricas tienen como objetivo modificar la geometría de los pixeles, ajustándolos normalmente a un sistema geométrico dado (de un sistema imagen1 a otro sistema imagen2, sistema de proyección cartográfica determinado, etc.) manteniendo de forma más significativa la radiometría de la imagen original (Arozarena & Otero, 2001).

#### <span id="page-34-0"></span>**2.1.8 Imágenes RGB y los instrumentos de percepción remota**

Chuvieco (1994), afirma que el color que aprecian nuestros sentidos es fruto de la reflectividad selectiva de los objetos a distintas longitudes de onda, aquellas superficies con alta reflectividad en longitudes de onda cortas y baja en el resto, aparecen con color

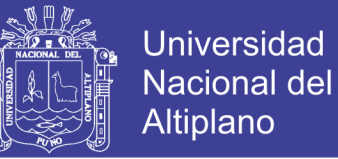

azul, mientras ofrecen un tinte rojo si absorben las longitudes de onda cortas y reflejan las largas. Nuestro ojo solo percibe las longitudes de onda comprendidas entre 0,4 y 0.7 µm, separando la energía recibida en tres componentes son loa denominados colores primarios: azul, verde y rojo.

En esta composición se le asigna uno de los colores primarios a cada banda, una combinación de pixeles con valores de ND altos produce colores claros, mientras que las combinaciones de pixeles con ND bajos producen colores obscuros. Dependiendo de la combinación específica de rojo, verde y azul se generará un color diferente. Después se procede a almacenar los valores para el rojo, verde y azul y a cada valor representa una intensidad relativa (con valores de 0 a 255). Las tres intensidades juntas definen el color final y los valores de pixeles de las 3 imágenes de entrada son usados para definir los valores correspondientes a los pixeles en la composición.

Podemos crear una imagen con seleccionar cualquier grupo de tres bandas y cargarlas a los canales de visualización de color real para simular lo que el ojo humano percibe, cargamos las bandas satelitales roja, verde y azul en los canales de visualización correspondientes (figura 10) (ARSET, 2014). "Imagen de falso color" Para mejorar la percepción de ciertas características que queremos ver en una Imagen, cargamos las bandas a los canales de visualización rojo, verde y azul que no corresponden con las longitudes de onda visibles rojo, verde y azul.
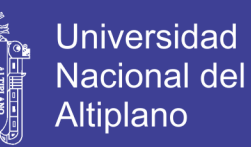

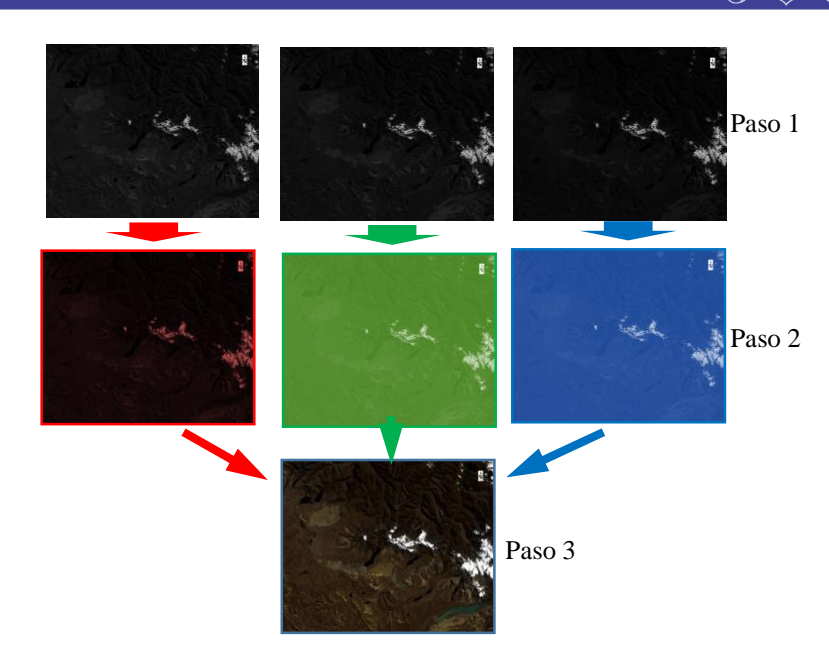

*Figura 10.* Resultado de combinación de una imagen

Fuente: NASA, adaptado por el autor

### **Realce de la imagen**

En este apartado se describen los procedimientos que pretenden mejorar la interpretación visual de una imagen, pero no aumentan la cantidad contenida de información, solamente buscan hacer más evidentes los rasgos de interés presentes en ella para una aplicación en particular. Existe una cantidad virtualmente ilimitada de opciones para realizar realces a la imagen, las cuales podemos disponer en dos conjuntos: el primero conocido como optimización del contraste (operaciones globales), pues modifican independientemente el brillo de cada pixel; el segundo grupo llamado, manipulación de las funciones espaciales (operaciones locales), contrastante al anterior ya que modifican el valor de cada pixel basadas en el valor de los pixeles vecinos (Coutiño, 2012).

### **2.1.9 Los suelos**

Los principales factores que afectan el comportamiento espectral de los suelos son su composición química, textura, estructura y contenido de humedad. Cuando los suelos

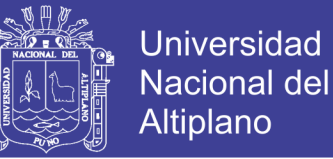

se encuentran secos las tierras ennegrecidas presentan mayor reflectancia, contrariamente cuando se encuentran con un alto contenido de agua poseen en promedio una reflectancia dos veces más débil que los suelos secos, registrando las mayores diferencias en la zona de infrarrojo (Resendiz, 2015; Scanvic, 1989).

### **2.1.10 Clasificación digital Supervisada**

Conoce *a Priori* para un subconjunto de píxeles de la imagen a que clase pertenecen y pueden ser utilizados como áreas de entrenamiento para los algoritmos de etiquetación. Es necesario contar con áreas de entrenamiento para todas las clases predefinidas. A partir de esta información se construye algo así como una clave de identificación numérica con la que se compara cada píxel de la imagen y se etiqueta con el nombre de aquella a la que "más se parezca", en la elección de las áreas de entrenamiento es necesario actuar con rigor para obtener los resultados deseados ver figura 11. Es deseable tener muestras puras en las que el conjunto de píxeles corresponda a un sólo tipo de objeto y minimizar la presencia de píxeles ajenos que contaminen la muestra (Hernández, 2011).

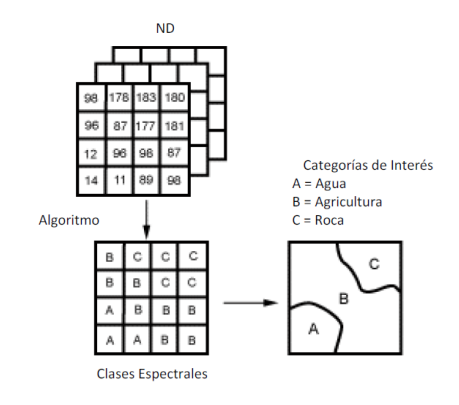

*Figura 11.* Clasificación supervisada

Fuente: Canadá Center for Remote Sensing, citado por Avalos, 2012 **Clasificación por máximo verosimilitud** 

El clasificador de máxima verosimilitud (o máxima probabilidad) asume que los datos siguen una función de distribución normal para asignar la probabilidad de que un

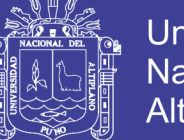

Universidad Nacional del Altiplano

pixel cualquiera pertenezca a cada una de las clases. El pixel se asigna de este modo a la clase a la que es más probable que pertenezca. Este método puede usarse de forma automática, o puede establecerse algún criterio que permita asignar pixels a una clase sólo si la probabilidad correspondiente es superior a determinado umbral. Permite por otro lado definir algún tipo de criterio para medir la calidad de la asignación, por ejemplo, la diferencia entre la máxima probabilidad y la siguiente (Alonso, 2008).

(Congedo, 2018) El algoritmo de Máxima Verosimilitud calcula las distribuciones de probabilidad para las clases, relacionadas con el teorema de Bayes, estimando si un píxel pertenece a una clase de cobertura terrestre. En particular, las distribuciones de probabilidad para las clases se suponen de forma de modelos normales multivariados (Richards y Jia, 2006). Para usar este algoritmo, se requiere un número suficiente de píxeles para cada área de entrenamiento que permita el cálculo de la matriz de covarianza. La función discriminante, descrita por Richards y Jia (2006), se calcula para cada píxel como:

$$
g_k(x) = \ln p(C_k) - \frac{1}{2}\ln|\Sigma_k| - \frac{1}{2}(x - y_k)^t \Sigma_k^{-1}(x - y_k)
$$

Dónde:

- $Ck =$  clase de cobertura terrestre  $k$ ;
- $x =$  vector de firma espectral de un píxel de imagen;
- $p(Ck)$  = probabilidad de que la clase correcta sea  $Ck$ ;
- |Σ*k*| = determinante de la matriz de covarianza de los datos en clase *Ck* ;
- $Σ-1k =$  inverso de la matriz de covarianza:
- $yk$  = vector de firma espectral de clase  $k$ .

Por lo tanto:

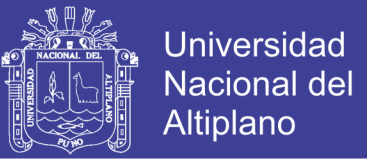

$$
x \in C_k \iff g_k(x) > g_j(x) \forall k \neq j
$$

Además, es posible definir un umbral para la función discriminante para excluir píxeles de este valor de la clasificación. Considerando un umbral *Ti* la condición de clasificación se convierte en:

$$
x\in C_k\iff g_k(x)\geq g_j(x)\forall k\neq j
$$
 and  

$$
g_k(x)\geq T_i
$$

### **2.1.11 Índices de vegetación**

Afirma al hablar de índices nos referirnos a un conjunto de operaciones algebraicas efectuadas sobre los valores numéricos de los pixeles, usando dos o más bandas pertenecientes a la misma escena. Un Índice de Vegetación, puede ser definido como un parámetro calculado a partir de los valores de la reflectancia a distintas longitudes de onda, y que es particularmente sensible a la cubierta vegetal (Muñoz, 2013). El índice de vegetación (IV) es un parámetro calculado a partir de los valores de la reflectividad a distintas longitudes de onda que pretende extraer la información relacionado con la vegetación minimizando la influencia de otros factores externos como las propiedades ópticas del suelo, la irradiación solar (Sobrino, 2001).

#### **Índice de Vegetación Ajustado al Suelo Modificado (MSAVI)**

El índice de suelo ajustado, también tiene en cuenta la reflectividad del suelo y permite aislar la información que aporta la vegetación, de la que procede del suelo que está bajo ella. Es importante considerar, que, si la cobertura de vegetación no es suficientemente densa, los valores medidos de reflectancia, pueden deberse, no sólo a la vegetación, sino también al suelo subyacente (Muñoz, 2013).

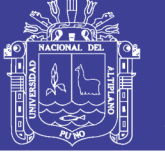

#### **2.1.12 Sistemas de Información Geográfica**

Un Sistema de Información Geográfica SIG es un sistema informático capaz de manipular y mostrar información, tanto grafica como alfa numérica, referenciada geográficamente y que por tanto puede ser visualizada sobre el espacio, lo que resulta de gran ayuda en la solución problemas de planificación y gestión (Cristóbal *et al,* 2004; Almudena, 2010).

Según Alonso (2008), afirma que los Sistemas de Información Geográfica son programas que proporcionan, de forma modular o integrada, herramientas para la introducción, almacenamiento, gestión, análisis y representación gráfica de datos que se caracterizan por la existencia de una componente espacial, por tanto, se trata de datos georreferenciados.

La teledetección se concibió en principio como una herramienta para la obtención de información medioambiental, sin un interés claro por su integración con otras capas de información. La razón estriba probablemente tanto en las deficiencias técnicas del momento como en el carácter global de muchas de las primeras imágenes. Entre los módulos de SIG necesarios para el tratamiento de imágenes de satélite cabe destacar:

- Módulos para la gestión de capas de información que permiten copiar, borrar o renombrar capas de información. Generalmente en un SIG una capa de información está formada por más de un fichero con lo que no basta con las utilizados para manejo de archivos del sistema operativo. Se requieren módulos que actúen sobre todos los ficheros que forman una sola capa.
- Utilidades de visualización que permitan transformar los valores de ND (o variables elaboradas a partir de ellos) en colores para su representación en un monitor gráfico. Los criterios para llevar a cabo esta transformación (paleta de colores) deben poder ser

modificados por el usuario. Por otra parte, dado que las capas raster que resultan de imágenes de satélite son de gran tamaño, son necesarias herramientas que permitan hacer zoom y desplazarse por la imagen.

- Cálculo de estadísticos. Uno de los primeros pasos en el análisis de una imagen de satélite es el análisis de su histograma y el cálculo de estadísticos básicos, sin embargo, son necesarios análisis estadísticos más sofisticados como el Análisis de Componentes Principales o las técnicas de clasificación.
- Módulos de álgebra de mapas que van a facilitar muchos de los procedimientos que se verán posteriormente.

Un SIG se puede definir como un sistema informático para la realización de análisis geográficos. Consta de diversos componentes: un subsistema de entrada, para convertir mapas y otros datos espaciales a formato digital; otro para el almacenaje y recuperación de la información; otro para la realización de análisis espaciales; y un último para la obtención de productos (tablas, mapas y respuestas a los problemas planteados). Las coordenadas de latitud y longitud, las regiones administrativas, los cuerpos de agua y los núcleos urbanos, son distintas formas de aportar información a una ubicación en particular; estos elementos están "Georreferenciados" (Gardi *et al*, 2014).

Los SIG son al mismo tiempo una herramienta tecnológica y una síntesis conceptual producto de varias décadas de desarrollo teórico en cuanto a la forma de mirar, pensar y construir conocimiento acerca de la realidad socio- espacial (Buzai, 2013).

### **2.1.13 Estructuras básicas de representación espacial**

#### **Modelo raster**

El modelo raster (figura 12), centra su interés más en las propiedades del espacio que en la representación precisa de los elementos que lo conforman. Para ello

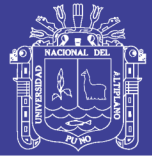

compartimenta el espacio en una serie de elementos discretos por medio de una retícula regular. Habitualmente se trata de una retícula rectangular compuesta por celdas cuadradas, si bien algunos sistemas utilizan otras figuras geométricas como los triángulos o los hexágonos. Cada una de esas celdas se considera como indivisible y es identificable por su número de fila y columna. Conviene señalar que se emplea indistintamente el nombre de celda o de pixel (abreviatura de la expresión inglesa *Picture Element*, es decir, elemento de dibujo). En cuanto a la información temática, a cada celda le corresponde normalmente un único valor relativo a la variable que se está representando altitud, uso del suelo, materiales geológicos. El formato raster permite representar no sólo elementos del mundo real, sino también variables que presentan una variación continua sobre el espacio, es decir, superficies (Gutiérrez *et al.*, 2013).

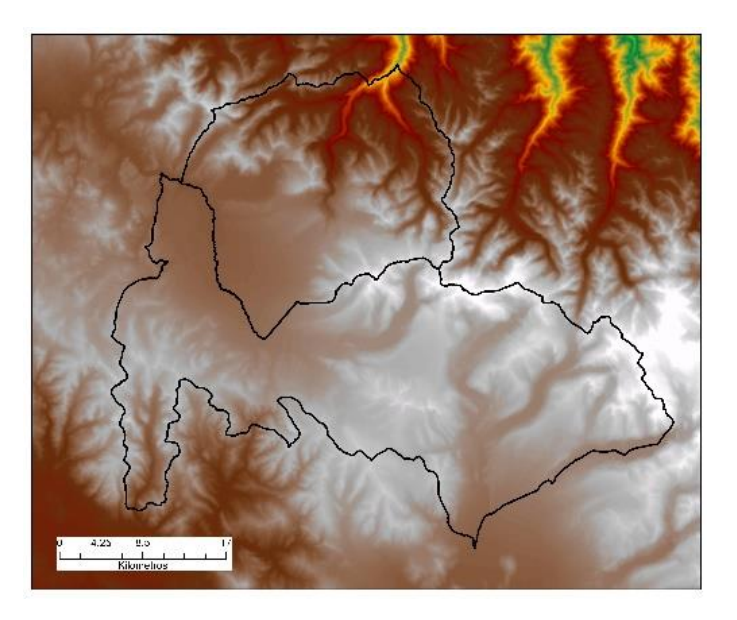

*Figura 12.* El área de estudio en modelo raster Fuente: Elaboración propia a partir de MDE del satélite ALOSPALSAR

### **Modelo vectorial**

En el modelo vectorial el foco de interés se sitúa en las entidades, en su posicionamiento sobre el espacio. De hecho, los elementos del mundo real (especialmente

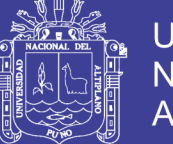

**Universidad** Altiplano

los artificiales) son representados en este modelo con mucha mayor nitidez que en el modelo ráster, en el que los usos de las celdas suelen suponer una pérdida de precisión en los contornos (cuando la resolución no es lo suficientemente alta). Para modelizar las entidades del mundo real se utilizan tres tipos de objetos espaciales: puntos, líneas y polígonos (ver figura 13). Los objetos no son más que representaciones digitales de las entidades. La diferenciación entre estos tipos de objetos es puramente topológica:

- Los puntos son objetos espaciales de 0 dimensiones: tienen una localización en el espacio, pero no tienen ni longitud de anchura. Se puede representar mediante puntos cualquier elemento cuyas dimensiones sean despreciables desde una perspectiva cartográfica: manantiales, pozos, semáforos, bocas de riego, etc.
- Las líneas son objetos espaciales de 1 dimensión, ya que tienen longitud, pero no anchura. Las líneas están definidas mediante una sucesión de puntos. Habitualmente se representan mediante líneas elementos que se integran en redes, ya sean naturales (como las redes hidrográficas) o artificiales (como las redes de carreteras).
- Los polígonos son objetos espaciales de 2 dimensiones, ya que tienen longitud y anchura. Se representan mediante una sucesión de líneas que cierran (un anillo). Las parcelas del catastro o las secciones censales son buenos ejemplos de elementos que se representan como polígonos en las bases de datos (Gutierrez *et al,* 2013).

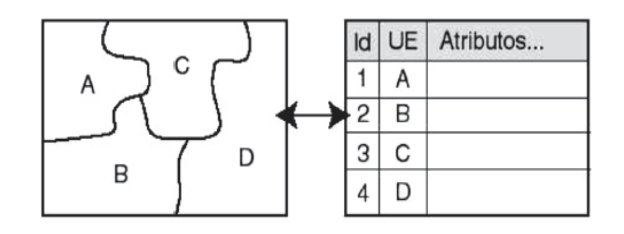

*Figura 13.* Mapa vectorial de unidades espaciales (cuatro polígonos) Fuente: Buzai, 2013

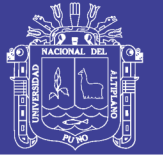

44

#### **2.2.14 Análisis multitemporal**

Según Mehl y Peinado (1997), la metodología de análisis multitemporal, es una técnica de análisis que permite obtener conclusiones diferenciadas relacionadas con las transformaciones espaciales de una región. El procesamiento multitemporal implica que las series de datos provenientes de diferentes fechas, tienen que convertirse en un conjunto único de datos (REDD, 2010).

Es el análisis de tipo espacial que se realiza mediante la comparación de las coberturas interpretadas en dos o más imágenes de satélite o mapas de un mismo lugar en diferentes fechas y permite evaluar los cambios en la situación de las coberturas que han sido clasificadas. Como los meses del año y los anos entre si difieren en sus características climáticas, un análisis multitemporal es mucho más amplio que el análisis de una sola imagen (Scanterra, 2015) citado por (Palacios, 2015)

#### **2.2.15 Minería ilegal – informal**

#### **Minería Ilegal**

Actividad minera ejercida por persona, natural o jurídica, o grupo de personas organizadas para ejercer dicha actividad, usando equipo y maquinaria que no corresponde a las características de la actividad minera que desarrolla (Pequeño Productor Minero o Productor Minero Artesanal) o sin cumplir con las exigencias de las normas de carácter administrativo, técnico, social y medio ambiental que rigen dichas actividades, o que se realiza en zonas en las que esté prohibido su ejercicio (Decreto Legislativo, número 1105, 2012).

#### **Minería Informal**

Actividad minera que es realizada usando equipo y maquinaria que no corresponde a las características de la actividad minera que desarrolla (Pequeño Productor Minero o

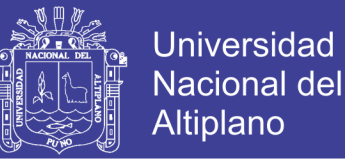

Productor Minero Artesanal) o sin cumplir con las exigencias de las normas de carácter administrativo, técnico, social y medio ambiental que rigen dichas actividades, en zonas no prohibidas para la actividad minera y por persona, natural o jurídica, o grupo de personas organizadas para ejercer dicha actividad que hayan iniciado un proceso de formalización conforme se establece en el presente dispositivo según (Decreto Legislativo, número 1105, 2012).

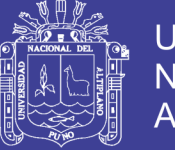

# **CAPÍTULO III**

En este capítulo se describe el material, equipo e información auxiliar para la

elaborar la cartografía y la metodología empleada para el desarrollo de la tesis.

## **III. MATERIALES Y MÉTODOS**

### **3.1 MATERIALES**

Materiales y equipos de gabinete para el desarrollo del trabajo de investigación.

- Una computadora personal Core i5
- Impresora a color EPSON L455
- Papel bond A4 (80 gramos)
- Otros: Windows 8.1, Microsoft office 2013 (Word, Excel, Bizagi, Sigma Plot).

*Tabla 2*. Información auxiliar para la elaboración de cartografía

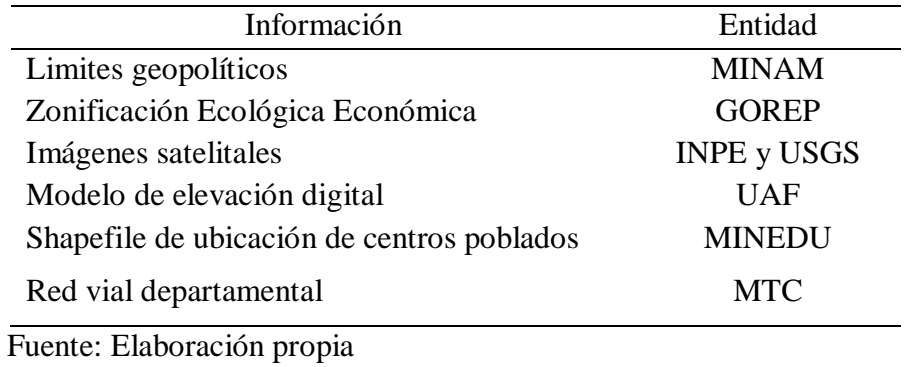

En la tabla 3 muestra los softwares empleados para el procesamiento de datos en

formato raster y vectorial para el análisis multitemporal.

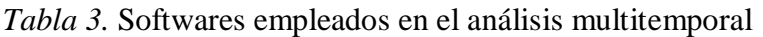

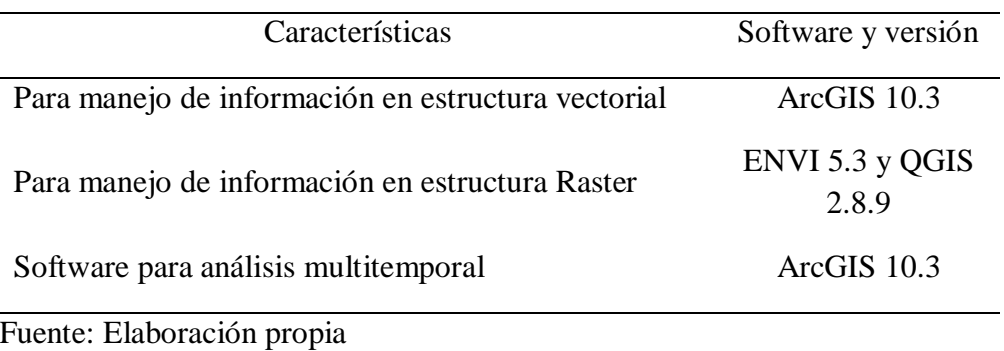

No olvide citar esta tesis

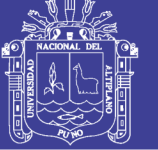

### **3.2 METODOLOGÍA**

### **3.2.1 Proceso metodológico general**

- 1. Definición del área de estudio
- 2. Definición de los objetivos
- 3. Trabajos preliminares
	- Recopilación de información auxiliar.
	- Revisión bibliográfica.
- 4. Selección de información

Tipo de sensor más apropiado, fecha de adquisición de imágenes, soporte de software de Sistemas de Información Geográfica y percepción remota.

5. Diseño de la categorización de la cubierta terrestre

Número de clases y el nivel de desagregación de la clasificación digital.

- 6. Tratamiento digital
	- Conversión a radiancia y reflectancia.
	- Geo-referenciación.
	- Combinación de bandas.
	- Clasificación digital.
	- Corrección contextual y cuantificación de áreas.
- 7. Verificación de los resultados

Control de calidad de mapas de mapas temáticos (Matriz de confusión).

- 8. Producción cartográfica
	- Diseño cartográfico.
	- Realce radiométrico de la imagen satelital.
	- Superposición con información vectorial.
- 9. Conclusiones

Informe de síntesis del trabajo realizado.

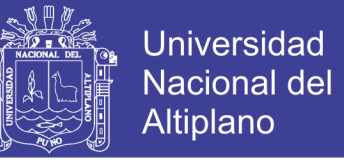

El esquema de la figura 14, ilustra los procesos metodológicos de manera general,

para alcanzar los objetivos trazados en la investigación.

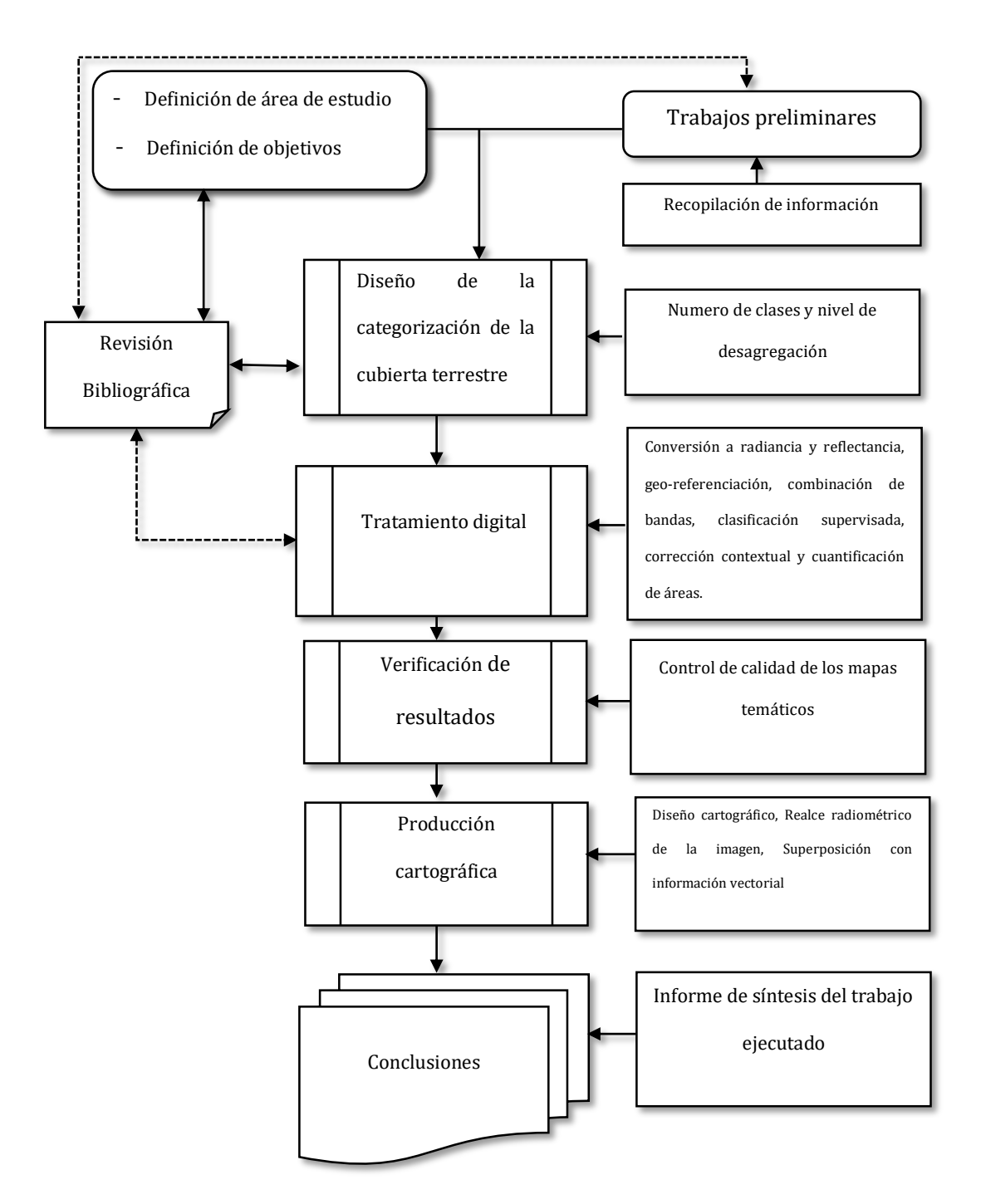

*Figura 14.* Diagrama metodológico general

Fuente: Elaboración en base a Pinilla

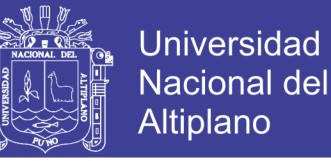

### **3.2.2 Metodología de trabajo**

Proceso metodológico para la obtención del primer objetivo específico

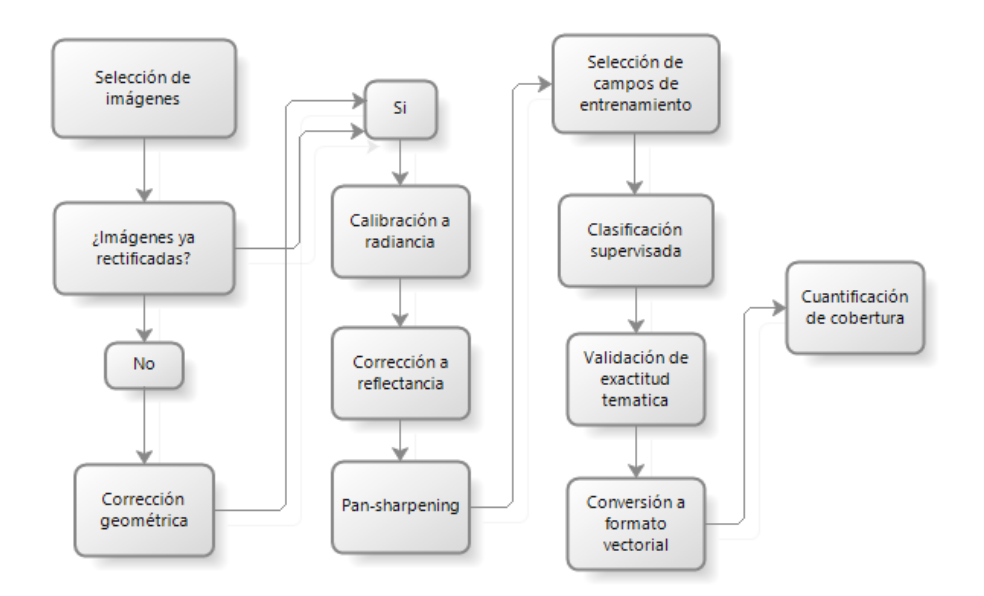

*Figura 15.* Esquema metodológico para alcanzar el primer objetivo Fuente: Elaboración propia

Proceso metodológico para la obtención del segundo objetivo específico

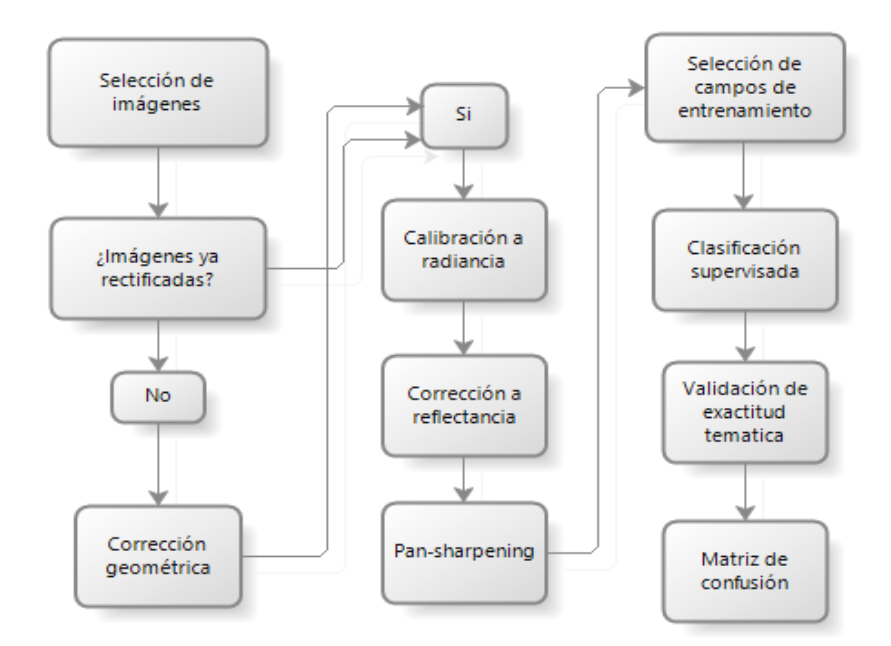

*Figura 16.* Esquema metodológico para alcanzar el segundo objetivo Fuente: Elaboración propia

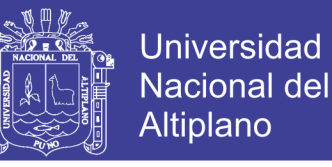

Proceso metodológico para la obtención del tercer objetivo específico

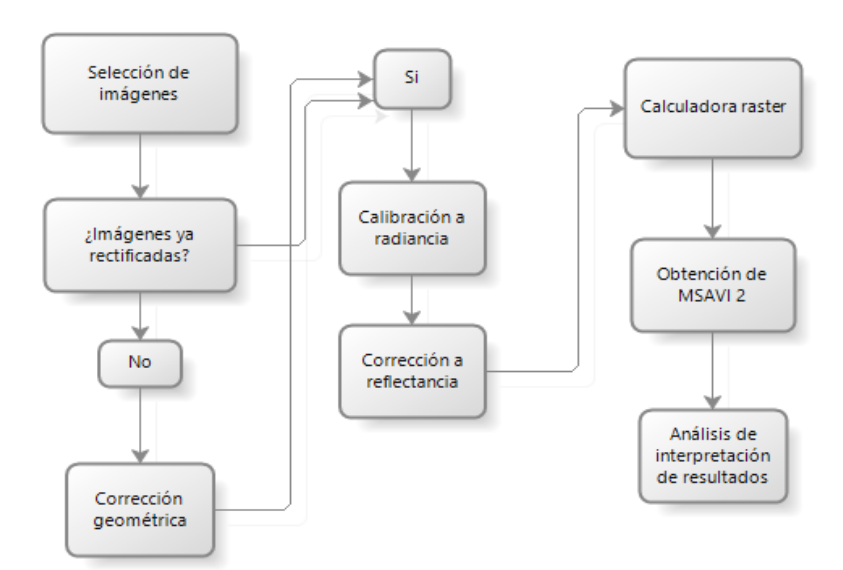

*Figura 17.* Esquema metodológico para alcanzar el tercer objetivo Fuente: Elaboración propia

### **Área de estudio**

El área de estudio está situada en el departamento de Puno al norte del Lago Titicaca, comprende la provincia de San Antonio de Putina y Sandia, los distritos de Ananea y Cuyocuyo. Geográficamente se localiza entre las coordenadas UTM 19 Sur 417664 E, 8407869 N y 476295 E, 8357175 N. La zona de estudio está situada en la unidad morfoestructural de la cordillera Oriental, llamado también como cordillera de Carabaya o Real, A una distancia de 139 km de la ciudad de Puno. En Ananea la temperatura media es de 4.1°C con una humedad relativa promedio de 82.1%, la precipitación media en dicha localidad es de 96.2 mm/s. En Cuyocuyo la temperatura media es de 9.5°C, la humedad relativa promedio presenta el 85.9% y con una precipitación media de 127.8 mm/s (SENAMHI, 2015). El distrito de Ananea cuenta con un área aproximado de 939.56 km<sup>2</sup> y el distrito de Cuyocuyo con área de 503.91 km<sup>2</sup> y

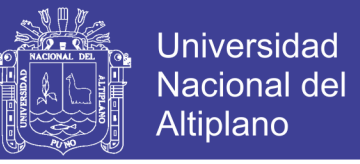

por lo que el área total de estudio es de  $1443.47 \text{ km}^2$ , sus aguas drenan a cuatro principales

cuencas hidrográficas: Ramis, Inambari, Huancané y Suches (figura 18).

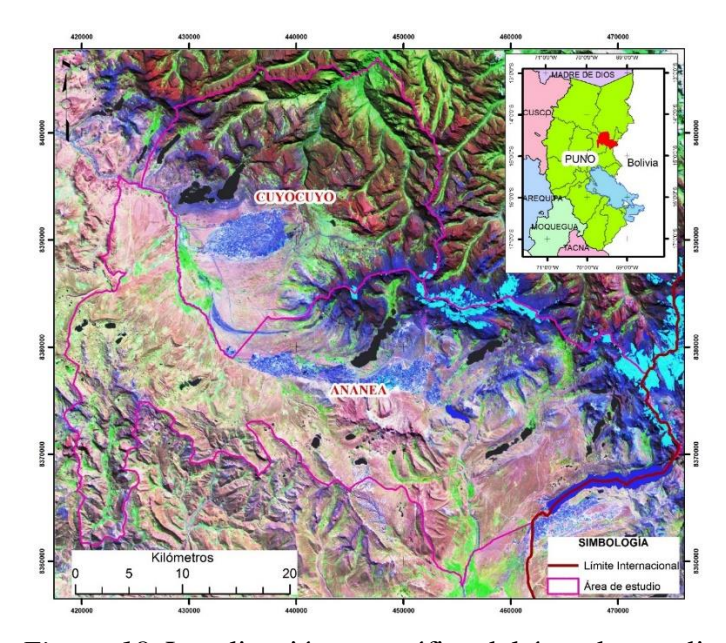

*Figura 18.* Localización geográfica del área de estudio Fuente: Elaboración propia a partir de la imagen satelital Landsat 8 OLI Para el proceso se inició con la revisión de literatura de los aspectos básicos y avanzados, para la ejecución de la tesis propuesta, luego la recopilación de información existente para la zona de estudio.

### **Selección de las imágenes y características básicas**

La zona de estudio corresponde a la escena Path 02 y Row 70 de la colección Landsat según *World Wide Reference System-2* (WRS-2), que cubre la parte nororiental del departamento de Puno (figura 18). Las imágenes adquiridas poseen un tratamiento realizado por el Servicio Geológico de los Estados Unidos obtenido de la página de Earth Explore[r https://earthexplorer.usgs.gov/,](https://earthexplorer.usgs.gov/) con una corrección estándar de terreno, nivel 1T, quiere decir, con precisión radiométrica y geométrica sistemática. Todos de resolución temporal, espacial, espectral, de este conjunto de datos se realizó un recorte de la zona de estudio, con su respectiva combinación de bandas del espectro visible y la infrarroja,

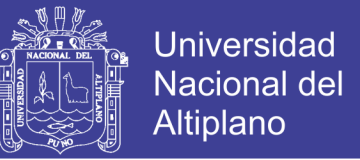

luego a todas las imágenes se realizaron su respectiva reproyeccción al sistema de coordenadas WGS 1984 UTM zona 19 Sur. Sin embargo, para los años faltantes de 1998 y 2002 fueron obtenidas de la página de INPE<http://www.dgi.inpe.br/CDSR/>

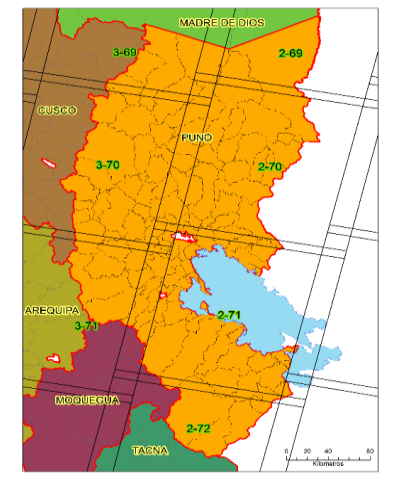

*Figura 19*. Cuadrícula WRS-2 de Landsat para el departamento de Puno Fuente: Elaboración propia en base a los datos de USGS

Como elemento adicional y punto de comparación de la clasificación de cobertura terrestre, se utilizó las imágenes de Sentinel-2 de la escena 19LDE y 19LDD (figura 19). Sentinel-2 es la misión especializada en estudios terrestres del programa Copernicus de la Unión Europea.

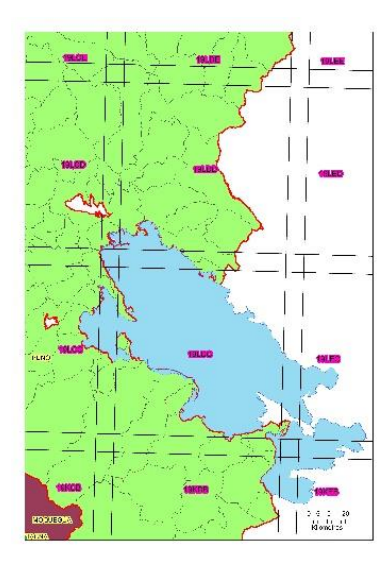

*Figura 20*. Cuadrícula de Sentinel 2 para el departamento de Puno Fuente: Elaboración propia en base a los datos de ESA

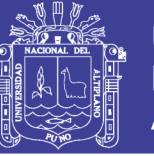

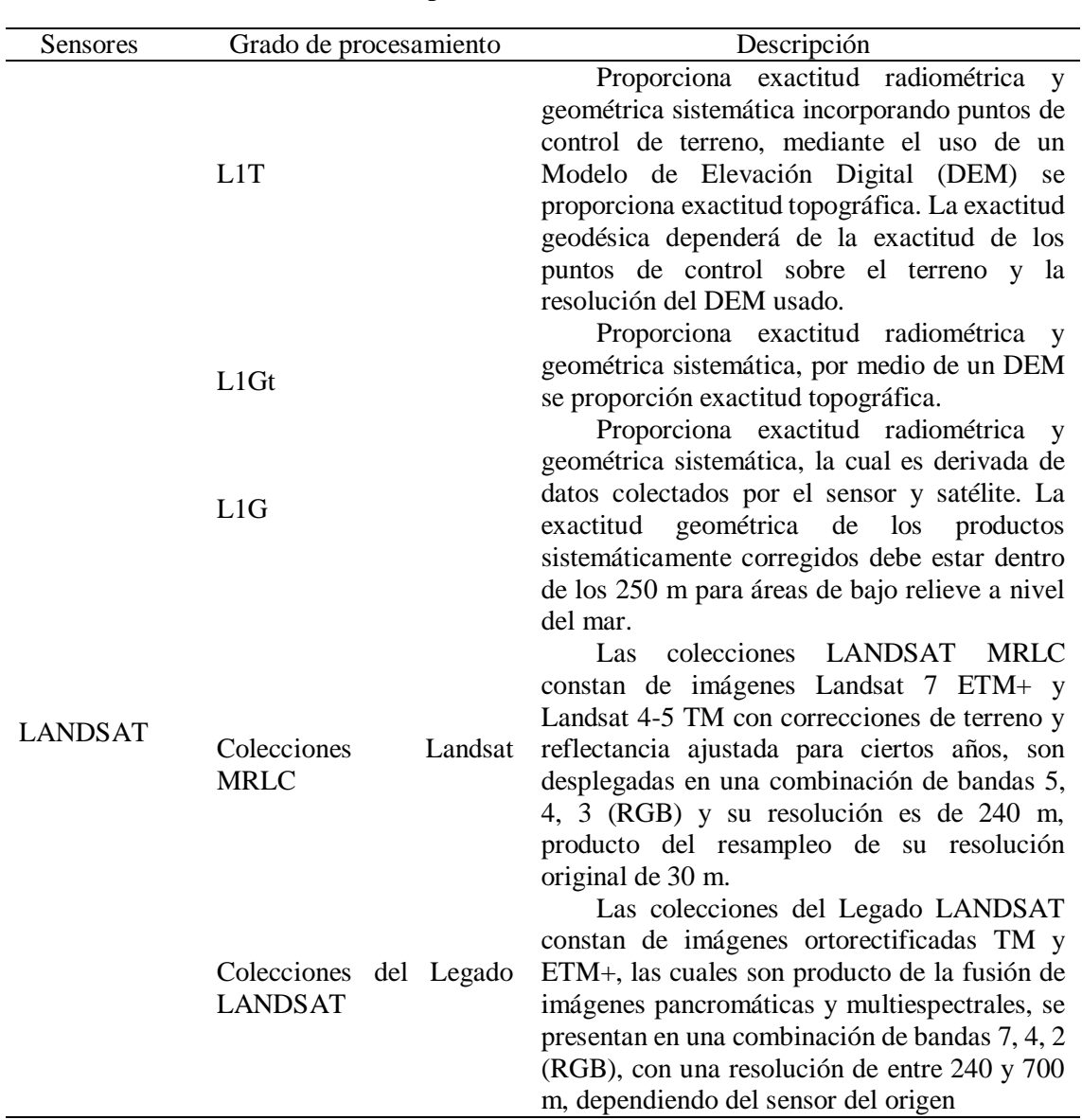

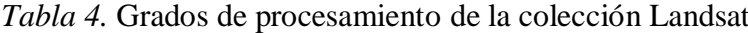

Fuente: Michell, 2017

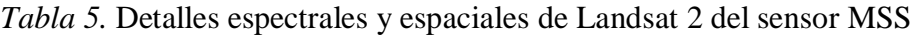

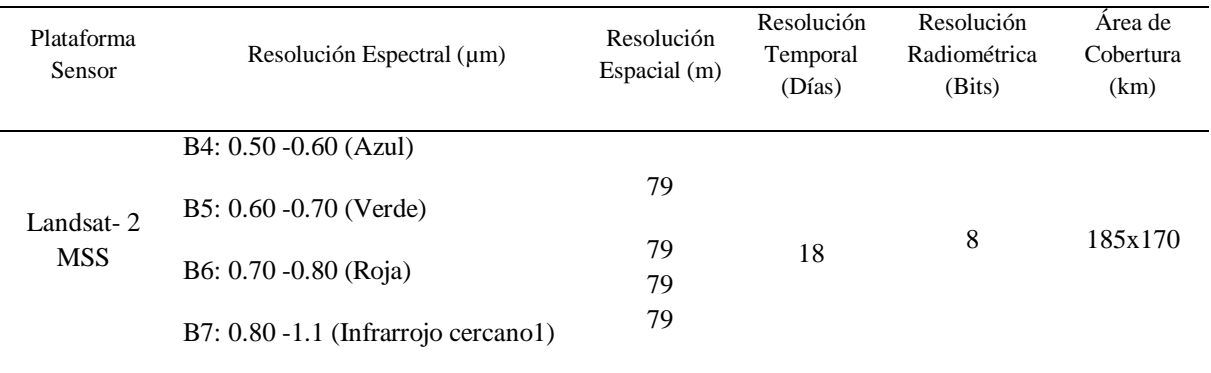

Fuente: USGS, 2011

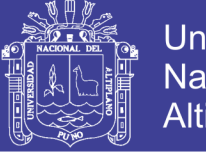

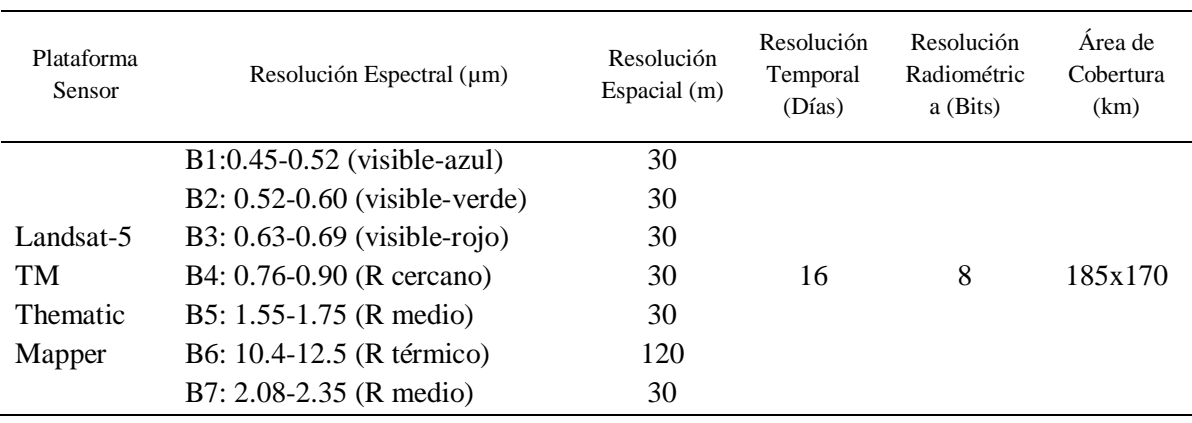

### *Tabla 6.* Detalles espectrales y espaciales de Landsat 5 del sensor TM

Fuente: USGS, 2011

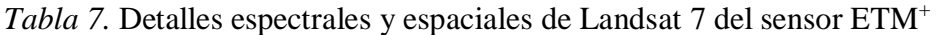

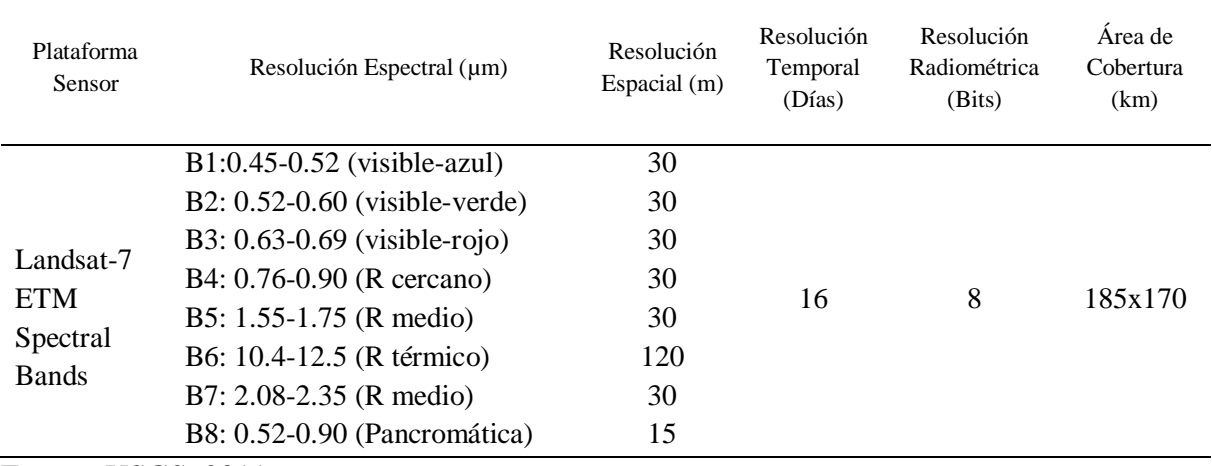

Fuente: USGS, 2011

### *Tabla 8.* Detalles espectrales y espaciales de Landsat 8 del sensor OLI/TIRS

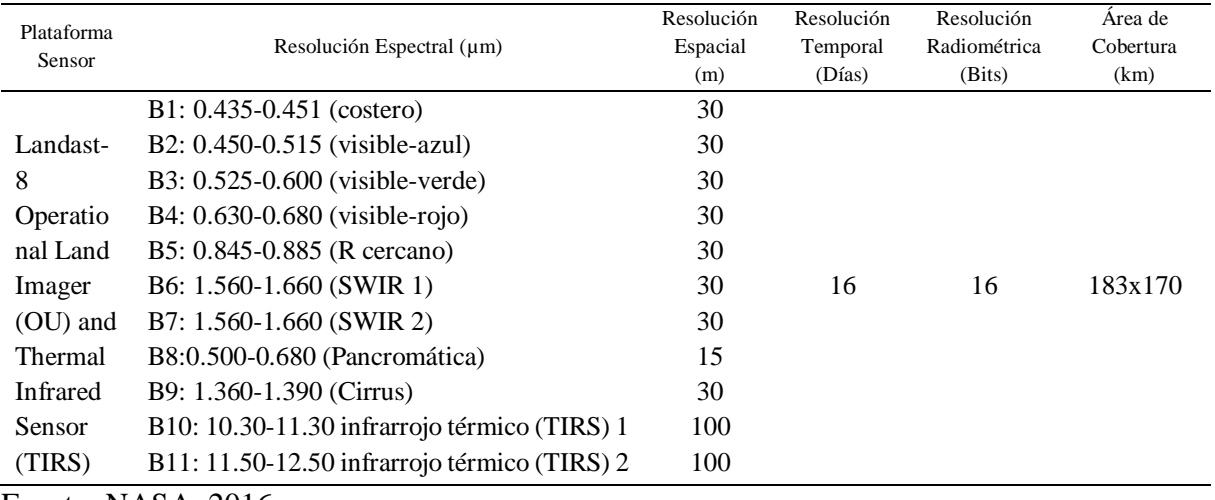

Fuente: NASA, 2016

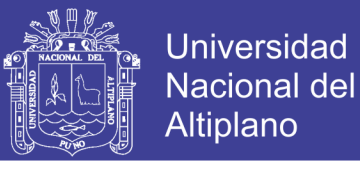

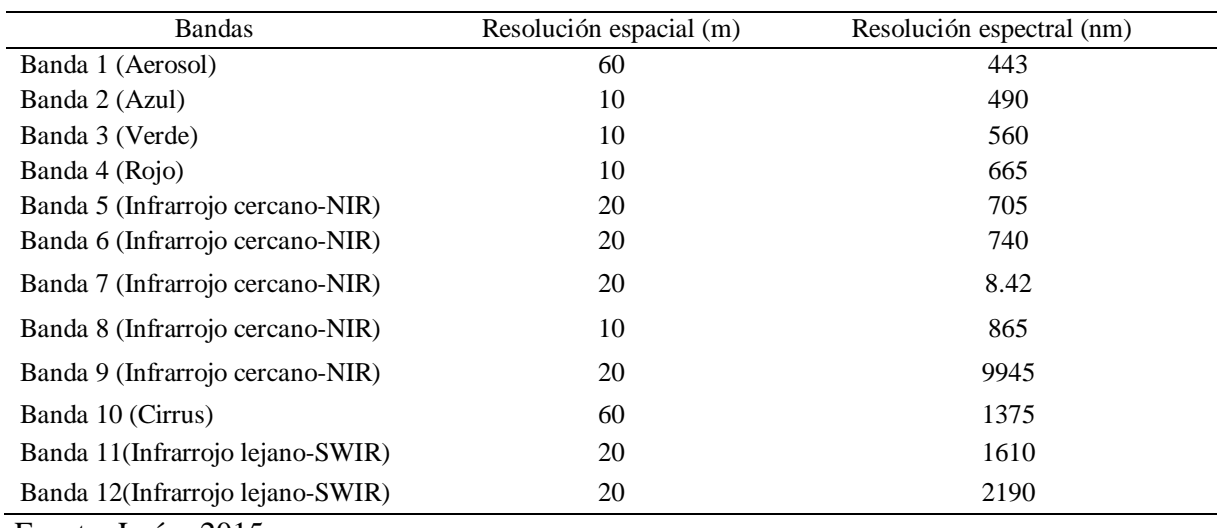

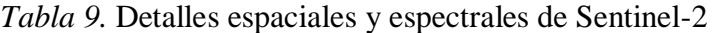

### Fuente: León, 2015

### *Tabla 10.* Imágenes utilizadas

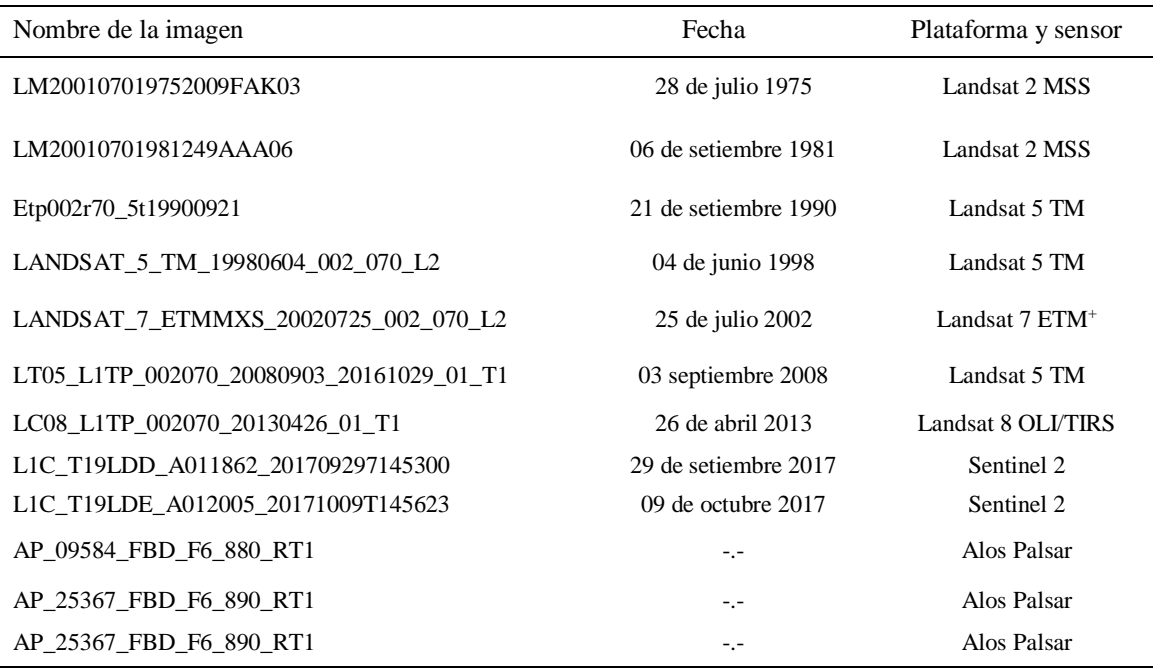

Fuente: Elaboración propia

### **Análisis multitemporal del avance de la explotación minera**

### **Procesamiento las imágenes satelitales**

El procesamiento digital de imágenes se ha transformado en una herramienta tan importante porque los datos son almacenados en forma digital, lo cual permite una

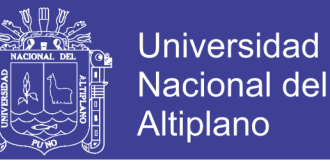

manipulación mucho más amplia de los mismos que no son posibles por medios fotográficos (figura 21).

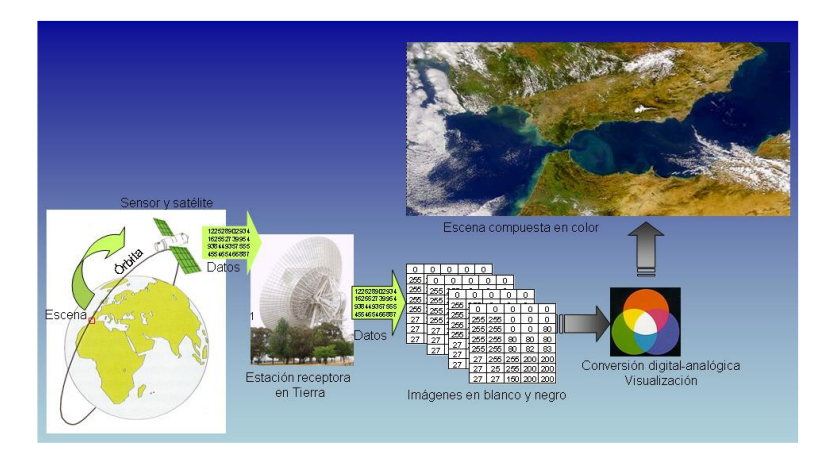

*Figura 21.* Flujo de procesamiento de imágenes satelitales Fuente: Martinez & Pilar, 2010

#### **Corrección de las imágenes**

El paso siguiente de la descarga de las imágenes es pasarlas a un formato en el que podamos visualizarlas y trabajar con ellas el formato inicial en el que se encuentran las imágenes es Geotiff u otros formatos, presentadas en tantos archivos como bandas espectrales.

El proceso de captación de radiación procedente de la superficie terrestre por parte de un sensor situado en un satélite no es perfecto. Existen diversos factores que van a introducir diversos tipos de error. Estos se pueden clasificar en cinco tipos básicos en función de cuál de los elementos que intervienen en el proceso sea el responsable.

Chuvieco (1995), este nombre indican aquellos procesos que tienden a eliminar cualquier anomalía detectada en la imagen, ya sea en su localización, ya que en los ND de los pixeles que la componen, estas operaciones tienden a disponer los datos en la forma más cercana posible a una adquisición idónea, tanto en la posición de los pixeles en la radiancia que significa.

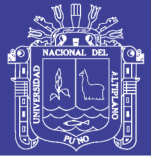

#### **Conversión a radiancia**

Cuando un sensor satelital registra datos, detecta la energía reflejada de la superficie terrestre y de la atmósfera entre la superficie y el cabezal del sensor. Esta data se colecta a través del sistema de imágenes y se almacena de forma digital abordo y/o se transmite a estaciones receptoras en tierra. Sin embargo, para poder usar una imagen cuantitativamente, la data registrada en cada píxel debe calibrarse con unidades de números digitales o de conteo, a unidades de energía reflejada. Este proceso es llamado calibración radiométrica (MINAM, 2014). Otros llaman este proceso como corrección radiométrica, La corrección consiste en convertir los valores digitales (ND valores crudos) de la imagen a magnitudes físicas de radiancia y reflectancia (Gonzaga, 2015).

Designa aquellas técnicas que modifican los ND originales, con objeto de acercarlos a los que habría presentes en la imagen caso de una recepción ideal. Dentro de este concepto se engloban las distorsiones provocadas por la atmosfera, así como los problemas radiométricos derivados del mal funcionamiento del sensor (Chuvieco, 1995).

Por otra parte, a este proceso lo llaman a conversión a radiancia en el techo de la atmosfera (TOA). Los ND de la imagen son proporcionales a la radiancia, pero son multiplicados por un factor de conversión que permite almacenar los datos en formatos más compactos. Los factores de conversión que revierten este proceso son característicos de cada sensor y por lo general son suministrados por el fabricante. Para revertir la compresión sólo es necesario multiplicar los valores de cada banda por el factor de compresión, ya sea un factor único para toda la imagen o un factor específico por cada banda según haya dispuesto el fabricante del sensor, en ciertos casos incluso proporciona una fórmula que debe aplicarse a los datos para revertir esta compresión (Aguilar *et al.,* 

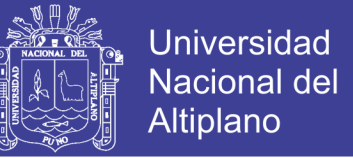

2014). Para la ejecución de este proceso se usó los coeficientes radiométricos del archivo de metadato.

$$
L_{sen}(k) = a_0(k) + a_1(k) * ND(k)
$$
 (1)

Donde:

*Lsen* (*k*): Es la radiancia en la banda *k* recibida en el sensor.

*a0* (*k*) y *a1* (*k*): Son los coeficientes de calibración del sensor.

*ND* (*k*): El nivel digital de la imagen en la banda *k.*

### **Conversión a reflectancia**

La reflectividad es la variable fundamental cuyo cálculo va a permitir aplicar otro tipo de técnicas, es la parte de la irradiancia solar que alcanza la superficie terrestre que se refleja de nuevo a la atmósfera.

$$
L_{sen(k)} = L_{suelo} \rho_{(k)} \tau_{(k)} + L_{atm(k)} \tag{2}
$$

Donde:

*Lsen* (*k*): Radiancia espectral recibida por el sensor.

*Lsue* (*k*): Radiancia espectral solar recibida sobre el suelo.

ρ (*k*): Reflectancia espectral de la cubierta.

τ (*k*): Transmitancia espectral de la atmósfera.

*Latm* (*k*): Radiancia espectral aportada por la atmósfera.

$$
\rho_{(k)} = \frac{L_{sen(k)} - L_{atm(k)}}{L_{suel(k)}\tau_{(k)}}
$$
\n(3)

58 La data radiométrica contiene información acerca de la superficie terrestre y de su atmósfera. De esta forma, para trabajar con vegetación (data de la superficie), es necesario

## Repositorio Institucional UNA-PUNO

No olvide citar esta tesis

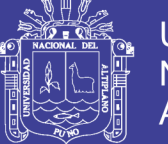

minimizar la contribución de la atmósfera a los valores de cada píxel en la imagen de satélite. Esto se logra a través de un proceso llamado corrección atmosférica, que minimiza el efecto del vapor de agua (humedad), aerosoles (del polvo, volcanes, etc.) y otros factores. Con el proceso de corrección atmosférica se logra mejorar la calidad visual de la imagen; así como, eliminar el componente intrusivo de la atmósfera (Aguilar *et al,*  2014). La evaluación de la bondad de la corrección se llevará a cabo por lo bien que se ajuste la firma espectral de vegetación para ese instante a la firma espectral teórica. Según Rodríguez (2015) FLAASH (Kaufman, Wald, y otros 1997) El método *Fast Line-of-Sight Atmospheric Analysis of Hypercubes* es un método de corrección atmosférica que incorpora el modelo de Transferencia Radiactiva Modtran4, aunque dispone de más modelos. Este módulo de corrección atmosférica inicia con la obtención de radiancia espectral a nivel de píxel. La ecuación que utiliza es:

$$
L = \left(\frac{A\rho}{1 - \rho_e s}\right) + \left(\frac{B\rho_e}{1 - \rho_e s}\right) + L_a
$$
\n(4)

Donde:

 $\rho$ : Pixel de la superficie en reflectancia

 $\rho_e$ : valor medio de la superficie en reflectancia asignado a un pixel

: Albedo atmosférico

*L*a*:* Radiancia dispersada por la atmósfera

: Coeficientes dependientes de la geometría y de la atmósfera

### **Rectificación geométrica**

la imagen de 1998 corresponde al satélite Landsat-5 TM, se obtuvo mediante la rectificación geométrica con una transformación de tipo lineal con la fórmula 5, 6 y 7,

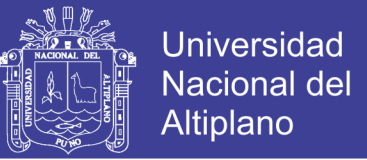

con co-registro de imagen a imagen, en el sistema de coordenada UTM-19 Sur y Datum WGS 1984; utilizando 79 puntos de control con un error residual fue de 29.51 metros por pixel, de manera similar para la imagen satelital de Landsat-7 ETM<sup>+</sup> del año 2002, se utilizó 60 puntos de control y el error residual fue de 14.38 metros por pixel. Estas dos imágenes al no contar con su metadato no se realizaron la estandarización radiométrica.

$$
RMEx = \sum_{i=0}^{n} \left( \frac{(Xmi - Xti)^2}{n} \right)^{\frac{1}{2}}
$$
 (5)

$$
RMEy = \sum_{i=0}^{n} \left( \frac{(Xmi - Xti)^2}{n} \right)^{\frac{1}{2}}
$$
 (6)

$$
RMSEglobal = (RMSEx2 + RMSEy2)
$$
\n(7)

#### **Selección y combinación de bandas**

Para el año 1975 y 1891 se seleccionaron bandas 4, 6, y 7, azul, verde, infrarrojo cercano respectivamente (correspondiente a las escenas de Landsat 2 MSS) en la combinación RGB 674 (0.70-0.80µm R, 0.80-1.1µm IR, 0.50-0.60µm) de la misma manera para las imágenes de 1990,1998, 2008 se seleccionaron las bandas 3,4 y 7, Rojo, Infrarrojo cercano, infrarrojo medio, (correspondiente a las escenas de Landsat 5 TM) en la combinación RGB 743 (2.08-2.08-2.35µm IM, 0.76-0.90µm IRC, 0.65-0.69µm R), de la misma manera para las imágenes de Landsat-7 y 8, por otra parte se utilizó la imagen de Sentinel-2 multiespectral para la imagen compuesta se seleccionaron las bandas 11,8A y 4 infrarrojo cercano, infrarroja corta y roja respectivamente.

#### **Definición de número de clases del manto terrestre**

Se derivó a definir las clases de manto terrestre, en el cual se estableció en función a la metodología de *Corine Land Cover*, además, se consideró la denominación de clases del mapa nacional de cobertura vegetal; llegando a identificar siete clases de cobertura en

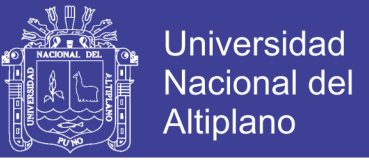

el área de estudio, cuerpos de agua, nieve y glaciar, bofedales y herbáceas, pajonal andino,

suelo degradado, bosque natural denso y suelo desnudo erosionado (figura 21).

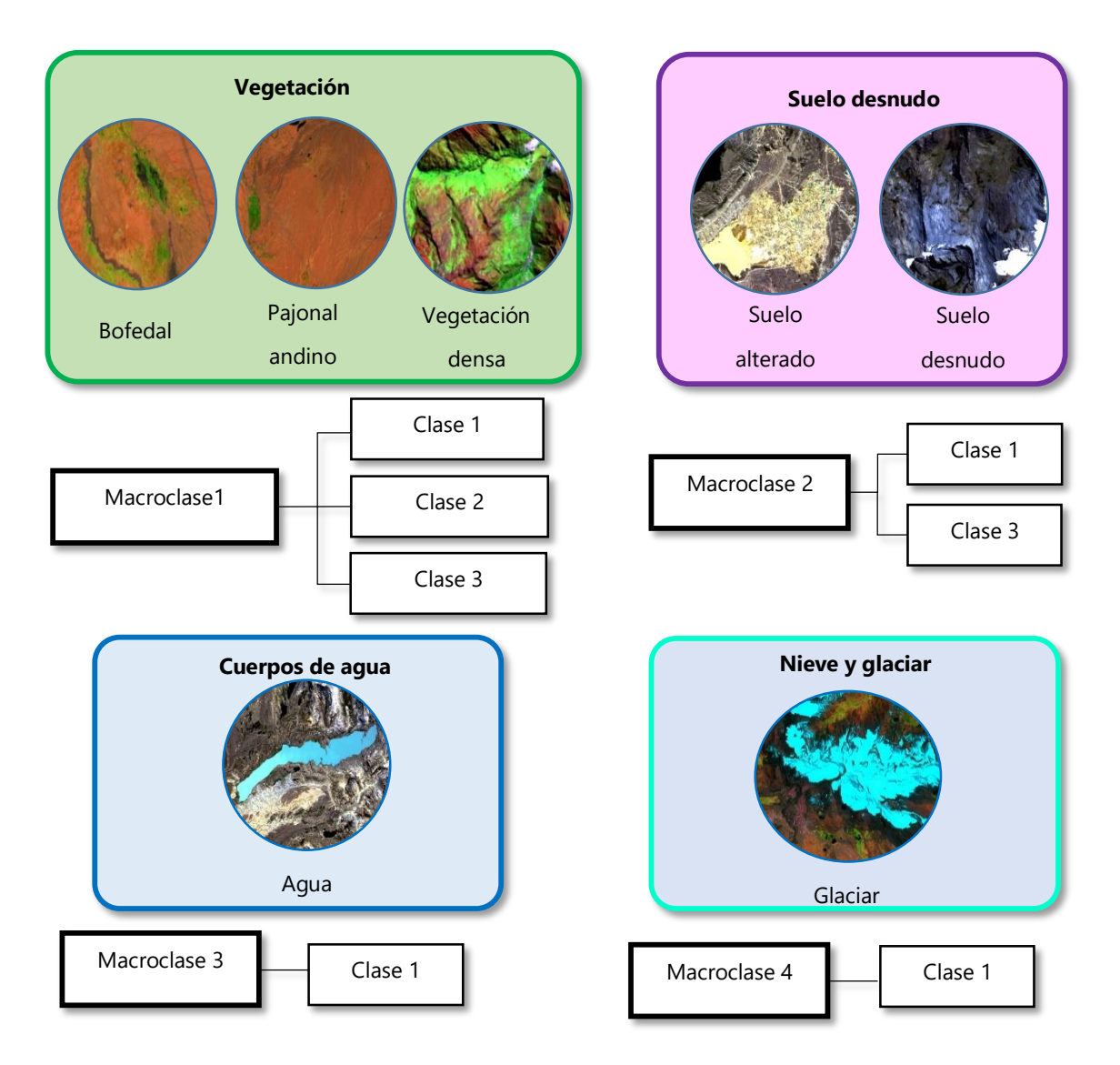

*Figura 22.* Definición de número de clases del manto terrestre Fuente: ARSET, 2017

### **Clasificación digital**

La clasificación digital es un proceso de generalización temática que, mediante categorización, convierte la información cuantitativa de una imagen en una información cualitativa.La clasificación consiste en la comparación basada en las características definidas de las unidades en la fase de análisis. Es decir, se asignará un nombre de clase

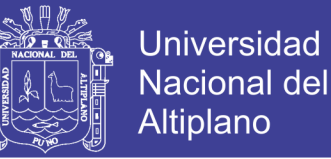

a las unidades diferenciadas que presenten las mismas características. Si los objetos de estudio no son claramente visibles o interpretables entonces se necesitará trabajo de campo adicional (García, 1987).

Las técnicas de clasificación de imágenes digitales se usan para agrupar pixeles con valores similares en varias bandas de imágenes en clases de manto terrestre. Los métodos comunes son el no-supervisado, el supervisado y el basado en algún objeto. En la clasificación supervisada, el usuario elige ejemplares representativos para cada clase de manto terrestre en la imagen digital. La clasificación de imágenes es el proceso de agrupar clases espectrales y asignarles nombres de clases informacionales. Estas clases ejemplares de manto terrestre se llaman "sitios de entrenamiento". La programación de clasificación de imágenes usa los sitios de entrenamiento para identificar las clases de manto terrestre en la imagen entera. La clasificación del manto terrestre está basada en la firma espectral definida en el conjunto de entrenamiento figura 23 (ARSET, 2017).

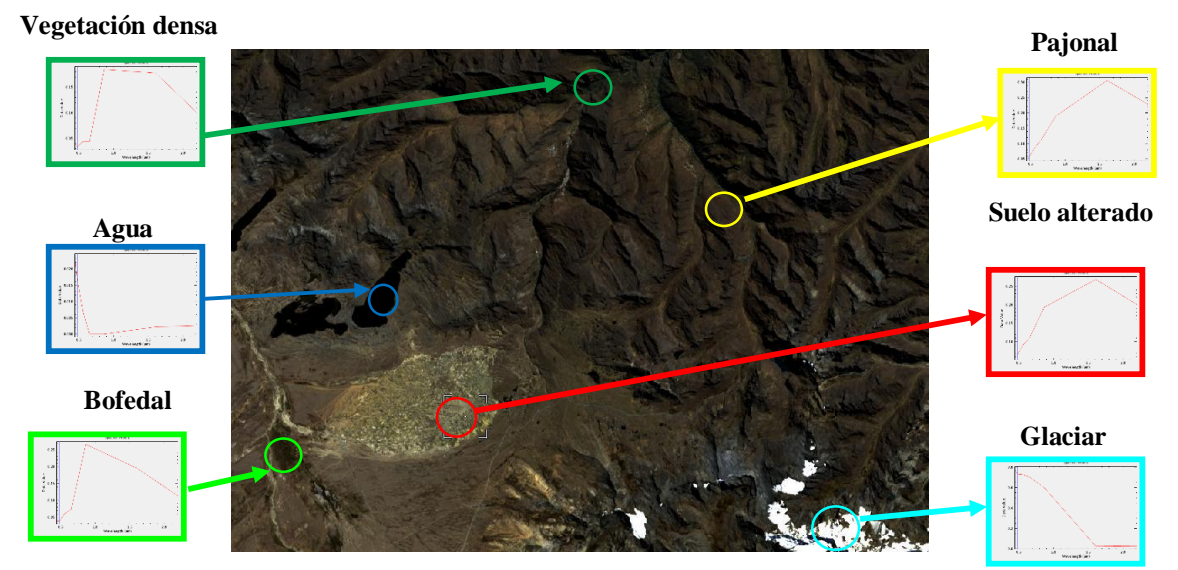

*Figura 23.* Clasificación basada en información espectral en RGB 432 Landsat 8 Fuente: ARSET, adaptado por el autor

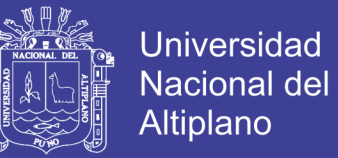

La programación de la clasificación de imágenes digitales determina cada clase según lo que más se asemeja a lo que hay en el conjunto de entrenamiento, (Yichun *et al.*, 2007).

Martínez (2015) define a la clasificación de imágenes en un sentido amplio, como el proceso de extracción de clases o categorías diferenciadas (categoría de uso de suelo, especies de vegetación, etc.) a través de los datos obtenidos de los satélites

#### **Método supervisado**

Para la clasificación supervisada se debe tener en cuenta la elección de una mejor banda para discriminar correctamente las cubiertas presentes en el área de estudio. La clasificación supervisada se basa en la disponibilidad de áreas de entrenamiento (figura 24 y 25). Se trata de áreas de las que se conoce a priori la clase a la que pertenecen y que servirán para generar una signatura espectral característica de cada una de las clases. Se denominan clases informacionales en contraposición a las clases espectrales que genera la clasificación no supervisada (Alonso, 2008).

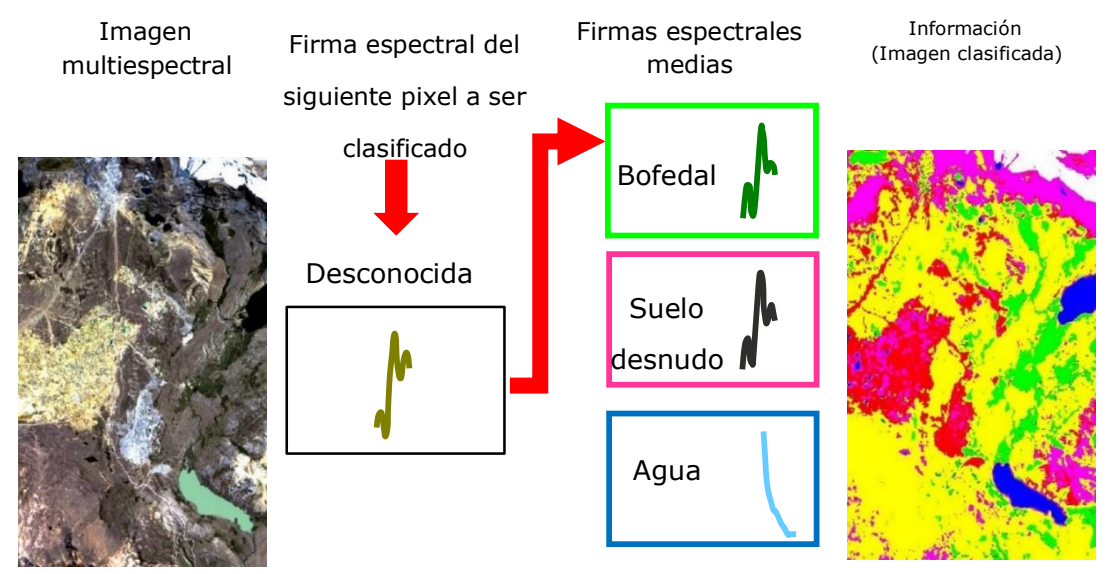

*Figura 24.* Clasificación con el método supervisado

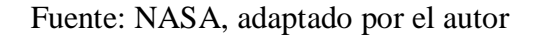

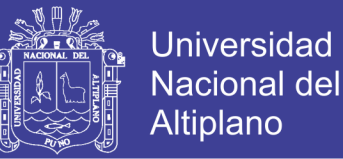

En otras palabras, la clasificación digital es un proceso por el cual se asignan valores categóricos a los pixeles de una imagen en función de sus características espectrales. Como fruto de la clasificación digital se obtiene una cartografía e inventario de las categorías objeto de estudio (Martinez, 2015). Finalmente, la imagen multibanda se convierte en otra imagen, del mismo tamaño y características de las originales, con la importante diferencia de que el ND que define cada pixel no tiene relación con la radiancia detectada por el sensor, si no que se trata de una etiqueta que identifica la categoría asignada a cada pixel (Chuvieco, 2008).

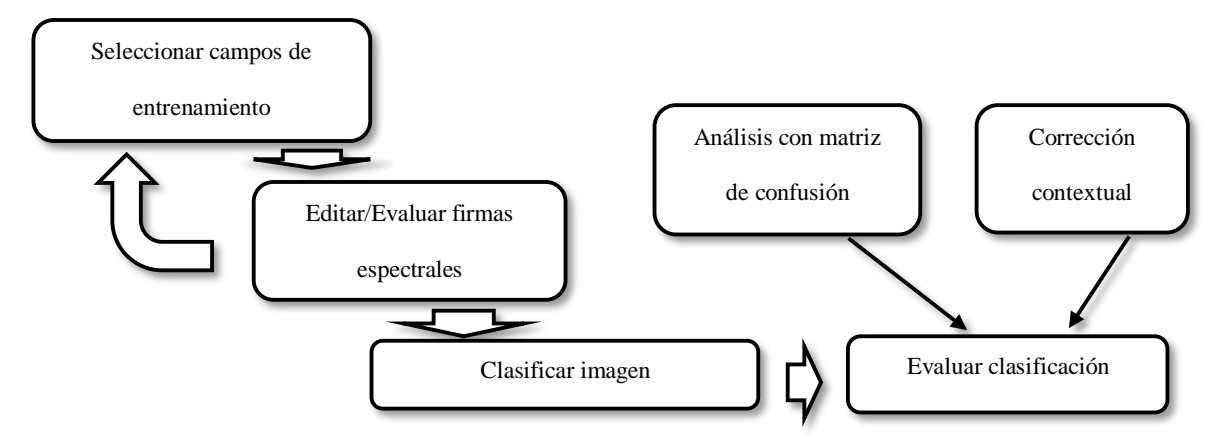

*Figura 25.* Flujo de proceso de clasificación supervisada Fuente: ARSET, adaptado por el autor

#### **Clasificación digital y corrección contextual**

De datos de los sensores remotos se puede obtener información mediante 2 formas, ya sea por medio de la interpretación visual o de la clasificación digital. La primera es la más difundida ya sea tanto en imágenes satelitales como aéreas. Actualmente la interpretación visual de imágenes sigue siendo el aspecto más usado de los datos de sensores remotos. La clasificación digital funciona bien si la información requerida está bien definida en los datos de teledetección, como por ejemplo en la clasificación de diferentes tipos de vegetación o suelos.

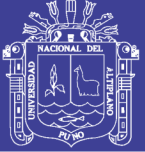

**Universidad** Nacional del Altiplano

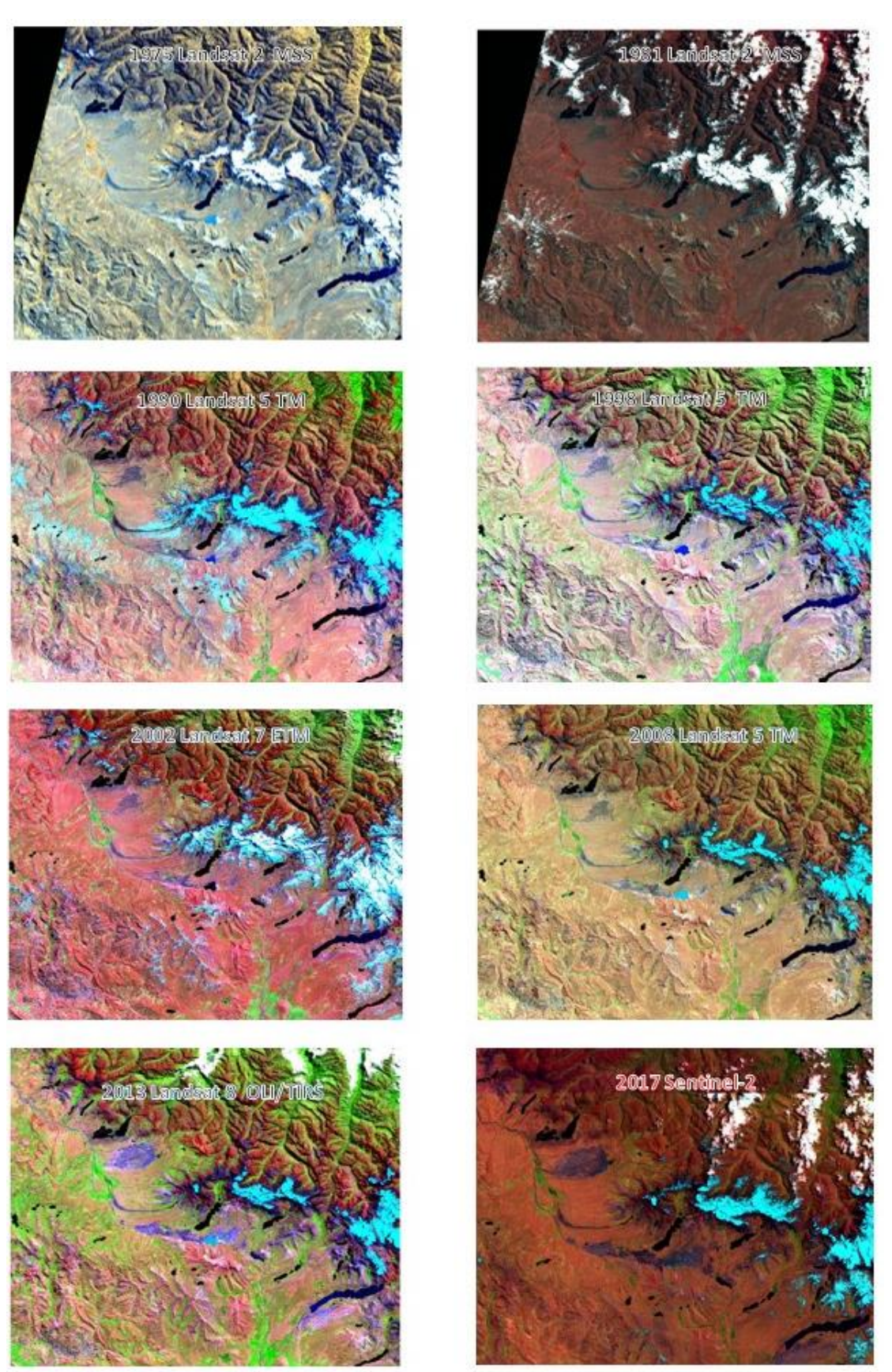

*Figura 26.* Imágenes Landsat y Sentinel multitemporales entre 1975 y 2017 Fuente: Elaboración propia a partir de procesamiento de imagen satelital

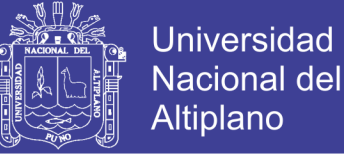

Pero el procesamiento digital de imágenes no se limita sólo a la clasificación digital, también se usa para ensanche de contraste o diversos filtrados, para destacar elementos en la imagen para su posterior interpretación visual o para hacer mosaicos de imágenes.

La gran ventaja del procesamiento digital reside en que la mayoría de los datos de sensores remotos vienen en forma digital y por lo tanto el procesamiento es mucho más sencillo y rápido (Mehl & Peinado, 1997). Se realizó la clasificación supervisada con campos de entrenamiento también llamado (regiones de interés) distribuido de manera aleatoria estratificada con el algoritmo de máxima verosimilitud (*Máximum Likelihood Classification)* implementado en el software ENVI 5.3*,* el procesamiento de la imagen se realizó repetidas veces, aumentando polígonos de entrenamiento para cada clase, hasta obtener una clasificación digital altamente aceptable, seguidamente se verificó la clasificación con la matriz de confusión.

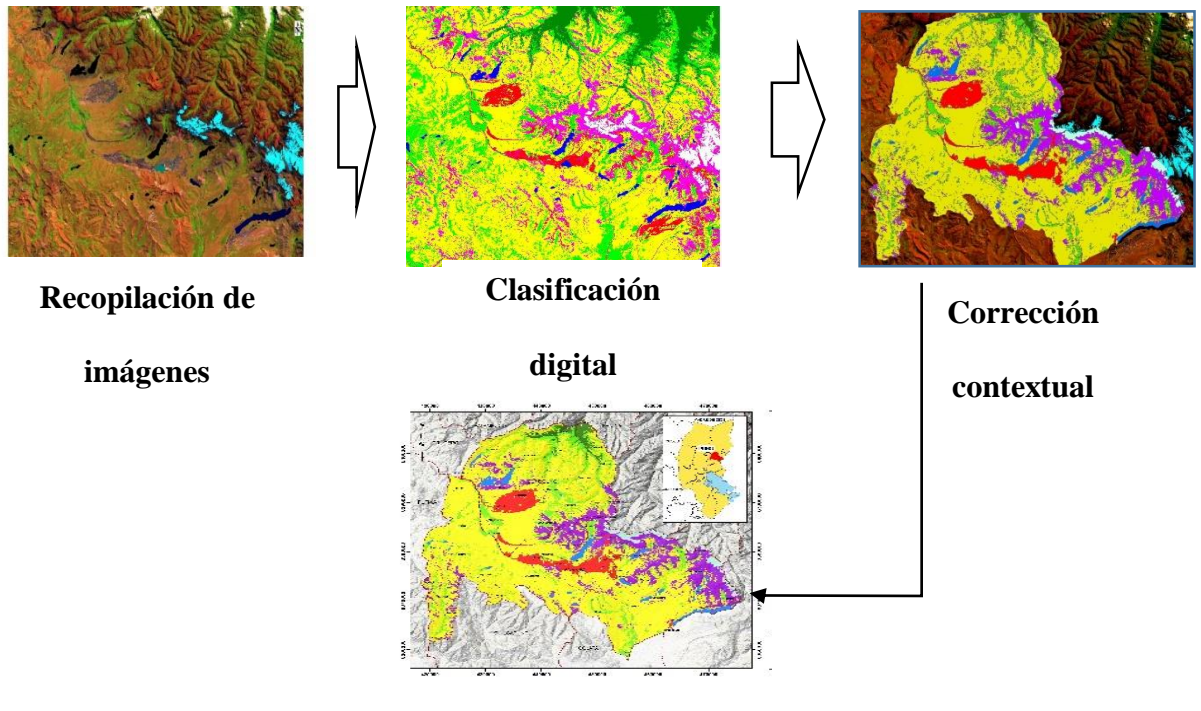

#### **Mapa temático**

*Figura 27.* Proceso de clasificación digital y corrección contextual

Fuente: Elaboración Propia

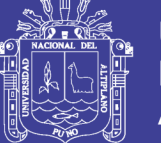

Luego de la obtener la imagen clasificada, se aplicó un filtro de mayoría de 3x3, para agrupar pixeles aislados de concesión errónea para su posterior conversión a formato vectorial. Para cuantificar las clases de cobertura y desarrollar sobre ella los análisis pertinentes se realizó un recorte con el límite administrativo del área de estudio, sin embargo, durante la clasificación se presentaron serios problemas, el resultado de la clasificación por el método espectral produce imagen ruidosa, fue necesario reclasificar con la información contextual de cada polígono mal clasificada, a través de un conjunto de reglas para mejorar la distribución espacial de los tipos de cobertura o categoría elegida en la asignación con campos de entrenamiento o solucionar los errores del clasificador, en concreto se han creado redes drenaje, mapa de relieve, curvas de nivel a partir de modelos de elevación digital, asimismo se ha tomado en cuenta mapas base como referencia para la reclasificación.

#### **Medidas de error para imágenes para la validación de imágenes clasificadas**

Existen dos posibilidades, evaluar una estimación teórica del error en función de las características del algoritmo de clasificación o analizar una serie de áreas test obtenidas del mismo modo que las áreas de entrenamiento pero que no fueron utilizadas para este. El segundo modo de proceder permite obtener una estimación más realista de los errores mientras la muestra de pixeles para la estimación del error sea lo suficientemente grande y representativo. Un método simple y apropiado de evaluaciones de los errores es utilizar la matriz de confusión de clases. Los valores en filas representan las clases obtenidas tras la clasificación y en columnas aparecen las clases reales. Por tanto, debe interpretarse como el número de pixeles que perteneciendo a la clase columna han sido adjudicados a la clase fila (Santos, 2007; Li *et al.,* 2009; Dou *et al.,* 2007). Para cuantificar y comparar los resultados obtenidos con la clasificación orientada a objetos y

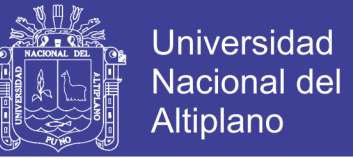

la interpretación visual en pantalla, se procedió a realizar la validación con la matriz de confusión y el coeficiente Kappa, acorde con los planteamientos (Rodríguez, 2011).

$$
Exactitud general = \sum_{i=1}^{r} X_{ii} / N
$$
 (8)

$$
\widehat{K} = \frac{\sum_{i=1}^{r} X_{ii} - \sum_{i=1}^{r} \frac{X_{i+1} * X_{+i}}{N}}{N - \sum_{i=1}^{r} \frac{X_{i+1} * X_{+1}}{N}}
$$
\n(9)

Donde:

 $\sum_{i=1}^{r} X_{i+} * X_{+i}$ , suma de los valores ubicados en la diagonal de la matriz.

N= números total de observaciones

 $\widehat{K} = Kappa; \sum_{i=1}^{r} X_{1+i} * X_{+i}$ , suma de los productos de los subtotales clase

| Coeficiente de Kappa (k) | Fuerza de concordancia |
|--------------------------|------------------------|
| 0.00                     | Pobre                  |
| $0.01 - 0.20$            | Leve                   |
| $0.21 - 0.40$            | Aceptable              |
| $0.41 - 0.60$            | Moderada               |
| $0.61 - 0.80$            | Considerable           |
| $0.81 - 1.00$            | Casi Perfecta          |
|                          |                        |

*Tabla 11.* Valoración del coeficiente de kappa

Fuente: MINAM, 2016

#### **Conversión ND a Radiancia en el sensor Landsat 8**

Las imágenes Landsat 8 consisten en una serie cuantificada y calibrada de niveles digitales que pueden ser reescalados a valores de radiancia y reflectancia, usando para ello los coeficientes radiométricos provistos en el archivo de metadato (MTL.txt), tal y como se describe a continuación:

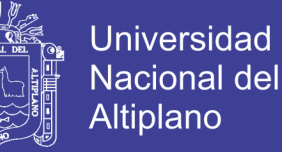

$$
L_{\lambda} = ML * Q_{cal} + AL \tag{11}
$$

Donde:

*Lλ*: Radiancia espectral en el sensor (Radiancia en el satélite).

*ML* : Factor Multiplicativo de reescalamiento específico de la banda, proveniente de los metadatos (RADIANCE\_MULT\_BAND\_x, donde x es el número de banda)

*AL* : Factor Aditivo de reescalamiento específico de la banda, proveniente de los metadatos (RADIANCE\_MULT\_BAND\_x, donde x es el número de banda)

*cal* : Valor de pixel discretizados y calibrados del producto estándar (Valor digitales DN).

#### **Determinación reflectancia aparente (TOA) Landsat-8**

Se usan los coeficientes de reflectancia suministrados en el archivo de metadatos. El siguiente algoritmo es usado para convertir los niveles digitales a valores de reflectancia:

$$
\rho \lambda = \frac{M\rho * Qcal + A\rho}{SEN(\theta_{SE})}
$$
 (12)

$$
\rho \lambda = \frac{M\rho * Qcal + A\rho}{COS(\theta_{SE})}
$$
 (13)

Donde:

*ρλ*: Reflectancia TOA del sensor, con corrección del ángulo solar.

*Qcal*: Valores de los píxeles de productos estándar cuantifican y calibrados (ND). *Mρ*: Factor de cambio de escala multiplicativo (REFLECTANCE\_MULT\_BAND\_x, donde x es el número de bandas).

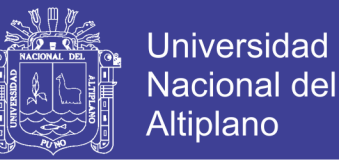

*Aρ*: Banda especifica aditivo reescala el factor de los metadatos (REFLECTANCE\_ADD\_BAND\_x, donde x es el número de bandas).

*ΘSE*: Ángulo de elevación del sol local. El ángulo de elevación del sol centro de la escena en grados se proporciona en los metadatos (SUN\_ELEVATION).

*ΘZE*: Ángulo zenital solar en grados, el cual es equivalente a: *90- ѲSE*, donde

 $\mathcal{B}_{SE}$ : Elevación solar.

### **Corrección atmosférica con Sentinel 2**

Según Bravo (2017) menciona, las imágenes de Sentinel-2 ya se proporcionan en reflectancia de TOA escalada, que puede convertirse en reflectancia de TOA con un cálculo simple utilizando el valor de cuantificación proporcionado en los metadatos, con esta fórmula:

$$
P_{\lambda} = \text{ND} * 0.0001 \tag{14}
$$

Donde:

ND: Número digital de las bandas SENTINEL 2

Para la corrección atmosférica aplicando DOS1 vamos a utilizar la irradiancia exoatmosférica para cada banda SENTINEL-2 incluido en el metadadato.

### **Cálculo del Índice de Vegetación Ajustado al Suelo Modificado**

Según Esparza (2013) afirma, la firma espectral de una masa de hojas, Figura 28, presenta tres zonas diferenciadas del espectro electromagnético: el visible, el infrarrojo próximo y el infrarrojo medio.

- En el visible la reflectancia es baja y también la transmitancia, debido la absorción de pigmentos fotosintéticos (clorofila, xantofila, antocianinas y carotenos).

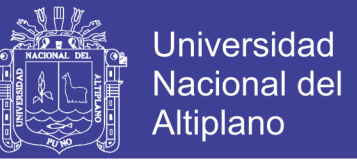

- En el infrarrojo próximo, las hojas presentan una meseta alta de reflectancia (alrededor de 50%) el resto de energía es transmitida.
- En el infrarrojo medio, el agua marca su presencia en las hojas produciendo fuertes bandas de absorción en la signatura resultante.

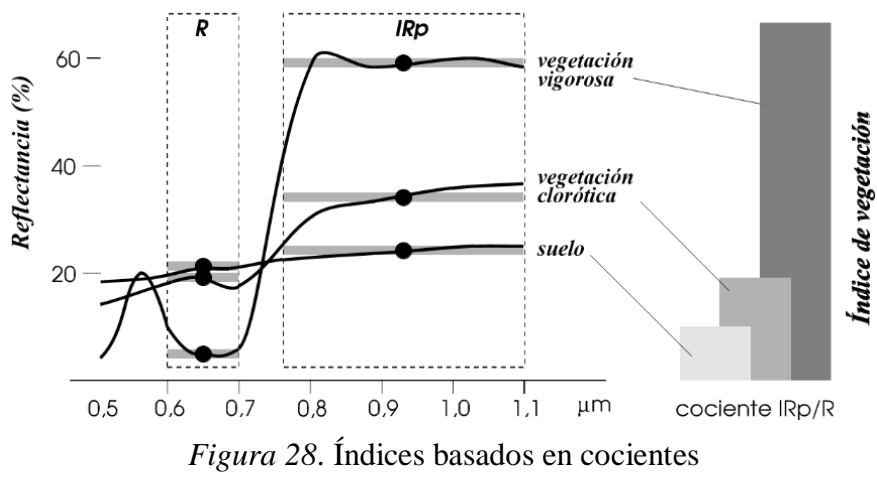

Fuente: <http://www.ujaen.es/huesped/pidoceps/tel/>

$$
SAVI = \frac{(IRC - R)}{(IRC + R + L)} (1 + L) \tag{15}
$$

Donde:

*IRC* : Reflectancia corregida atmosféricamente correspondiente al infrarrojo cercano

- *R* : Reflectancia corregida atmosféricamente correspondiente al rojo.
- *L* : Es un factor de ajuste del suelo.

Huete basándose en un modelo de transferencia radiactiva mostró que un valor de L=0.5 permitía mejor el ajuste.

Cuando la vegetación no cubre enteramente el suelo es necesario hacer un ajuste del suelo al índice de vegetación para tomar en cuenta la contribución de la reflectividad
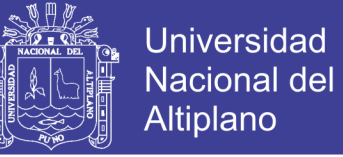

del suelo, para esto se emplea el Índice Transformado de Vegetación Ajustado al Suelo (En inglés: Transformed Soil Adjusted Vegetation Index), que se define como sigue:

$$
TSAVI = \frac{B(IRC - B * r - A)}{r + B * IRC - A * B + (1 + B^2)}
$$
(16)

Las constantes A y B son, respectivamente, la ordenada en el origen la pendiente de la línea de suelo (IRC<sub>medio</sub> = A+Br). En el plano de reflectividades IRC-R, los puntos que representan a superficies desnudas se distribuyen a lo largo de una línea recta que se denomina línea del suelo. A medida que la vegetación crece obre un tipo de suelo determinado, disminuye la reflectividad en el rojo y aumenta en el infrarrojo cercano, por lo que el punto representativo de una cubierta vegetal va separándose de la línea de suelo en sentido ascendente y hacia la izquierda. La distancia de cada uno de estos puntos a la línea de suelo será proporcional a la cantidad de vegetación existente, X es un parámetro a determinar para minimizar, todavía más, la influencia del suelo, y que según sus autores toma el valor de 0.08, aunque conviene calcularlo para cada tipo de cultivo (Sobrino, 2000).

Es la segunda modificación del SAVI. Es como una repetición del MSAVI que básicamente utiliza procesos iterativos y sustituye el factor L del MSAVI por 1 MSAVI (n-1). En el proceso, se elimina la necesidad de pre calcular WDVI, NDVI y encontrar la línea de suelo (CONAE, 2016).

El índice de vegetación ajustado al suelo modificado se denomina MSAVI y su posterior revisión, MSAVI2, Qi et al. (1994 a) desarrolló el MSAVI, y más tarde el MSAVI2 (Qi et al. 1994b), son índices de vegetación ajustados al suelo que pretenden abordar algunas de las limitaciones de NDVI cuando se aplica a zonas con un alto grado de la superficie expuesta del suelo. El MSAVI2 para mayor fiabilidad elimina la

necesidad de encontrar la línea de suelo de una parcela característica o incluso especificar explícitamente el factor de corrección de brillo de suelo (Esparza, 2013).

Para aumentar el grado de interpretación de datos se aplicó la corrección atmosférica con el método de Chávez Dos 1 (*Dark Object Substraction*) implementado en la herramienta *Semi Automatic Clasification Plugins,* con el software QGIS versión 2.8.9.

$$
MSAVI = \frac{2 * IRC + 1 - \sqrt{(2 * IRC + 1)^2 - 8(IRC - R)}}{2}
$$
 (17)

Calculo de MSAVI para dos plataformas satelitales:

$$
MSAVI2(Landsat 8) = \frac{2 * BANDA 5 + 1 - \sqrt{(2 * BANDA 5 + 1)^2 - 8(BANDA 5 - BANDA 4)}}{2}
$$
 (18)

$$
MSAVI2 (Sentinel 2) = \frac{2 * BANDA 8 + 1 - \sqrt{(2 * BANDA 8 + 1)^2 - 8(BANDA8 - BANDA 4)}}{2}
$$
 (19)

### **3.2.3 Metodología empleada para análisis estadístico**

### **Modelo de regresión lineal simple**

Según Franco (2007), el análisis de regresión lineal simple se realiza cuando se pretende explicar una variable dependiente, Y, cuantitativa, en función de una variable independiente, X, cuantitativa. Este modelo matemático permite estimar la función lineal matemática entre X y Y, con el fin de hallar la estimación media de Y, a partir de los valores de X, tal como se presenta en la ecuación 20.

$$
Y_i = \beta_0 + \beta_1 x_i + \varepsilon_i \tag{20}
$$

Donde:

Yi: valores de la respuesta o dependiente. Genera un vector fila transpuesto de dimensión  $(nx1): [Y1, Y2, Y3, \ldots Yn]^{T}$ 

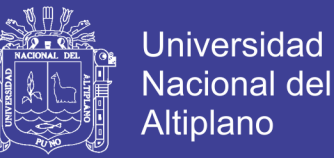

Xi: valores de la variable independiente. Genera un vector fila transpuesto de dimensión  $(nx1): [X1, X2, X3, ...Xn]^{T}$ 

βo: valor poblacional desconocido, el cual se estima a través del conjunto de datos . Es el valor de y cuando la variable x toma el valor de 0.Punto de corte con el eje y.

β1: valor poblacional desconocido, el cual se estima a través del conjunto de datos, es el valor de la pendiente de la recta.

εi: error aleatorio. Genera un vector de dimensión (nx1): [ε1, ε2, ε 3,...,εn]<sup>T</sup>

Los coeficientes poblacionales de correlación βo y β1 se estiman con los datos muestrales del estudio generando los valores de a y b respectivamente, como se presenta a continuación:

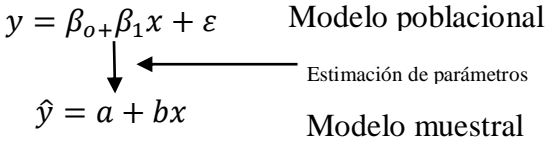

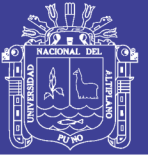

75

## **CAPÍTULO IV**

### **IV. RESULTADOS Y DISCUSIÓN**

## 4.1 CUANTIFICACIÓN DE LA DINÁMICA DE CAMBIO DE COBERTURA POR EL AVANCE DE LA EXPLOTACIÓN MINERA

En la tabla 12, se presenta la extensión superficial de: Cuerpos de agua, nieve y glaciar, bofedales y herbáceas, pajonal andino, suelo degradado, bosque natural denso y suelo desnudo erosionado, obtenidas mediante clasificación digital de imágenes satelitales Landsat-2, 5, 7 ,8 y Sentinel-2 entre 1975 y 2017 (Anexo I hasta P), que muestran los periodos de mayor explotación minera.

*Tabla 12.* Extensión superficial de diferentes tipos de cobertura 1975 -2017

|      | Extensión Superficial (Ha) |               |                          |                    |         |                        |           |
|------|----------------------------|---------------|--------------------------|--------------------|---------|------------------------|-----------|
| Año  | Pajonal                    | Suelo desnudo | Bofedales y<br>herbáceas | Nieve y<br>Glaciar |         | Cuerpos Bosque natural | Suelo     |
|      | andino                     | erosionado    |                          |                    | de agua | denso                  | degradado |
| 1975 | 85979.08                   | 34901.00      | 14637.80                 | 5967.33            | 3432.60 | 479.42                 | 1200.24   |
| 1981 | 95631.42                   | 24611.13      | 9495.49                  | 10413.64           | 3203.46 | 1140.37                | 2142.92   |
| 1990 | 92276.88                   | 27652.22      | 14787.63                 | 4726.30            | 3207.70 | 2316.89                | 2546.88   |
| 1998 | 84511.43                   | 23994.94      | 26892.86                 | 3064.41            | 3550.73 | 2682.68                | 2844.16   |
| 2002 | 89468.96                   | 27115.93      | 15868.72                 | 6266.05            | 3520.32 | 2352.88                | 2913.94   |
| 2008 | 94110.09                   | 26417.84      | 15330.75                 | 2561.61            | 3508.00 | 1623.28                | 3975.59   |
| 2013 | 88015.61                   | 15275.47      | 28799.23                 | 2387.50            | 3663.20 | 3505.23                | 5882.92   |
| 2017 | 90933.10                   | 31837.93      | 8627.14                  | 2179.04            | 3521.27 | 985.12                 | 8064.32   |

Fuente: Elaboración propia a partir de la clasificación supervisada

La distribución de los tipos de cobertura acumulada para el año 2017, el 61.64 % presenta cobertura de pajonal andino caracterizado por la asociación de comunidades vegetales como: Ichu (*Stipa ichu)*, Chilliwua (*Festuca dolichophylla)*, Crespillo (*Calamagrostis vicunarum)*, Chiji (*Mühlenbergia peruviana)*, cubren una superficie de 90933.93 has.

El suelo desnudo erosionado caracterizado por la erosión glacial y hídrica asciende a 31837.93 has que representa 21.58% del área total, éste proceso se agrava debido a las pendientes pronunciadas, cubierta vegetal escasa y lluvia esporádica pero de alta intensidad, que junto con una profundidad del suelo poco profunda, aumenta el riesgo de

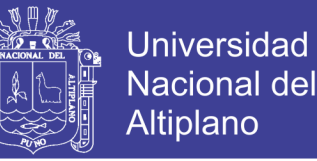

erosión del suelo (Correa *et al.,* 2016), En el mundo se pierde aproximadamente 75 mil millones de toneladas de suelo fértil de [los sistemas agrícolas](https://www.sciencedirect.com/topics/earth-and-planetary-sciences/agricultural-system) mundiales cada año. En África, por ejemplo, el 40% de la superficie terrestre está degradada, lo que afecta la producción de alimentos y conduce a la erosión del suelo, lo que a su vez contribuye a la [desertificación](https://www.sciencedirect.com/topics/earth-and-planetary-sciences/desertification) (Eswaran et al., 2001[;Thompsell, 2017](https://www.sciencedirect.com/science/article/pii/S2352938517301684#bib106) [\) citado por \(Sepuru & Dube,](https://www.sciencedirect.com/science/article/pii/S2352938517301684#bib24)  2018).

Uno de los ecosistemas importantes son los bofedales determinado por la asociación de comunidades vegetales que se forman en suelos siempre saturados de agua, representa el 5.85 % que significa el 8627.14 has. En la Reserva de Producción de Fauna Chimborazo se determinó un área aproximado de este tipo de cubierta en 1483.94 has (Díaz *et al*., 2016) esta cifra es menor al valor obtenido. También juegan un rol importante en la provisión y regulación de agua de la cuenca (García & Otto, 2015)

La cubierta de nieve y glacial representa el 1.5% con una superficie de 2179.04 has. De la misma manera los cuerpos de agua ascienden a 3521.27 has que representa el 2.39%, finalmente el bosque natural denso asciende a 985.12 hectáreas de 0.67% del total de territorio. En la figura 29 se muestra la distribución de los tipos de cobertura y la extensión de superficie en hectárea, obtenida en los distritos de Ananea y Cuyocuyo de manera conjunta.

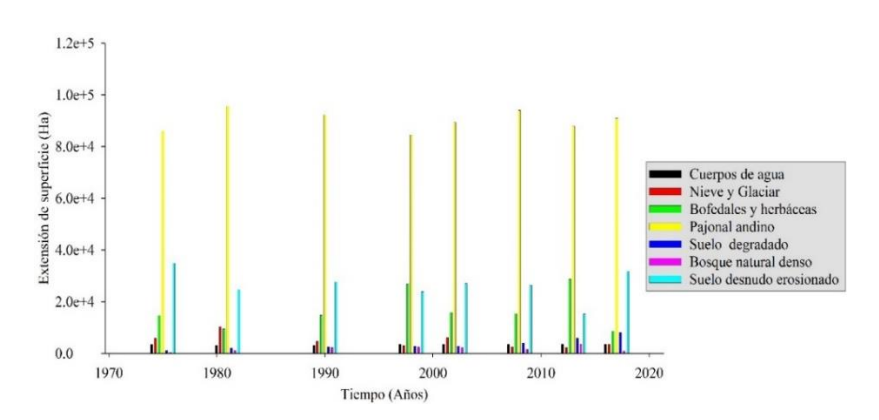

*Figura 29.* Distribución de los tipos de cobertura entre 1975 – 2017

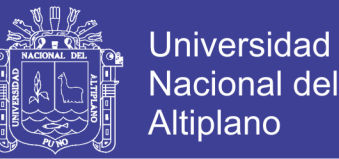

La superficie de suelo degradado en los distritos de Ananea y Cuyocuyo por la explotación minera informal fue de 8064.32 has, que representa el 5.47% con respecto al área total de los dos distritos, confirman (Huayta & Apaza, 2012) en los distritos de Huepetue e Inambari con una tasa de deforestación de 2324.75 has/año por la actividad minera, cifra mayor al valor hallado.

En la realización de éste mismo estudio (MINAM, 2017) indica que la superficie afectada fue de 8092.71 has, que corrobora el valor determinado, asimismo en el departamento de Puno el valor promedio del área afectada es de 1033.72 has, así determinamos que la cifra obtenida es mayor que el promedio departamental. En Colombia, por ejemplo, se sitúan los proyectos mineros de explotación a cielo abierto más grandes del mundo. Uno de ellos es la mina productora de carbón de El Cerrejón, donde se contabilizaron en 2007 más de 70,000 has en explotación (Gardi *et al*., 2014).

En la figura 30 la línea de tendencia del suelo degradad por la minería ilegal e informal, se observa que por cada año de incremento en el tiempo deberá esperarse una depredación de suelo a 131.61 has, con un coeficiente de determinación de  $r^2 = 0.77$ .

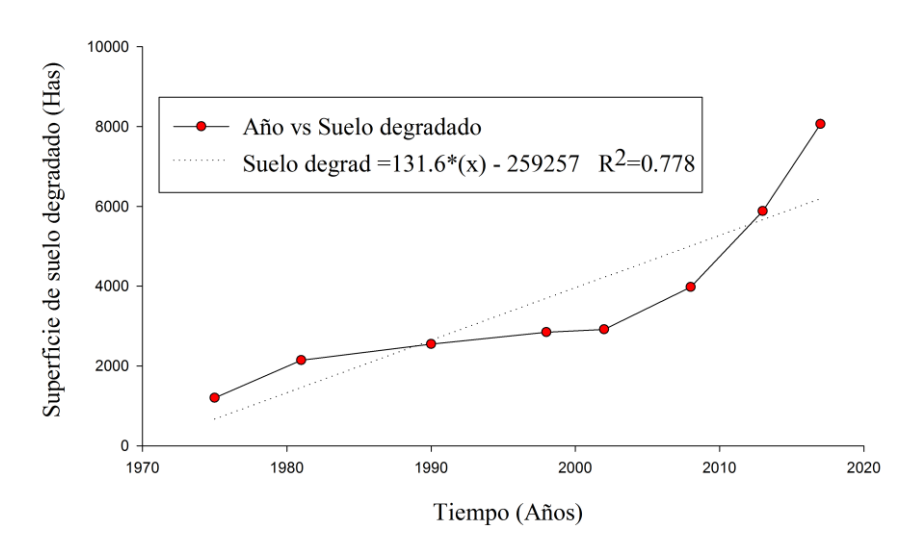

*Figura 30.* Variación temporal de suelo degradado en Ananea y Cuyo cuyo

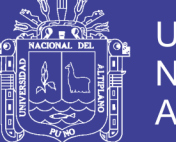

Universidad Nacional del Altiplano

Según (Giraldo, 2017) el mayor auge de la actividad minera aurífera en la cuenca del rio Ramis se presentó entre el año 2008 y 2015, este mismo panorama se presentó en Ananea y Cuyocuyo por lo que se observa en la figura 30 la línea de tendencia muestra un ligero ascenso entre 2002 y 2017. La operación minera empezó 1960 por la empresa Nanotomas proveniente de los Estados Unidos que inició al este de pampa blanca (Castillo, 2017) citado por (Giraldo, 2017). De esta manera podemos negar la primera hipótesis "*La superficie afectada por la minería ilegal informal en Ananea y Cuyocuyo es menor que la de promedio departamental"*

En la figura 31 se observa una nueva zona de avance de explotación minera, en esta zona se muestra áreas con pruebas del contenido de minerales, dentro de varios años este espacio geográfico será modificado.

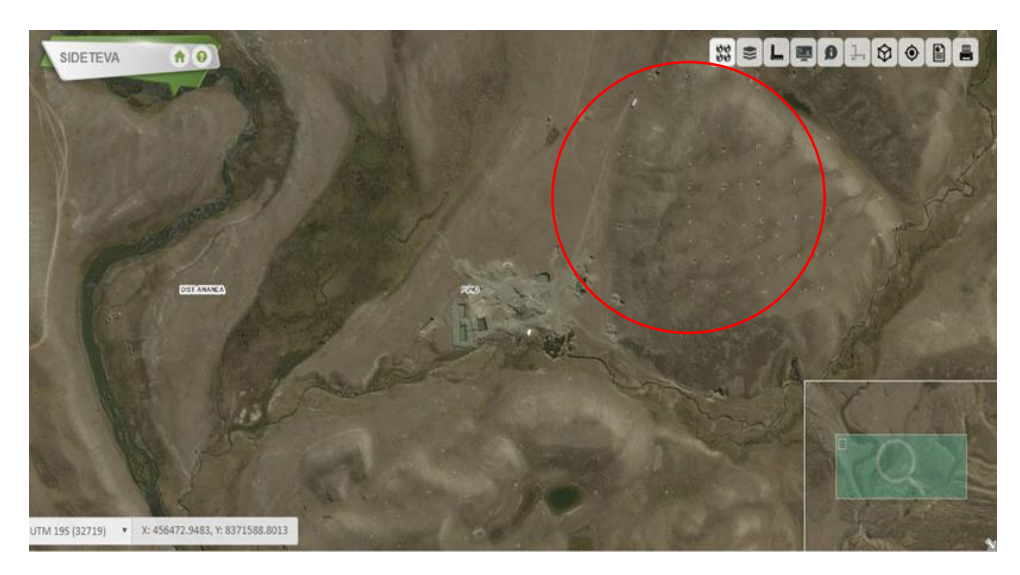

*Figura 31.* Nuevas zonas de avance de explotación minera

Fuente: <http://geoservidorperu.minam.gob.pe/sidteva/>

Del análisis multitemporal la mayor concentración de áreas afectadas por la minería ilegal-informal en los distrito de Ananea y Cuyocuyo, se presenta en las localidades de Ancocala, Oriental, Mayopapampa, Pucarpata, Pampilla, Ananea, Pampablanca ,Chaquimayo, Cerro de oro, Gallinsani, Suichata Moccopata,

muruccullupampa, Mauca trapiche en esta zona se viene abriendo un nuevo frente de explotación minera aluvial (figura 31), este mismo escenario se presenta en la frontera entre Perú y Bolivia en los sectores de Jarimuyta, Perla de oro, Ccoyccoyllani pata.

## 4.2 RESULTADO DE LA VALIDACIÓN DE LA CLASIFICACIÓN SUPERVISADA

En la tabla 13 se muestra el resumen del anexo A hasta H, el nivel de la exactitud temática de las clasificaciones con el empleo de muestras aleatoriamente estratificadas, el coeficiente de Kappa entre 0.91 - 0.96 y la precisión global entre 94.67% - 97.88% estos valores según la tabla 11 indican altamente aceptable. En ese sentido, se confirma la segunda hipótesis *"La exactitud temática de clasificaciones con algoritmos espectrales al utilizar muestras aleatorias estratificada se ubica dentro de un rango altamente aceptable.*

| Año                | Coeficiente de kappa | Precisión global |
|--------------------|----------------------|------------------|
| Clasificación 1975 | 0.91                 | 94.67%           |
| Clasificación 1981 | 0.95                 | 97.34%           |
| Clasificación 1990 | 0.93                 | 96.09%           |
| Clasificación 1998 | 0.96                 | 96.49%           |
| Clasificación 2002 | 0.98                 | 96.77%           |
| Clasificación 2008 | 0.97                 | 97.88%           |
| Clasificación 2013 | 0.94                 | 95.21%           |
| Clasificación 2017 | 0.94                 | 97.48%           |

*Tabla 13.* Validación de clasificaciones por año

Fuente: Elaboración propia a partir de la clasificación supervisada

### 4.3 OBTENCIÓN DE IMAGENES CON MSAVI

79 El Índice de Vegetación Modificado Ajustado al Suelo (MSAVI), son teóricamente más confiables que el Índice de Vegetación de Diferencia Normalizado (NDVI) según (Rondeaux, 1996). El análisis corresponde a los días de 26 de abril 2013 y 09 de setiembre 2017, permiten visualizar el contraste entre las clases de densidad de vegetación muy

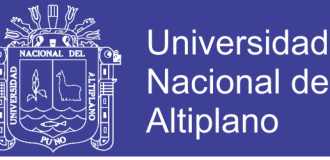

baja, baja, moderada, alta y muy alta, observándose que la actividad antrópica, erosión hídrica y glaciar han modificado el paisaje de los distritos de Ananea y Cuyocuyo, principalmente en áreas con pendiente pronunciada y suelo aluvial.

La obtención de imágenes del Índice de Vegetación Ajustado al Suelo Modificado (MSAVI) con Landsat8 fue de: (-0.26 a 0.69) y con Sentinel2 (-0.16 a 0.57), similares valores encontró (Castellanos, 2016) en el estudio de las áreas de irrigación Región Noreste de San Luis Argentina con Landsat-7 (-0.12 a 0.77) y con Landsat-8 (-0.10 a 0.69) por otro lado (Torres *et al*., 2014) en la región terrestre prioritaria 105, obtuvo valores con SAVI (-0.28 a 0.9), éstos valores corroboran la investigación realizada por estar próximo a valores hallados.

Del resultado los valores negativos corresponden áreas sin vegetación como glaciares, cuerpos de agua, suelo desnudo; luego los valores medios asignados corresponden a clases de cobertura herbazal andino, suelo erosionados y alterados, los valores altos corresponden a la vegetación vigorosa en este caso corresponden a los humedales altoandinos ubicados en la parte alta de Ananea y finalmente al bosque denso en el distrito de Cuyocuyo. La aplicación de este índice aísla áreas sin vegetación con vegetación vigorosa, sin embargo en la asignación de rango colores en la imagen se produce un solapamiento entre dos tipos de cubierta suelo erosionado y degradado, por lo que diferenciar estos dos tipos de cobertura se hace complejo de esta manera confirmamos lo que menciona (ARSET, 2017) que es más fácil definir entre clases amplias, vegetación y suelo desnudo, más difícil distinguir los tipos de vegetación en ese sentido, podemos negar la última hipótesis "*El Índice de Vegetación Ajustado al Suelo Modificado (MSAVI) permitirá diferenciar áreas de suelo erosionado y degradado en los distritos de Ananea y Cuyocuyo".*

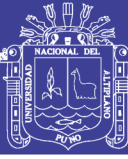

## **CAPÍTULO V**

### **V. CONCLUSIONES**

La aplicación de percepción remota y Sistemas de Información Geográfica ha permitido cuantificar la superficie degradada por la minería informal en Ananea y Cuyocuyo entre 1975 y 2017 mediante la clasificación digital, el área afectada por la actividad minera asciende a 8064.32 has mayor que la de promedio departamental, que representa el 5.47 % del total del territorio con un promedio de 131.61 has por cada año.

El nivel de precisión clasificada con muestras aleatoriamente estratificadas para cada tipo de cubierta, los mapas temáticos alcanzaron un nivel de exactitud altamente aceptable, el coeficiente de Kappa se ha situado entre 0.91 - 0.98 y la precisión global entre 94.67% - 97.48%.

En los distritos de Ananea y Cuyocuyo el Índice de Vegetación Ajustado al Suelo Modificado, para Landsat-8 y Sentinel-2 fue de (-0.26 a 0.69) y (-0.16 a 0.57) respectivamente, éstos coeficientes indican desde áreas sin vegetación hasta coberturas con densidad vegetación óptima, la diferenciación entre suelo desnudo y degrado no es viable debido a los valores de reflectividad similar generando una imagen confusa.

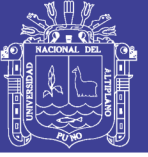

### **VI. RECOMENDACIONES**

Para complementar el estudio de análisis multitemporal mediante percepción remota y Sistemas de Información Geográfica, del avance de la explotación minera por la minería ilegal e informal en Ananea y Cuyocuyo, utilizar información del satélite PERUSAT-1, asimismo identificar puntos donde están dejando los pasivos ambientales obtenidos desde el interior de las minas.

Se debe realizar relaciones con los tipos de cobertura identificadas para diferentes temporadas, estación seca y estación húmeda, en diferentes años para comparar el crecimiento y decrecimiento de los tipos de cobertura.

Realizar mapas de conflicto de uso de la tierra entre los concesionarios y los pobladores que se dedican a la ganadería extensiva, para determinar el grado de conflicto existente en la zona.

Las Autoridades Nacionales y Locales deben hacer mayor énfasis en la fiscalización efectiva en los distritos con alto índice de explotación minera informal.

Las empresas que efectúan la minería aluvial aurífera en Ananea y Cuyocuyo, deberían mitigar, y manejar los efectos ambientales generados en su actividad productiva.

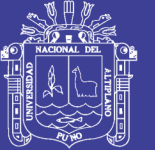

### **VII. REFERENCIAS BIBLIOGRÁFICAS**

- Álvarez Y., & Castro D. (2016). Las enfermedades del desarrollo: la explotación carbonífera a gran escala en Colombia. *Revista de la Universidad de la Salle*, (70) ,173(202).Recuperadodehttps://revistas.lasalle.edu.co/index.php/ls/article/view/40 28
- Aguilar Arias, H., Mora Zamora, R., & Vargas Bolaños, C. (2015). Atmospheric Correction Methodology for Aster, Rapideye, Spot 2 and Landsat 8 Images With Envi Flaash Module Software. *Revista Geográfica de América Central,* 2(53). <https://doi.org/10.15359/rgac.2-53.2>
- Almudena, R. (2010). *Aplicación de un Sistema de Información Geográfica al análisis de los datos de incendios forestales en España* (tesis de Doctorado). Recuperado de:http://scholar.google.com/scholar?hl=en&btnG=Search&q=intitle:Aplicacion+ de+un+Sistema+de+Informacion+Geografica+al+analisis+de+los+datos+de+ince ndios+forestales+en+España#0
- Alonso, F. (2008). *Técnicas de teledetección aplicadas a la gestión de los recursos hídricos.* Universidad de Murcia. España.
- Applied Remote Sensing Training. (2014). *Introduction to Satellite Remote Sensing for Air Quality Applications.*
- Applied Remote Sensing Training. (2017). *Land Cover Classification with Satellite Imagery*.ARSET.Recuperadode: [https://arset.gsfc.nasa.gov/land/webinars/advanced-land-classification.EE.UU.](https://arset.gsfc.nasa.gov/land/webinars/advanced-land-classification.EE.UU)
- Ardila, J.P.; Espejo, O.J. & Herrera, J.L. (2005). Validación de una metodología de clasificación de imágenes satelitales en un entorno orientado a objetos*. Ciencia de investigación Academia y desarrollo.* Colombia.
- Arozarena, A., & Otero, I. (2001). *Sistema captura y análisis de la información territorial*, 12–13. Retrieved from [http://ocw.upm.es/ingenieria-cartografica](http://ocw.upm.es/ingenieria-cartografica-geodesica-y-fotogrametria/topografia-cartografia-y-geodesia/material-de-clase)[geodesica-y-fotogrametria/topografia-cartografia-y-geodesia/material-de-clase](http://ocw.upm.es/ingenieria-cartografica-geodesica-y-fotogrametria/topografia-cartografia-y-geodesia/material-de-clase)
- Asociación Servicios Educativos Rurales. (2007). *Conflicto en el altiplano actividad minera informal en Ananea*. SER.
- Avalos, K. (2012). *Percepción remota y sus aplicaciones a la evaluación de agua* (tesis de pregrado), Universidad Nacional Autónoma de México. Recuperado de: [http://www.ptolomeo.unam.mx:8080/xmlui/bitstream/handle/132.248.52.100/240](http://www.ptolomeo.unam.mx:8080/xmlui/bitstream/handle/132.248.52.100/2409/Tesis.pdf?sequence=1) [9/Tesis.pdf?sequence=1](http://www.ptolomeo.unam.mx:8080/xmlui/bitstream/handle/132.248.52.100/2409/Tesis.pdf?sequence=1)
- Bravo, N. (2017). *Teoría - teledetección espacial Landsat, Sentinel2, Aster L1T y Modis*.1 ed. Perú: Geomática ambiental.

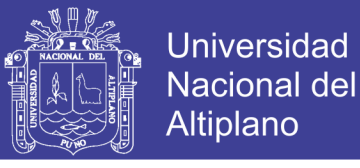

- Buzai, G.D. (2013). *Sistemas de información geográfica SIG: teoría y aplicación.* 1ª ed. Argentina. GESIG – PRODISIG.
- Carcamo, A.M & Rejas J.G. (2015). Análisis multitemporal mediante teledetección espacial y SIG del cambio de cobertura del suelo en el municipio de Danlí, El Paraíso, en los años 1987 - 2011. *Revista ciencias espaciales,* 8(2).
- Cabana, W. E. (2017). *Dinámica de cambio en la cobertura/uso del suelo, caso distrito de Paratía - Puno, periodo (1988 – 2016)* (tesis de pregrado). Universidad Nacional del Altiplano - Puno. Perú. Recuperado de: <http://repositorio.unap.edu.pe/handle/UNAP/3896>
- Castellanos, G., Moreno, M., & Maldonado, F. (2016). Obtención de imágenes índice de vegetación SAVI a partir de imágenes milirreflectancia toa, (December), 3281– 3288. Retrieved from https://www.researchgate.net/publication/311442359\_obtencion\_de\_imagenes\_in dice de vegetacion savi a partir de imagenes milirreflectancia toa
- [Congedo,](https://fromgistors.blogspot.com/) L. (05 de mayo 2018), Brief Introduction to Remote Sensing [Mensaje en un blog]. Recuperado de: [http://semiautomaticclassificationmanualv4.readthedocs.io/en/latest/remote\\_sensi](http://semiautomaticclassificationmanualv4.readthedocs.io/en/latest/remote_sensing.html) [ng.html](http://semiautomaticclassificationmanualv4.readthedocs.io/en/latest/remote_sensing.html)
- Comisión Nacional de Actividades Espaciales. (2016). *Índices Espectrales derivados de imágenes satelitales Landsat 8 Sensor OLI.* Argentina: CONAE. Recuperado de: <http://latamsatelital.com/conae-incorpora-catalogo-indices-espectrales-landsat-8/>
- Cortijo, F. J. & Pérez de la Blanca, N. (1997). Sobre la aplicación de la corrección contextual a la clasificación obtenida mediante el vecino más próximo utilizando un conjunto de entrenamiento reducido. *Revista Teledetección: Usos de aplicaciones*. VII Congreso nacional de teledetección. Valladolid, España. 393- 398.
- Coutiño, L. (2012). *Análisis multitemporal de imágenes satelitales para conocer la calidad del agua en la presa: valle de bravo* (tesis de pregrado), Universidad Nacional Autónoma de México. Recuperado de [http://www.ptolomeo.unam.mx:8080/xmlui/bitstream/handle/132.248.52.100/250](http://www.ptolomeo.unam.mx:8080/xmlui/bitstream/handle/132.248.52.100/2500/tesis.pdf.pdf?sequence=1) [0/tesis.pdf.pdf?sequence=1](http://www.ptolomeo.unam.mx:8080/xmlui/bitstream/handle/132.248.52.100/2500/tesis.pdf.pdf?sequence=1)
- Correa, S. Mello, C. Chou, S. Curi, N. & Norton, L. (2016). Soil erosion risk associated with climate change at Mantaro River basin, Peruvian Andes, *CATENA,* 147, 110- 124. https://doi.org/10.1016/j.catena.2016.07.003.
- Chuvieco, E. (1998). *El factor temporal en la teledetección: evolución fenológica y análisis de cambios.* Universidad de Alcalá. Alcalá de henares.
- Chuvieco, E. (1995). *Fundaments de teledetección espacial*. 2a ed. Editorial Rialp. Madrid-España.

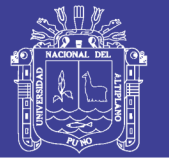

- Chuvieco, E. (2002). *Teledetección Ambiental*. Primera edición. Editorial Ariel, Barcelona – España.
- Díaz, P. B, Verdugo, C.M., Arguello, C.S. & Jara C.A. (2016). Caracterización ecológica de bofedales, hábitat de vicuñas aplicando metodologías de teledetección y SIG Estudio De Caso : Reserva De Producción De Fauna Chimborazo. *European Scientific Journal*, 1-27, https://doi.org/10.19044/esj.2016.v12n35p105
- Dirección Provincial de Ordenamiento Urbano y Territorial. (2011). *Sistemas de Información Geográfica para el ordenamiento territorial.* (DPOUT). Argentina.
- Echave, J. (2016). La minería ilegal en Perú entre la informalidad y el delito. *Nueva Sociedad*, 263, 131–144.
- Esparza, J. (2013). *Contraste espacio - temporal de indicadores de interés hidrológico derivados desde teledetección* (tesis de pregrado). Universidad Politécnica de Cartagena, España.
- Franco, V. (2007). *Estadística descriptiva para ingeniería ambiental con SPSS.* Cali: Feriva.
- Gardi, C. Angelini, M. Barceló, S. Comerma, J., Cruz, C., Encina, A., Jones, A., Krasilnikov, P., Mendonça, M.L., Montanarella, L. Muniz, O., Schad, P., Vara, M.I. & Vargas, R. (2014). *Atlas de suelos de América Latina y el Caribe*, Comisión Europea - Oficina de Publicaciones de la Unión Europea, L-2995 Luxembourg, 176 pp.
- García, E., & Otto M. (2015). Caracterización ecohidrológica de humedales alto andinos usando imágenes de satélite multitemporales en la cabecera de cuenca del Río Santa, Ancash, Perú. *Ecología Aplicada*, 14(2), 115–125. Retrieved from file:///scielo.php?script=sci\_arttext&pid=S1726-22162015000200004&lang=pt
- García, E. M. (1987). *Análisis visual de imágenes.* Universidad de León. España.
- Geoinformática Soluciones. 2017. *Curso Landsat 23.1. Cambio de cobertura 2001- 2014ArcGIS 10.x.* [archivo de video], Recuperado de: <https://www.youtube.com/watch?v=9flvqLdDAQI&t=3205s>
- Giraldo, U.F. (2017). *Minería informal en la cuenca alta del Ramis impactos en el paisaje y evolución socioambienta* (Tesis de maestría). Pontificia Universidad Católica del Perú.
- Gonzaga, C. (2014). *Aplicación de Índices de Vegetación Derivados de Imágenes Satelitales Landsat 7 ETM+ y ASTER para la Caracterización de la Cobertura Vegetal en la Zona Centro de la Provincia De Loja, Ecuador* (tesis de maestría). Ecuador.
- Gutiérrez, M. G. García J. C. Rodríguez E. Carpio J. Díaz J, Romanillos G. & Vía J. *Introducción a los Sistemas de Información Geográfica y al software ArcGIS*. (s.f.).

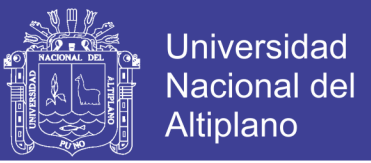

Especialización en tecnologías de la información geográfica. Universidad nacional del nordeste.

- Hernández, C. E. (2017). *Análisis multitemporal del cambio en la cobertura del suelo, en la zona de inundación de la represa Hidrosogamoso, departamento de Santander, años 2001 y 2015* (tesis de pregrado). Universidad Distrital Francisco José de Caldas. Recuperado de: [http://repository.udistrital.edu.co/bitstream/11349/6377/1/HernandezMencoCarlos](http://repository.udistrital.edu.co/bitstream/11349/6377/1/HernandezMencoCarlosEsteban2017.pdf) [Esteban2017.pdf](http://repository.udistrital.edu.co/bitstream/11349/6377/1/HernandezMencoCarlosEsteban2017.pdf)
- Hernández, I. U., Ellis, E. A. & Gallo, C. A. (2013).Aplicación de teledetección y sistemas de información geográfica para el análisis de deforestación y deterioro de selvas tropicales en la región Uxpanapa, Veracruz, *GeoFocus (Informes y Aplicaciones*), 13,1-24.
- Hernandez, J. (2011). *Procesamiento digital de imágenes apuntes de clases*. Facultad de Ciencias Forestales y de la Conservación de la Naturaleza. Universidad de Chile. Chile.
- Huamaní, F. (2017). *Capacitación básica en percepción remota.* Agencia espacial del Perú y CONIDA.
- Huayta, H & Apaza, Y. (2012). *Análisis multitemporal de los cambios de cobertura ocasionados por la actividad minera aurífera, mediante la utilización de imágenes del sensor Landsat (1976-2009) distrito de Huepetue e Inambari* (tesis de pregrado). Universidad San Antonio Abad del Cusco, Perú.
- Instituto Geológico Minero y Metalúrgico. (2008). *Implicancias ambientales por la actividad minera de la zona de Ananea en la cuenca del rio Ramis.* Lima-Perú, **INGEMMET**
- Khorram, S. Koch, F. Van der Wiele, C. & Nelson, S. (2012). *Remote Sensing*. Recuperado de:<http://especializacion-tig.webnode.com/modulo-iii/tema-1/>
- Labrador, M., Evora, J.A. & Arbelo M. (2013). *Satélites de teledetección para la gestión del territorio*. Consejería de Agricultura, Ganadería, Pesca y Aguas. Gobierno de Canarias. Proyecto SATELMAC, Programa de Cooperación Transnacional Madeira – Azores Canarias -2007-2013 (PCT-MAC). Fondo Europeo de Desarrollo Regional (FEDER) y el Gobierno de Canarias. 13:978-84-695-3276-8. España.
- León, T. (2015). *Producto Sentinel-2: descripción, descarga y manipulación de productos - 2*. Lima-Perú.
- Lira, J. (2010). *Tratamiento Digital de Imágenes multiespectrales*. (Vol. 1). <https://doi.org/10.1017/CBO9781107415324.004>
- Lobato, A. L. (2013)*. Evaluación ambiental y programas de remediación de la cuenca alta del rio Ramis* (tesis de maestría). Universidad Nacional de ingeniería. Recuperado de: [http://cybertesis.uni.edu.pe/bitstream/uni/1079/1/lobato\\_fa.pdf](http://cybertesis.uni.edu.pe/bitstream/uni/1079/1/lobato_fa.pdf)

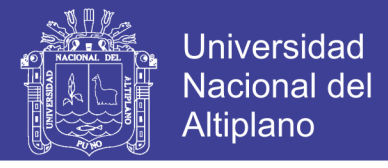

- Mas, J. F. (2011). *Aplicaciones del sensor MODIS para el monitoreo del territorio. Journal of Chemical Information and Modeling.* 53. <https://doi.org/10.1017/CBO9781107415324.004>
- Martínez, E. (2015). *Análisis multitemporal de la cubierta forestal del Parque Natural del Moncayo mediante teledetección e índices de ecología del paisaje.* Consejo de Protección de la Naturaleza de Aragón.
- Martínez, J., Martin, P., Díaz, J., & Muñoz, F. (2010). Guía didáctica de Teledetección y Medio Ambiente*. Red Nacional de Teledetección Ambiental,* 124.
- Mehl, H., & Peinado, O. (1997). *Fundamentos del procesamiento digital de imágenes. En: Aplicación de la teledetección y de los sistemas de información geográfica en la gestión de los recursos naturales*, 63–101. Retrieved from [http://www.uabcs.mx/geologia/geo\\_bajamx/pr/Mehl\\_Fundamentos\\_PR.pdf](http://www.uabcs.mx/geologia/geo_bajamx/pr/Mehl_Fundamentos_PR.pdf)
- Michel F., & María J. (2017). *Documento de buenas prácticas en la adquisición de imágenes ópticas satelitales para el monitoreo forestal en la región de la EMSA. Programa ONU-REDD y centro de excelencia virtual en monitoreo forestal en Mesoamérica*. Guadalajara - México.
- Ministerio del Ambiente. (2016). *La lucha por la legalidad en la actividad minera* (2011- 2016). Lima-Perú, MINAM.
- Ministerio del Ambiente. (2014). *Protocolo: Análisis y Clasificación de Imágenes para el Monitoreo de Cobertura de Bosque, Deforestación y Degradación Forestales.* Lima-Perú., MINAM.
- Ministerio del Ambiente. (2014). *Informe final del proyecto*: *Análisis de las Dinámicas de Cambio de Cobertura de la tierra en la Comunidad Andina*. Lima-Perú, MINAM.
- Ministerio del Ambiente. (2014). *Protocolo: Ortorectificación de Imágenes Satelitales Landsat.* Lima-Perú, MINAM.
- Ministerio del Ambiente & Instituto de la Amazonia Peruana. (2011). *Minería aurífera en madre de dios y contaminación con mercurio una bomba de tiempo*. Lima-Perú, MINAM, IIAP.
- Ministerio del Ambiente. (2014). *Protocolo: Evaluación de la Exactitud Temática del Mapa de Deforestación.* Lima-Perú, MINAM.
- Muñoz, A. & Pérez, C. (2006). *Teledetección: Nociones y aplicaciones*. Universidad de Salamanca. España.
- Muñoz, D., Rodríguez, M., & Romero, M. (2008). *Análisis multitemporal de cambios de uso del suelo coberturas, en la microcuenca las minas, corregimiento de la Laguna, municipio de Pasto, departamento de Nariño* (tesis de pregrado). Universidad de Nariño. Colombia.

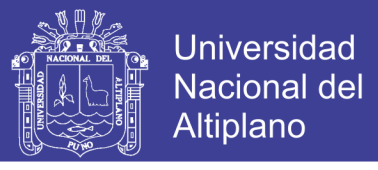

- Muñoz, P. (2013). *Apuntes de Teledetección: Índices de vegetación.* Centro de Información de Recursos Naturales. Chile.
- Ochochoque, J. P. (2017). *Aplicación de la teledetección en el avance de la explotación minera, centro poblado de Malenowski, distrito de Mazuco, región de Madre de Dios* (tesis de pregrado). Universidad Nacional del Altiplano-Puno. Perú.
- Organización de las Naciones Unidas para la Alimentación y la Agricultura. (2016). *Estado Mundial del Recurso Suelo. Resumen Técnico*. FAO. Retrieved from <http://www.fao.org/3/a-i5126s.pdf>
- Ormeño, S. (2006). *Teledetección fundamental*, 344.
- Palacios, E. (2015). *Análisis multitemporal en la cobertura boscosa de la zona norte del departamento del Chocó, 1990-2014* (tesis de pregrado). Universidad de Manizales, Colombia.
- Pérez, M.E. & García, M.P. (2013). *Aplicaciones de la teledetección en degradación de suelos.* Boletín de la Asociación de Geógrafos Españoles, 61,285-308.
- Pérez, D. J. (2007). *Introducción a los Sensores Remotos - Aplicaciones en Geología*. U.B.A, 9, 45.
- Pinilla, C. (1995). *Transformaciones globales*. *Elementos de Teledetección*, 187–197. <https://doi.org/10.1017/CBO9781107415324.004>
- Poder ejecutivo. (19 de abril 2012). Decreto legislativo (D.L. N° 1105). *Decreto legislativo que establece disposiciones para el proceso de formalización de las actividades de pequeña minería y minería artesanal.* DO: Diario oficial el peruano.
- Porta, J. Lopez-Acevedo, M & Poch, R.M. (2008). *Introducción de edafología: uso y protección del suelo.* Madrid: Ediciones Mundi-Prensa.
- Purkis, S. & Klemas, V. (2011). *Remote sensing and global environmental change.*  Recuperado de:<http://especializacion-tig.webnode.com/modulo-iii/tema-1/>
- Ramos, S. (2017). *Tutorial* C*lasificación supervisada ENVI 53 solo científicos*. Recuperado de: [https://www.youtube.com/watch?v=Fb\\_KHgx-mUk&t=1045s](https://www.youtube.com/watch?v=Fb_KHgx-mUk&t=1045s)
- REDD –GTZ. (2010). *Metodología para el mapeo de los tipos de bosque y análisis multitemporal de sus cambios*.
- Resendiz, M. (2015). *Análisis y tratamiento digital de imágenes SPOT 5 aplicados al medio ambiente* (tesis de pregrado). Universidad Nacional Autónoma de México. D.F. México.
- Rodríguez, V. (2015). *Sistemas multiespectrales e hiperespectrales para la observación del territorio. Análisis y aplicación a la prospección de hidrocarburos.* Universidad Politécnica de Madrid. Madrid-España.

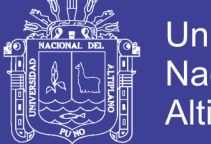

- Rodríguez V., & Andrés F. (2011). *Metodología para detectar cambios en el uso de la tierra utilizando los principios de la clasificación orientada a objetos, estudio de caso piedemonte de Villavicencio, Meta* (tesis de pregrado). Universidad Nacional de Colombia, Colombia.
- Rodríguez, D. Sánchez, N. Domínguez, J.A. & Santa Marta, C. (2015). *Cuestiones de teledetección*. Uned, Madrid. Salazar, J. (01 de mayo 2017). 03 *Tele – Georreferenciación y registro de imagen Landsat TM 5*. Recuperado de: <https://www.youtube.com/watch?v=Z8sdKWVOHZE>
- Sepuru, T. K., & Dube, T. (2018). An appraisal on the progress of remote sensing applications in soil erosion mapping and monitoring. *Remote Sensing Applications: Society and Environment*, *9*(August 2017), 1–9. https://doi.org/10.1016/j.rsase.2017.10.005
- Sobrino, J. A., Raissouni, N., Kerr, Y., Olioso, A., Lopez- Garcia, M. J., Belaid, A, El Kharraz, M. H., Cuenca, j., & Dempere, L. (2000). *Teledetección*. Sobrino, J: A. edi. Universidad de Valencia, Valencia (España).
- Schomwandt, D. (2015). *Teledetección aplicada a las ciencias agronómicas y recursos naturales*. - 1a ed. Ciudad Autónoma de Buenos Aires.
- Sin fronteras. (Septiembre 18 2017). *[Minería ilegal seca la única laguna que existe en](http://www.diariosinfronteras.pe/2017/09/18/mineria-ilegal-seca-la-unica-laguna-que-existe-en-ananea/)  [Ananea](http://www.diariosinfronteras.pe/2017/09/18/mineria-ilegal-seca-la-unica-laguna-que-existe-en-ananea/)* . Recuperado de: [http://www.diariosinfronteras.pe/2017/09/18/mineria](http://www.diariosinfronteras.pe/2017/09/18/mineria-ilegal-seca-la-unica-laguna-que-existe-en-ananea/)[ilegal-seca-la-unica-laguna-que-existe-en-ananea/](http://www.diariosinfronteras.pe/2017/09/18/mineria-ilegal-seca-la-unica-laguna-que-existe-en-ananea/)
- Sociedad Peruana de Derecho Ambiental. (2014)*. La realidad de la minería ilegal en países amazónicos*. SPDA, Lima-Perú.
- Tanaka, M., Huber, L., Revesz, B., Diez, A., Ricard, X., & De Echave, J. (2007). Minería y conflicto social. *Economía Y Sociedad*. Retrieved fromhttp://cies.org.pe/sites/default/files/files/articulos/economiaysociedad/01 revesz.pdf
- Tello, J. Gómez, B., & Casterad, M. A. (2017). *Comparación y ajuste en zonas agrícolas de índices de vegetación derivados de Landsat-8 y Sentinel-2*.81-84. Ed. Universidad Politécnica de Valencia.
- Torres E., Tenorio M. G., Linares G., Castelán R. C., Sandoval M. L., Peña R. D. & Rodríguez A. L. 2014. Obtención de índices de vegetación por medio de imágenes de satélite en la región terrestre prioritaria 105: Cuetzalan, México. *Revista Latinoamericana el Ambiente y las Ciencias*, 4(7), 28-43. Recuperado de: http://www.reibci.org/publicados/2014/agosto/3300108.pdf
- USGS. (2011). *Landsat 7 Science Data Users Handbook Landsat 7 Science Data Users Handbook*. National Aeronautics and Space Administration, 186.
- USGS. (2016). *Landsat 8 (L8) Data Users Handbook*. América, *8*(1993), 1993–1993. [https://doi.org/http://www.webcitation.org/6mu9r7rir](https://doi.org/http:/www.webcitation.org/6mu9r7riR)

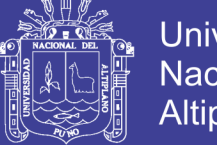

- **Universidad Nacional del** Altiplano
- Vázquez, M. (2012). *Cartografía y análisis multitemporal de incendios mediante el uso de imágenes de satélite Landsat* (tesis de maestría). Universidad de Zaragoza. Zaragoza-España.
- Valdez, J.R, Aguirre, C. A. & Ángeles, G. (2011). Análisis de los cambios en el uso del suelo en la cuenca del río Metztitlán (México) usando imágenes de satélite: 1985- 2007. *Revista Chapingo Serie Ciencias Forestales Y Del Ambiente*, XVII (3), 313- 324.<https://doi.org/10.5154/r.rchscfa.2010.06.041>
- Vega, M., Pulido, J. & Upegui, E. (2017). Análisis multitemporal de la pérdida de la capacidad hídrica a causa de los cambios generados en los suelos usando imágenes Landsat: estudio de caso Córdoba - Colombia entre los años 1985 y 2017. *XVII congreso de la asociación española de teledetección.*105-108.
- Valencia, G.M. & Anaya, J.A. (2009*),* Implementación de la metodología Corine Land Cover con imágenes Ikonos. *Revista Ingenierías Universidad de Medellín*, 8(15), 39-52.
- Yap, A. A. (2015). *Análisis multitemporal de glaciares y Lagunas glaciares en la cordillera Blanca e identificación de potenciales amenazas GLOFs* (tesis de pregrado). Pontificia Universidad Católica del Perú.

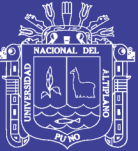

# **ANEXOS**

Repositorio Institucional UNA-PUNO

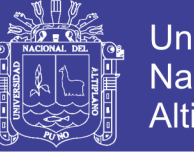

### Universidad Nacional del Altiplano

### *Anexo A.* Matriz de confusión tras la clasificación, año 1975

Overall Accuracy = (21890/23120) 94.6799% Kappa Coefficient = 0.9140

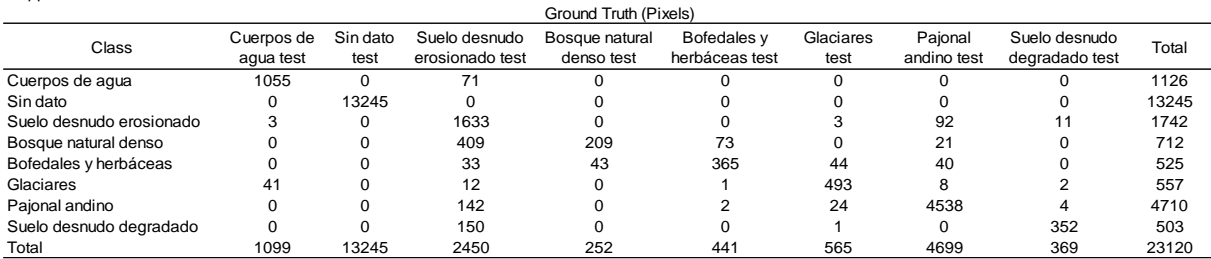

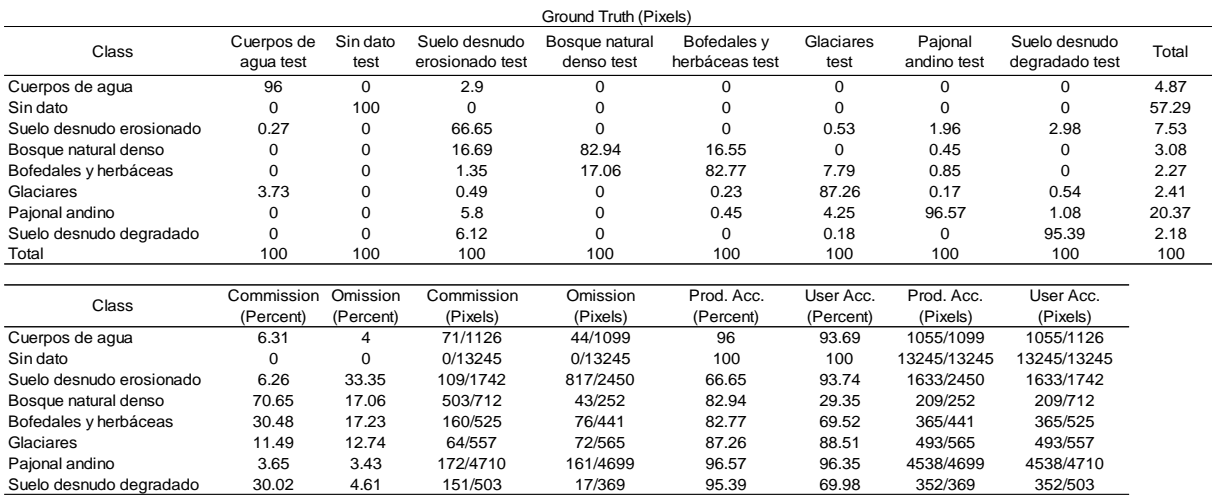

### *Anexo B.* Matriz de confusión tras la clasificación, año 1981

Overall Accuracy = (18653/19162) 97.3437% Kappa Coefficient = 0.9521

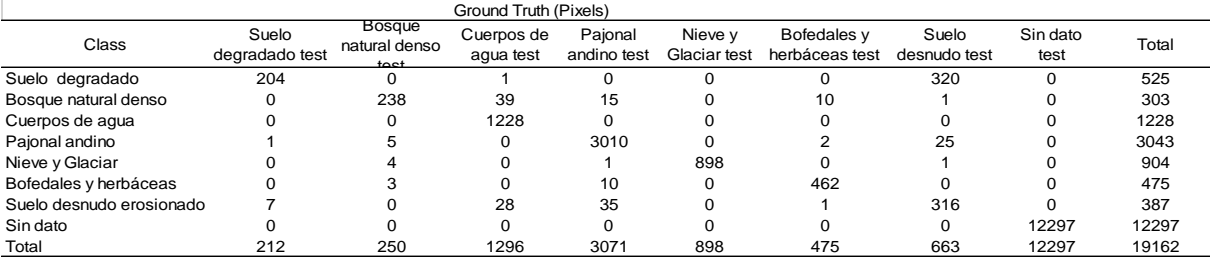

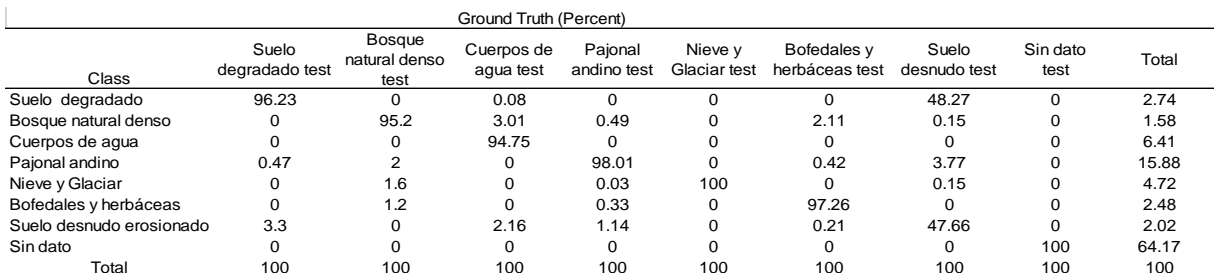

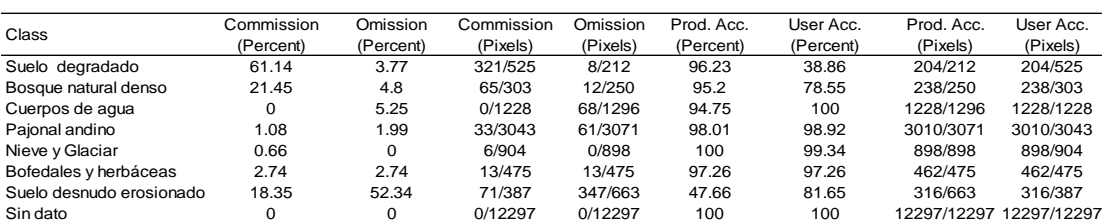

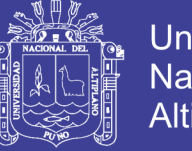

### Universidad Nacional del Altiplano

### *Anexo C.* Matriz de confusión tras la clasificación, año 1990

Overall Accuracy = (16741/17422) 96.0911% Kappa Coefficient = 0.9467

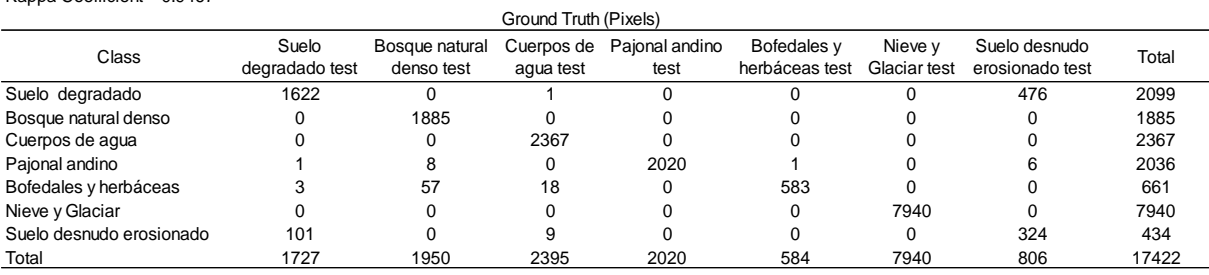

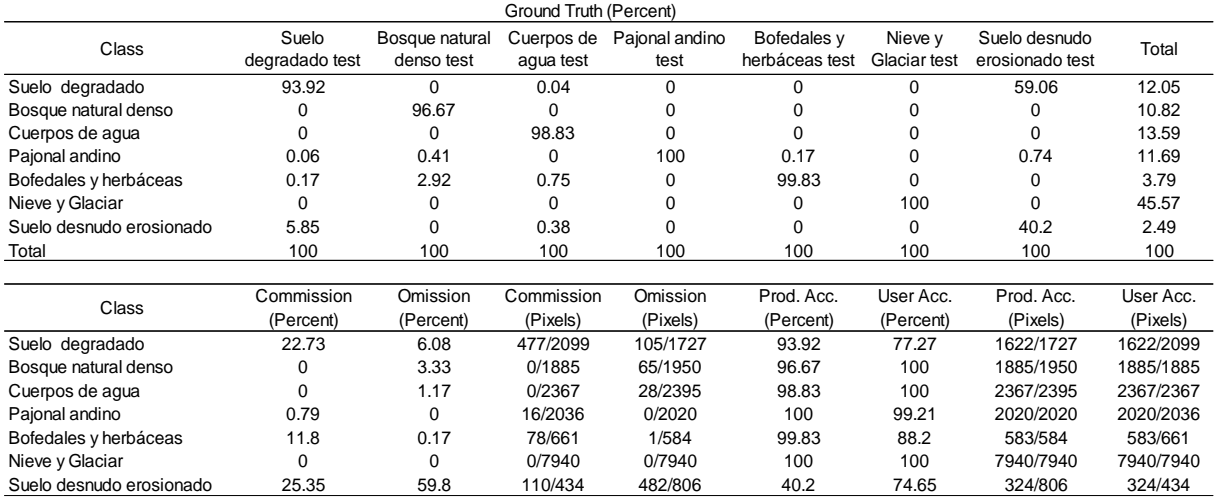

### *Anexo D.* Matriz de confusión tras la clasificación, año 1998

Overall Accuracy = (32335/33511) 96.4907%  $569$ 

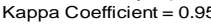

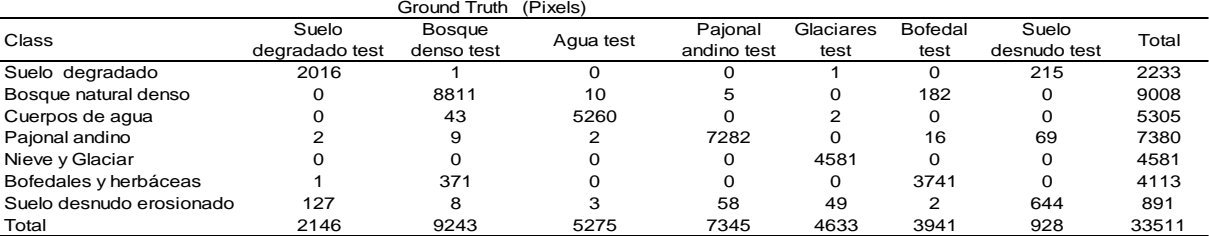

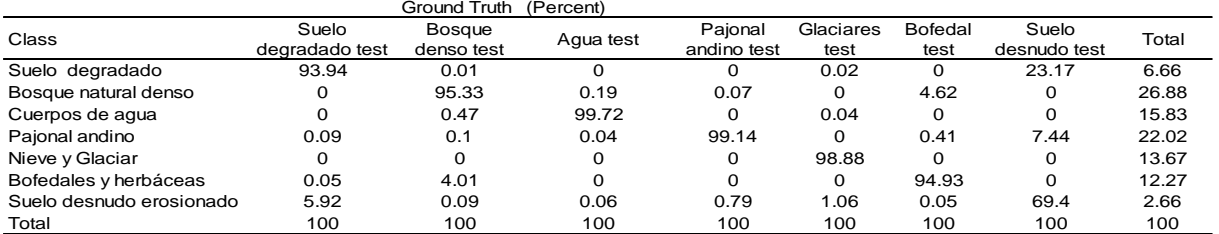

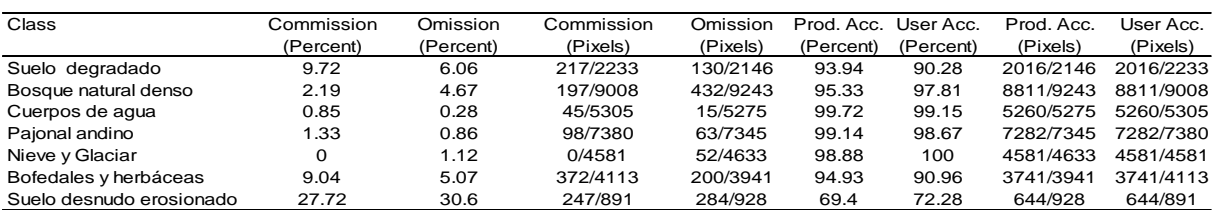

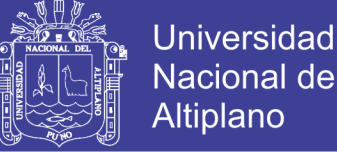

## Nacional del Altiplano

### *Anexo E*. Matriz de confusión tras la clasificación, año 2002

Kappa Coefficient = 0.9840

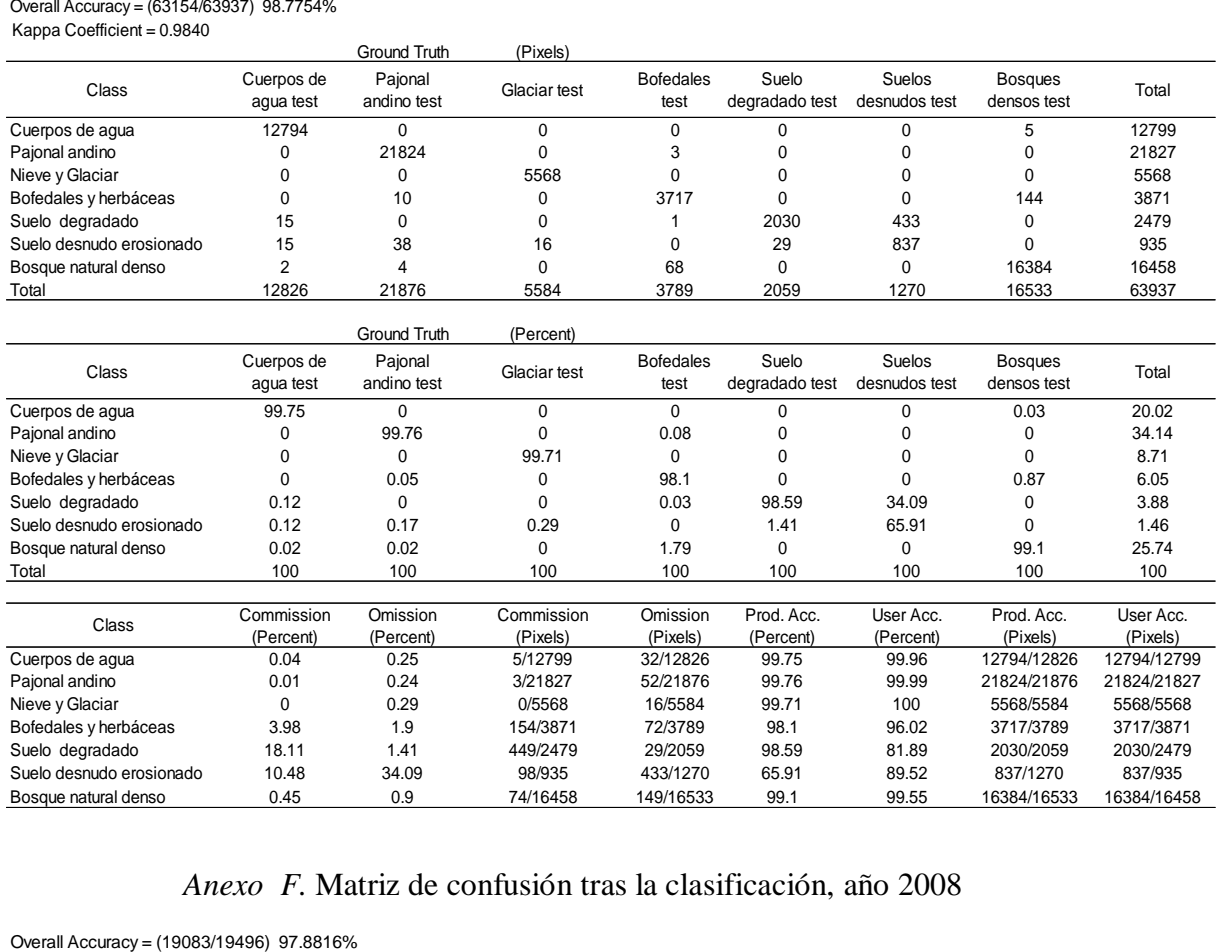

### *Anexo F.* Matriz de confusión tras la clasificación, año 2008

Kappa Coefficient = 0.9728

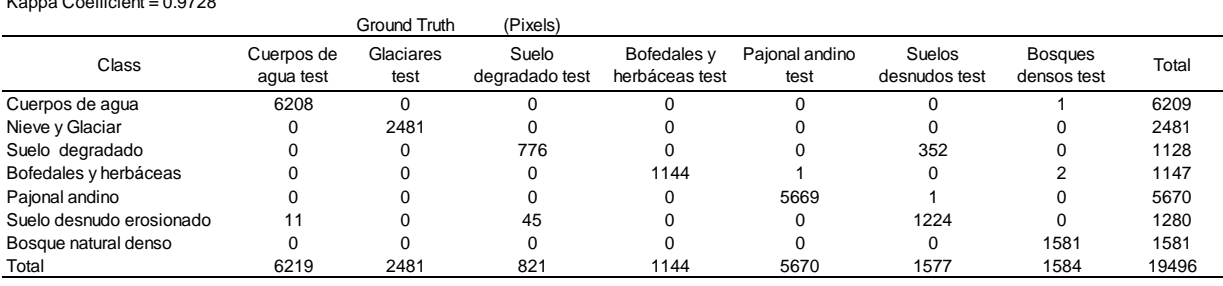

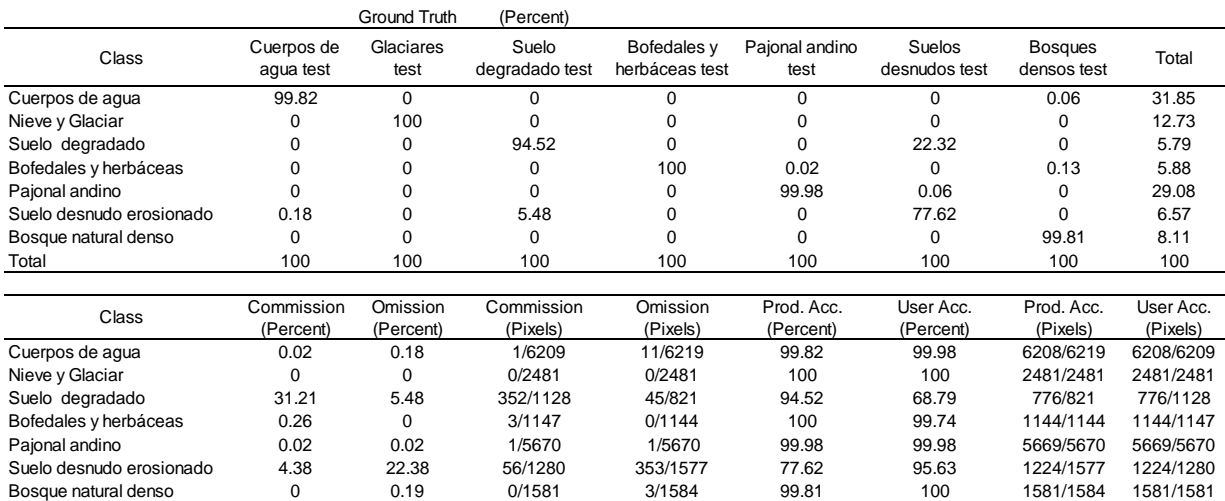

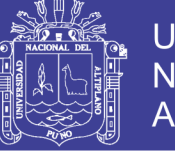

### Universidad Nacional del Altiplano

### *Anexo G.* Matriz de confusión tras la clasificación, año 2013

Overall Accuracy = (48477/50917) 95.2079%<br>Kappa Coefficient = 0.9400

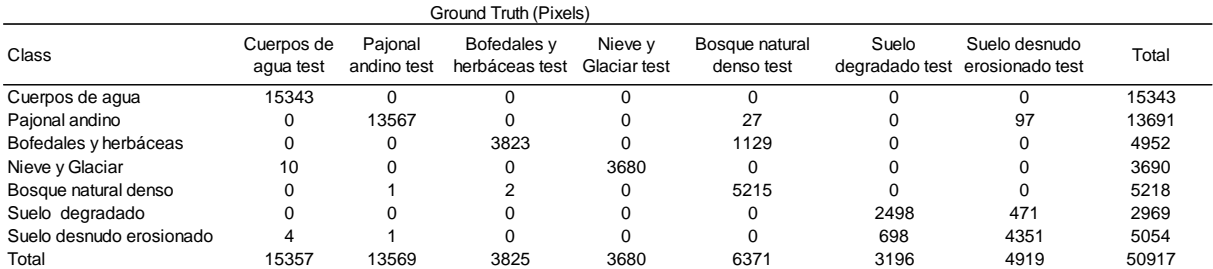

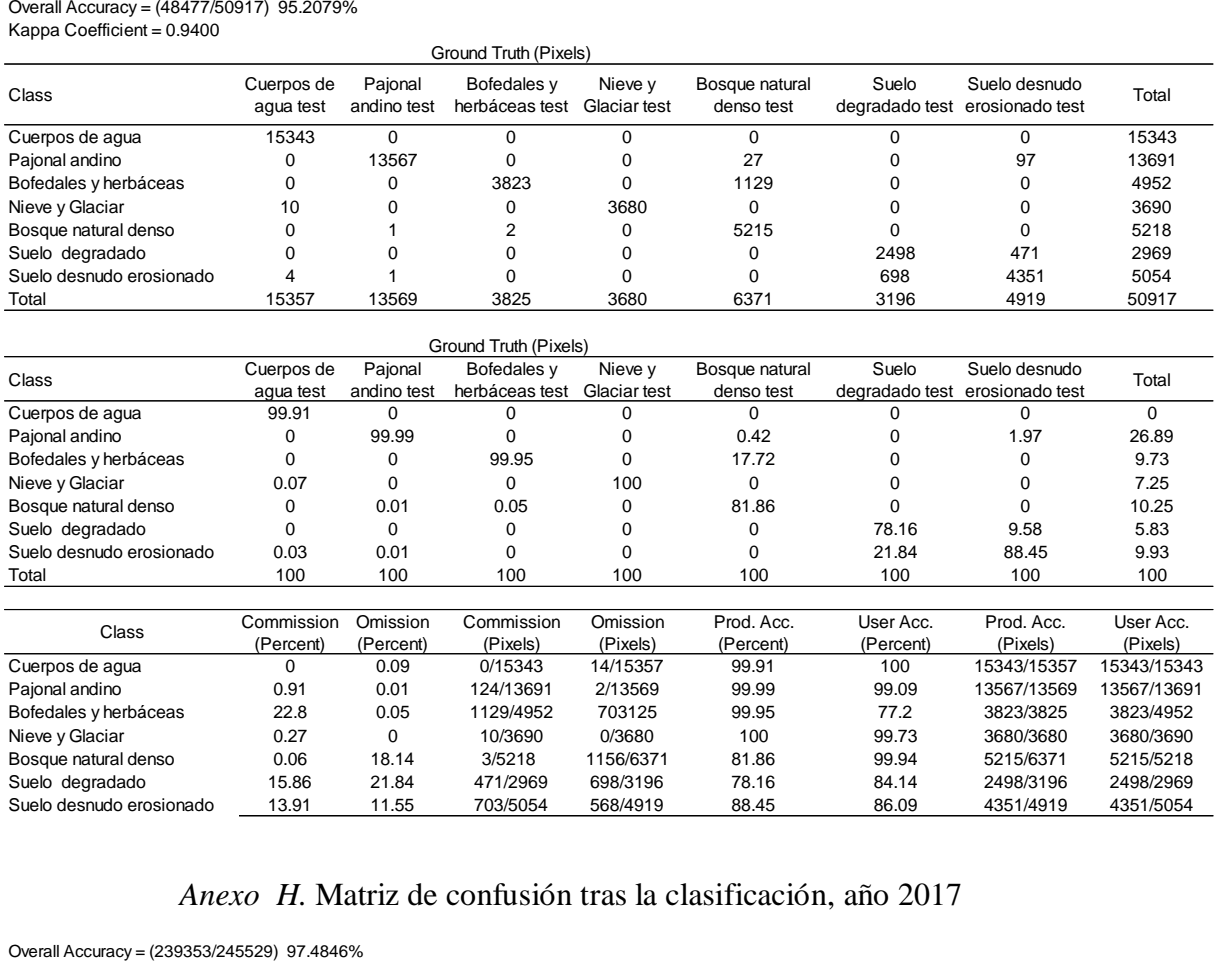

### *Anexo H.* Matriz de confusión tras la clasificación, año 2017

## Overall Accuracy = (239353/245529) 97.4846%<br>Kappa Coefficient = 0.9395

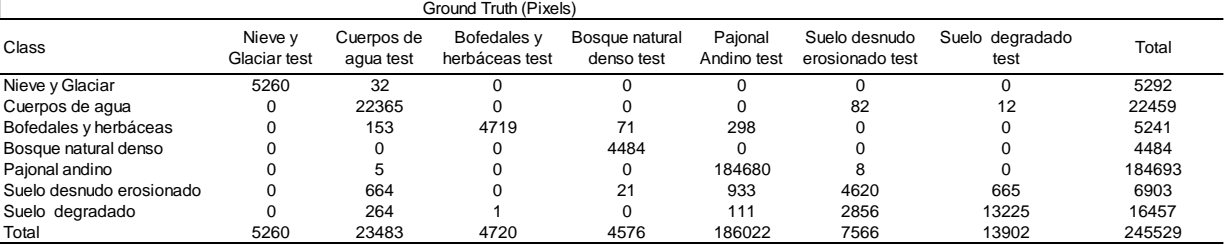

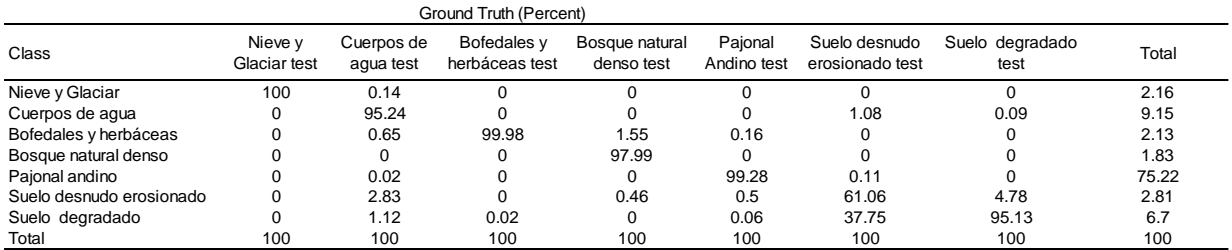

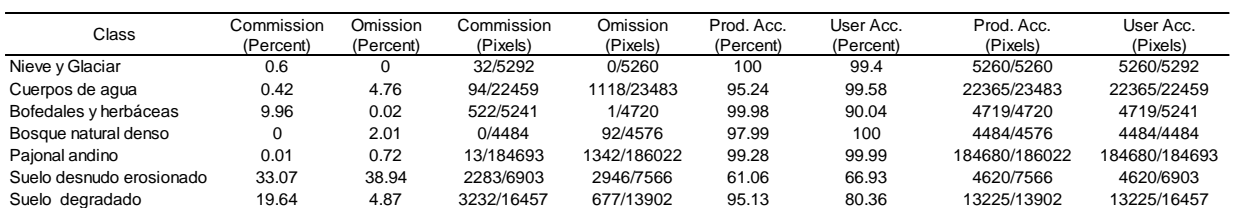

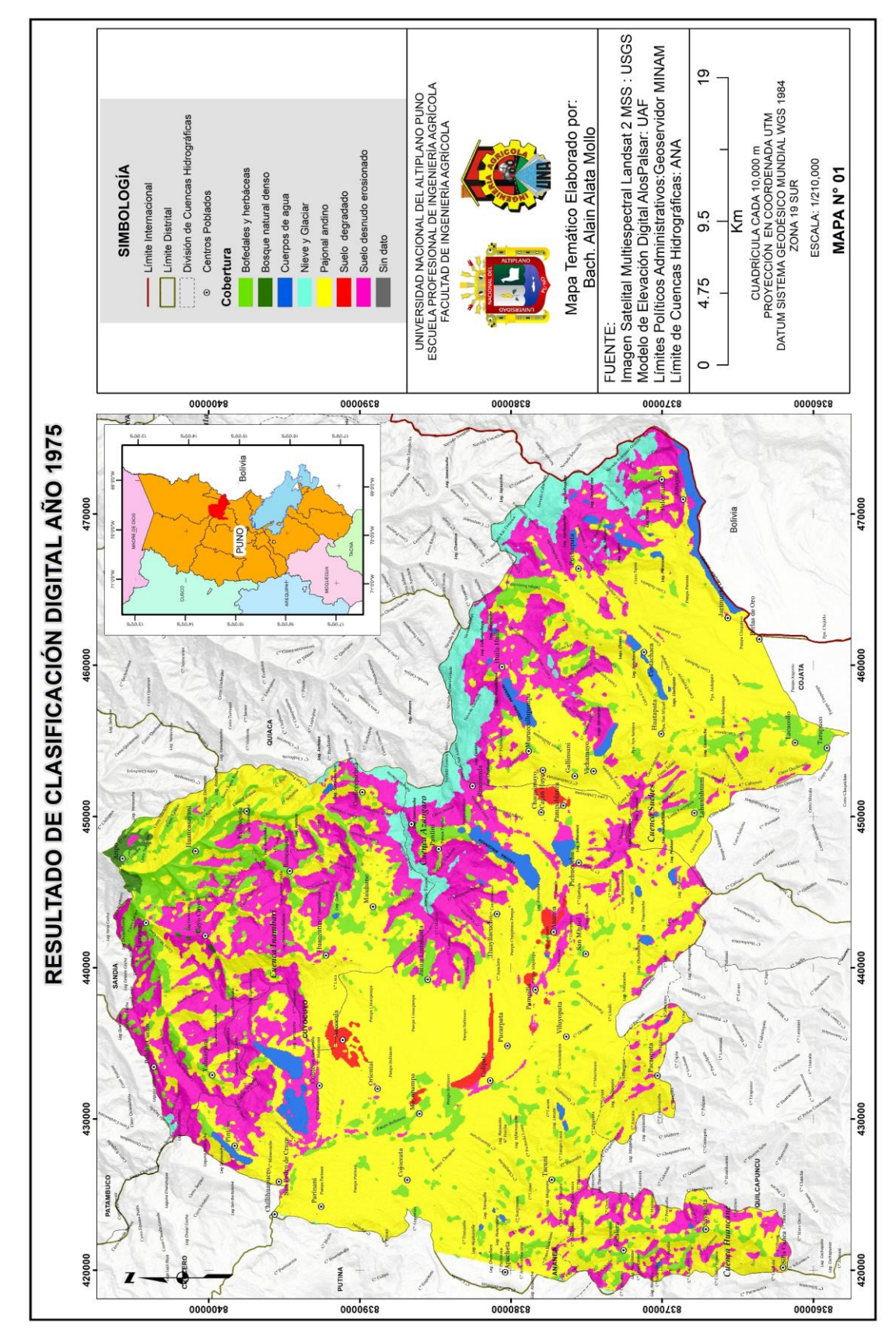

Altiplano

Universidad Nacional del

Anexo I. Resultado de clasificación digital 1975 *Anexo I.* Resultado de clasificación digital 1975

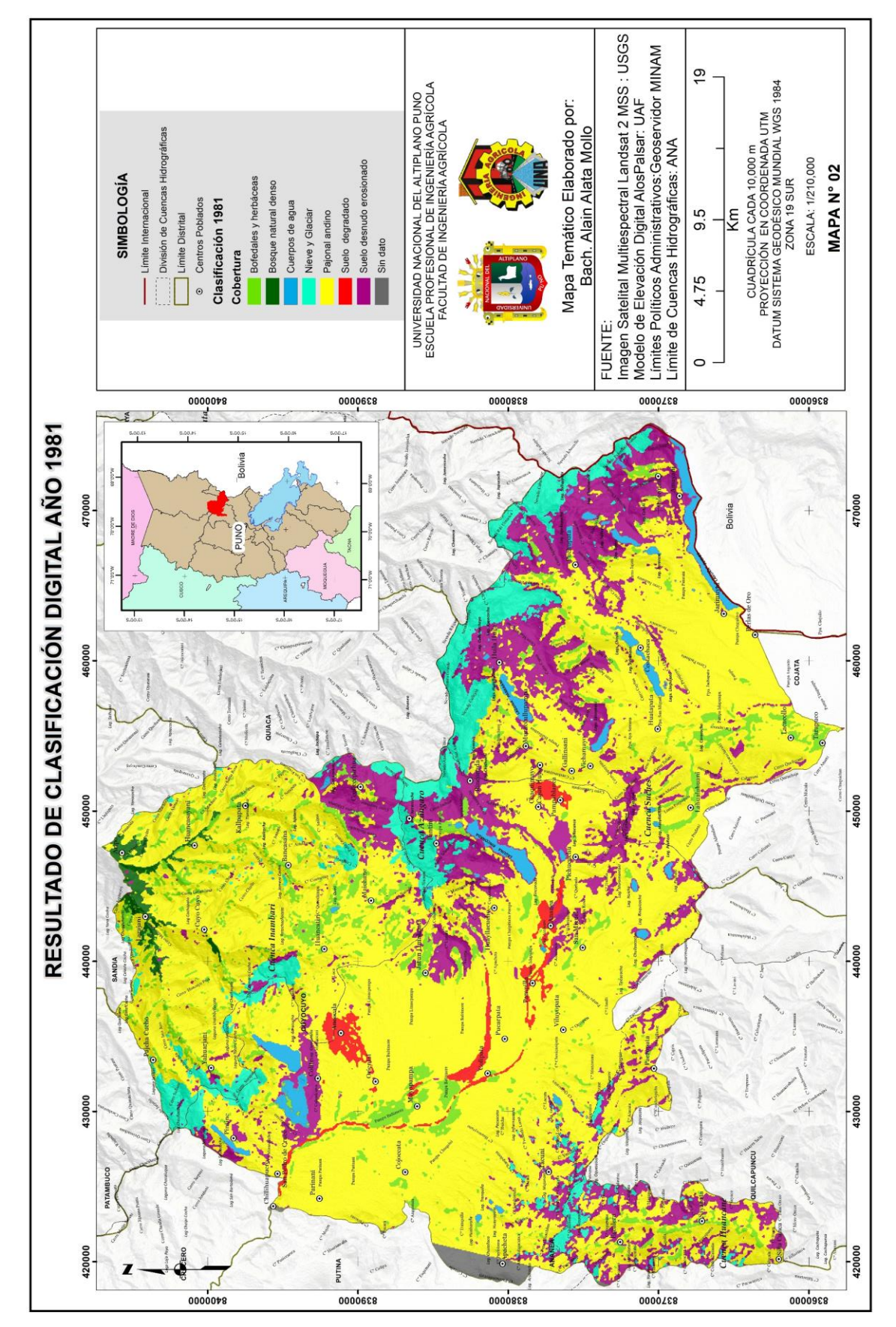

Universidad

Nacional del Altiplano

*Anexo J.* Resultado de clasificación digital 1981Anexo J. Resultado de clasificación digital 1981

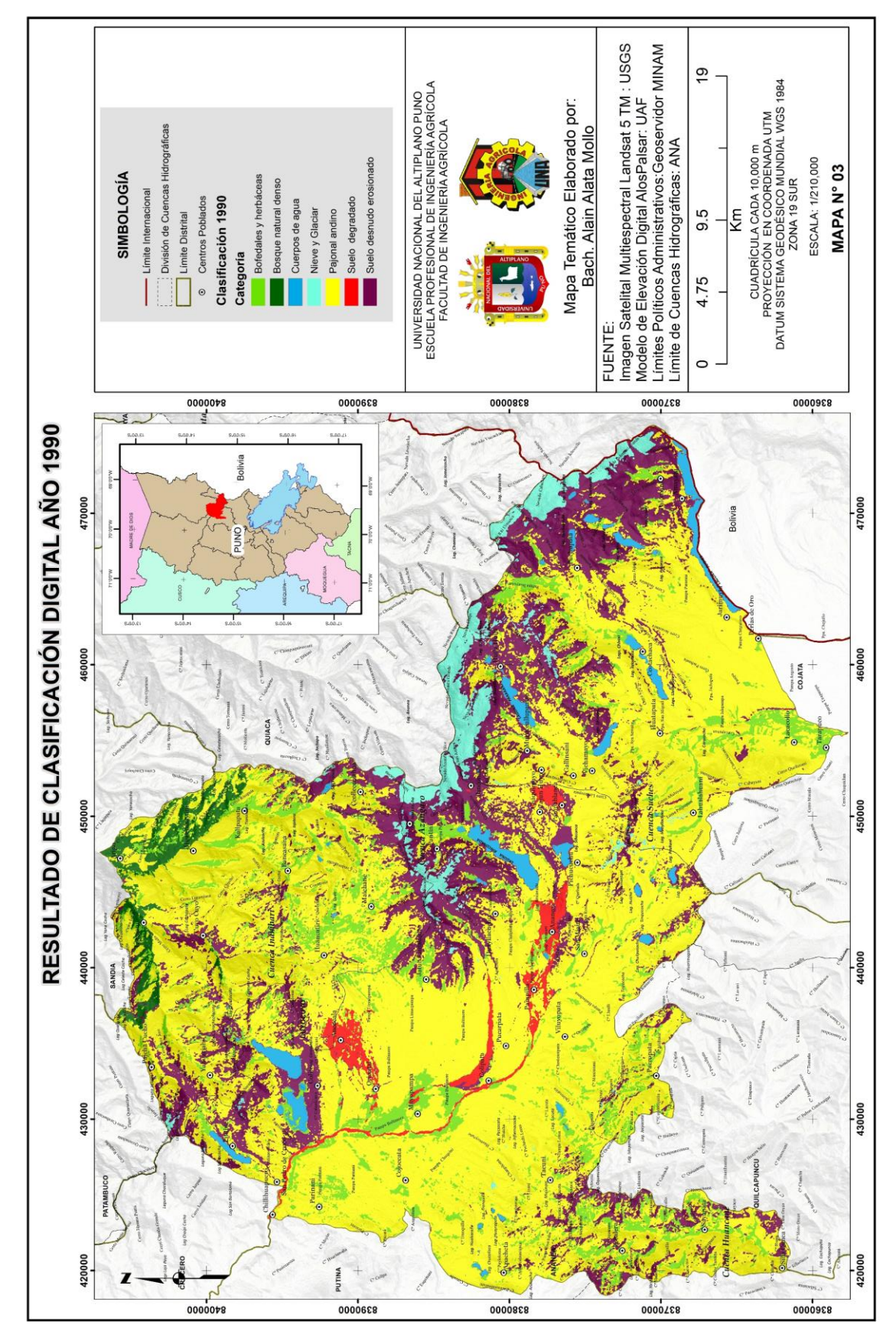

Altiplano

Universidad Nacional del

Anexo K. Resultado de clasificación digital 1990 *Anexo K.* Resultado de clasificación digital 1990

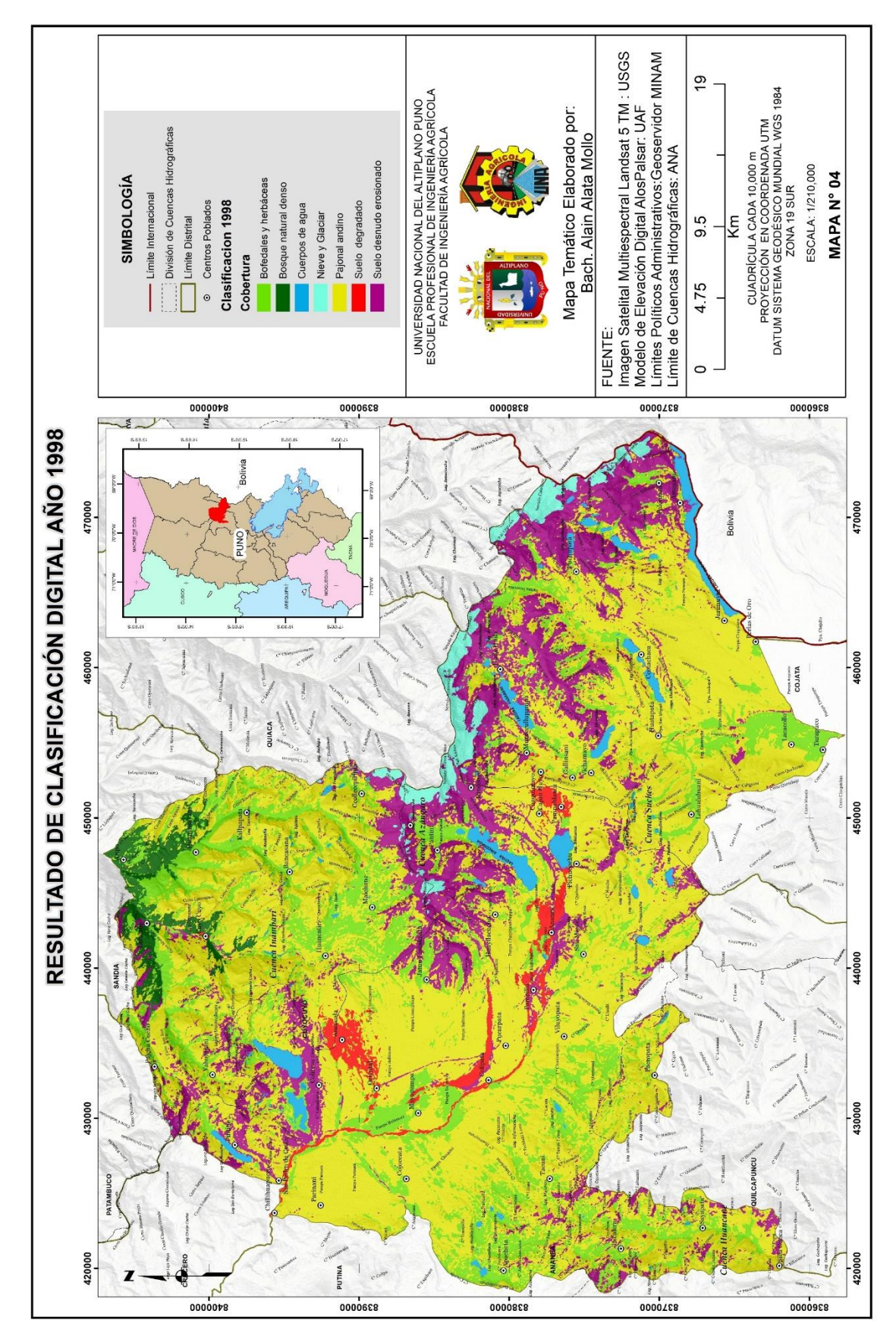

Altiplano

Universidad Nacional del

Anexo L. Resultado de clasificación digital 1998 *Anexo L.* Resultado de clasificación digital 1998

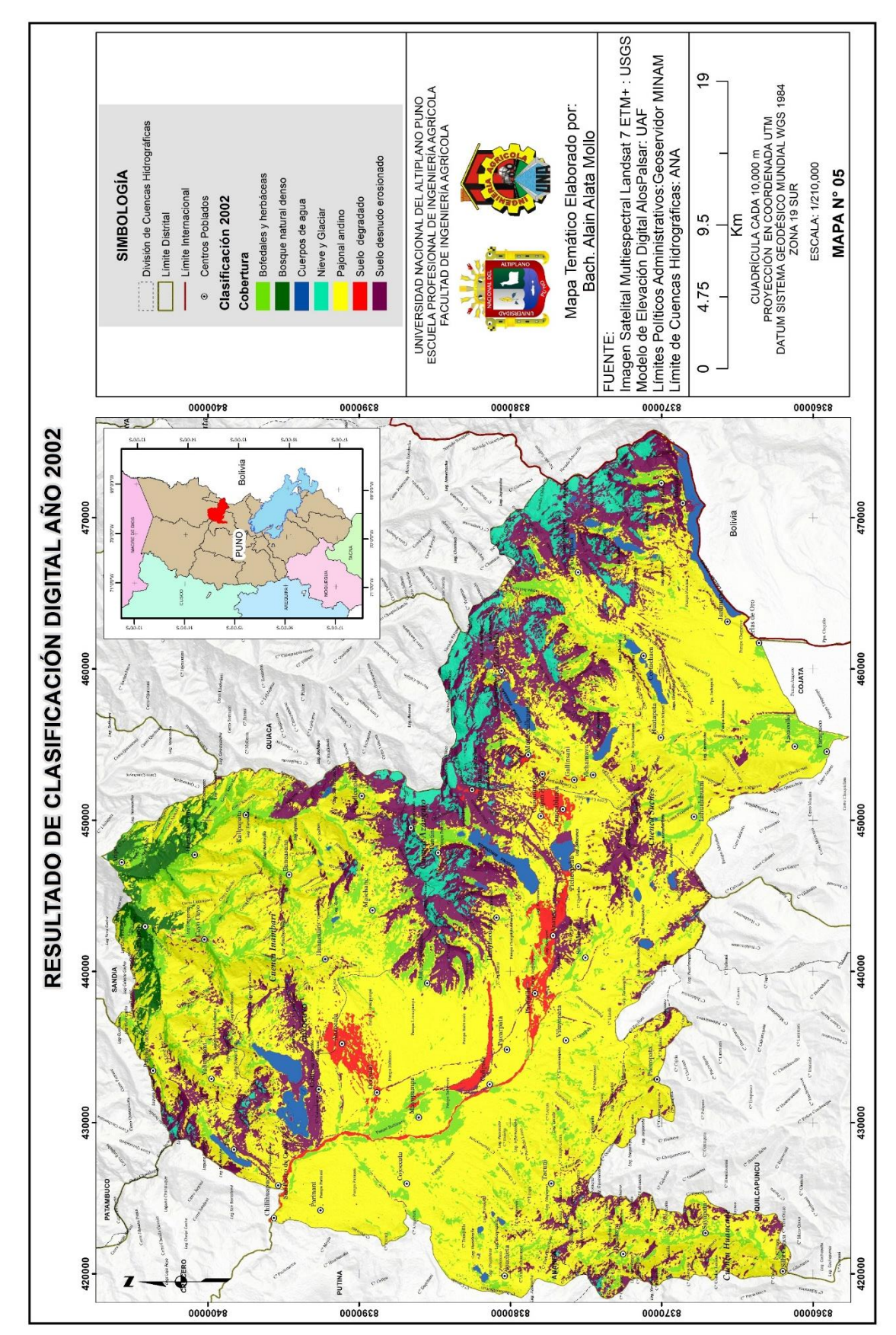

 $10<sub>q</sub>$ 

Altiplano

Universidad Nacional del

Anexo M. Resultado de clasificación digital 2002 *Anexo M.* Resultado de clasificación digital 2002

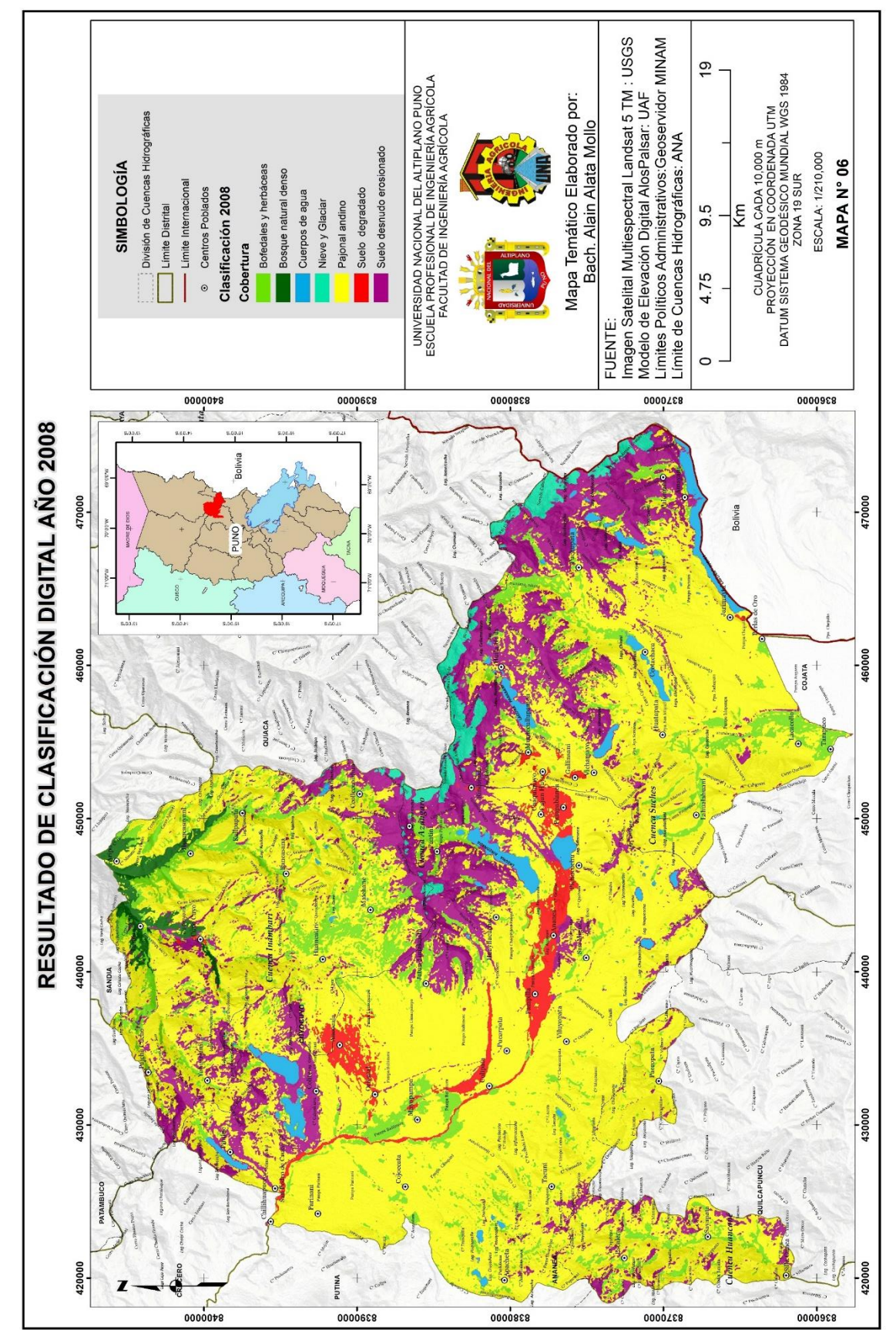

101

Altiplano

**Universidad** Nacional del

Anexo N. Resultado de clasificación digital 2008 *Anexo N.* Resultado de clasificación digital 2008

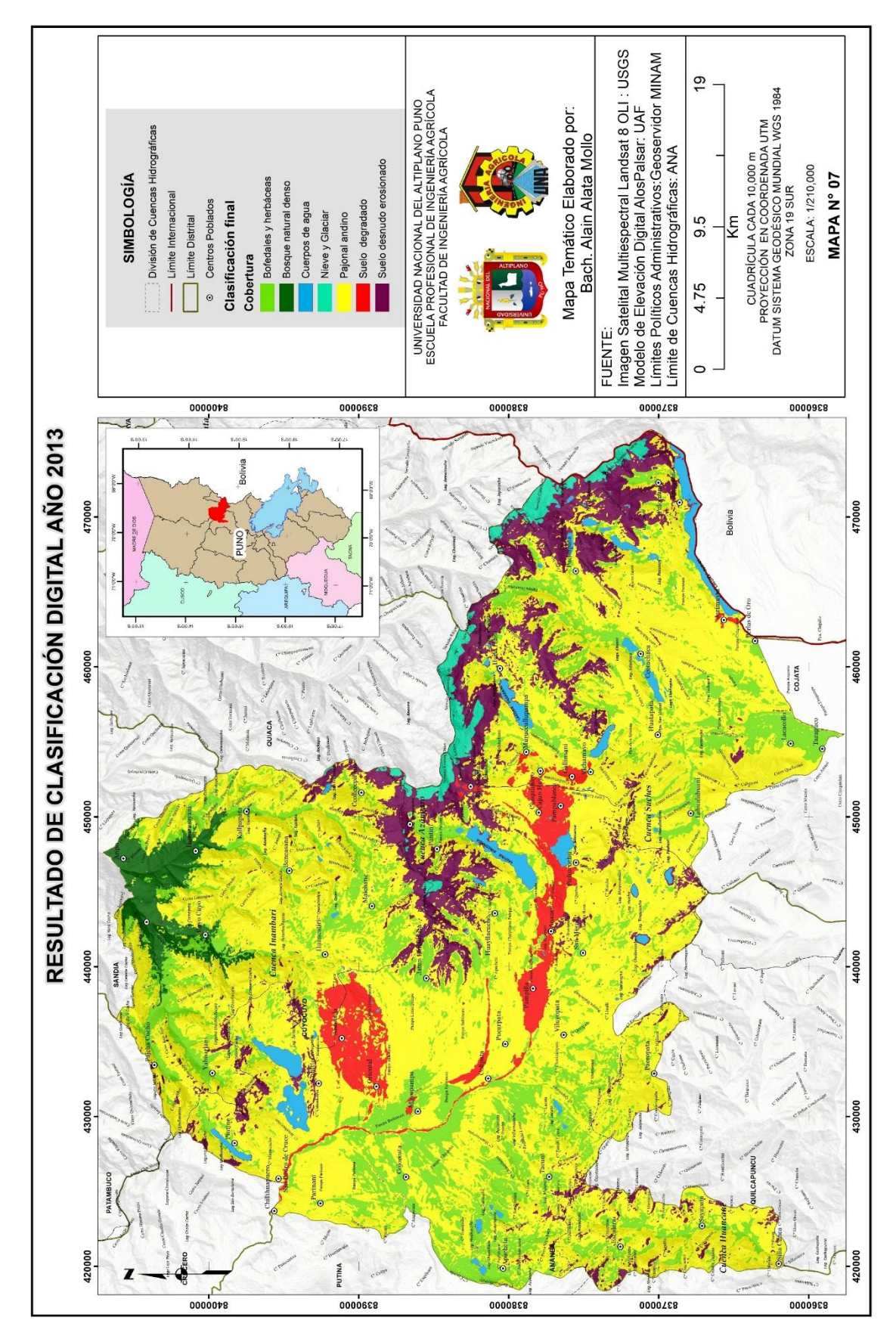

10<sub>2</sub>

Altiplano

Universidad Nacional del

Anexo O. Resultado de clasificación digital 2013 *Anexo O.* Resultado de clasificación digital 2013

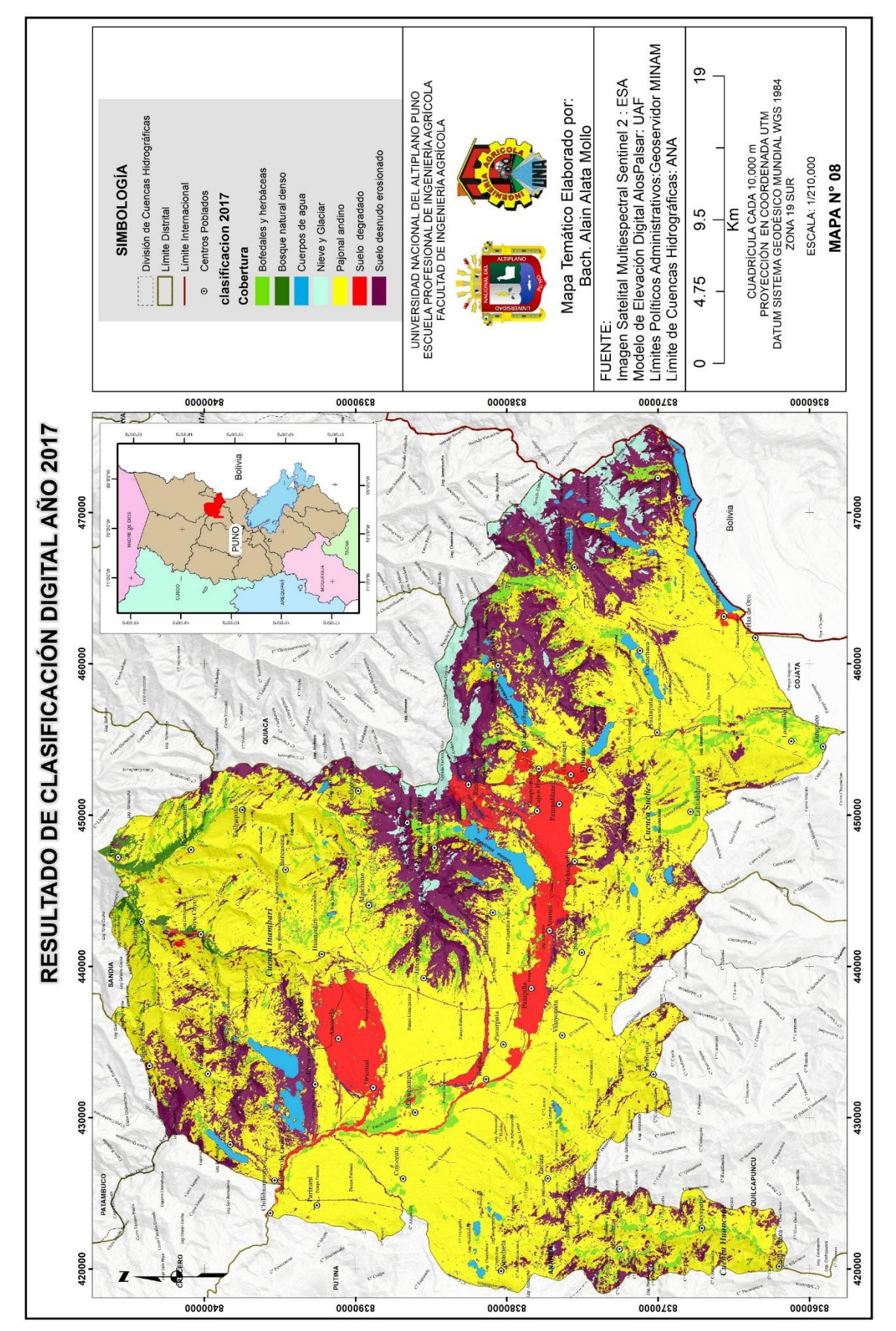

10<sub>3</sub>

Altiplano

Universidad Nacional del

Anexo P. Resultado de clasificación digital 2017 *Anexo P.* Resultado de clasificación digital 2017

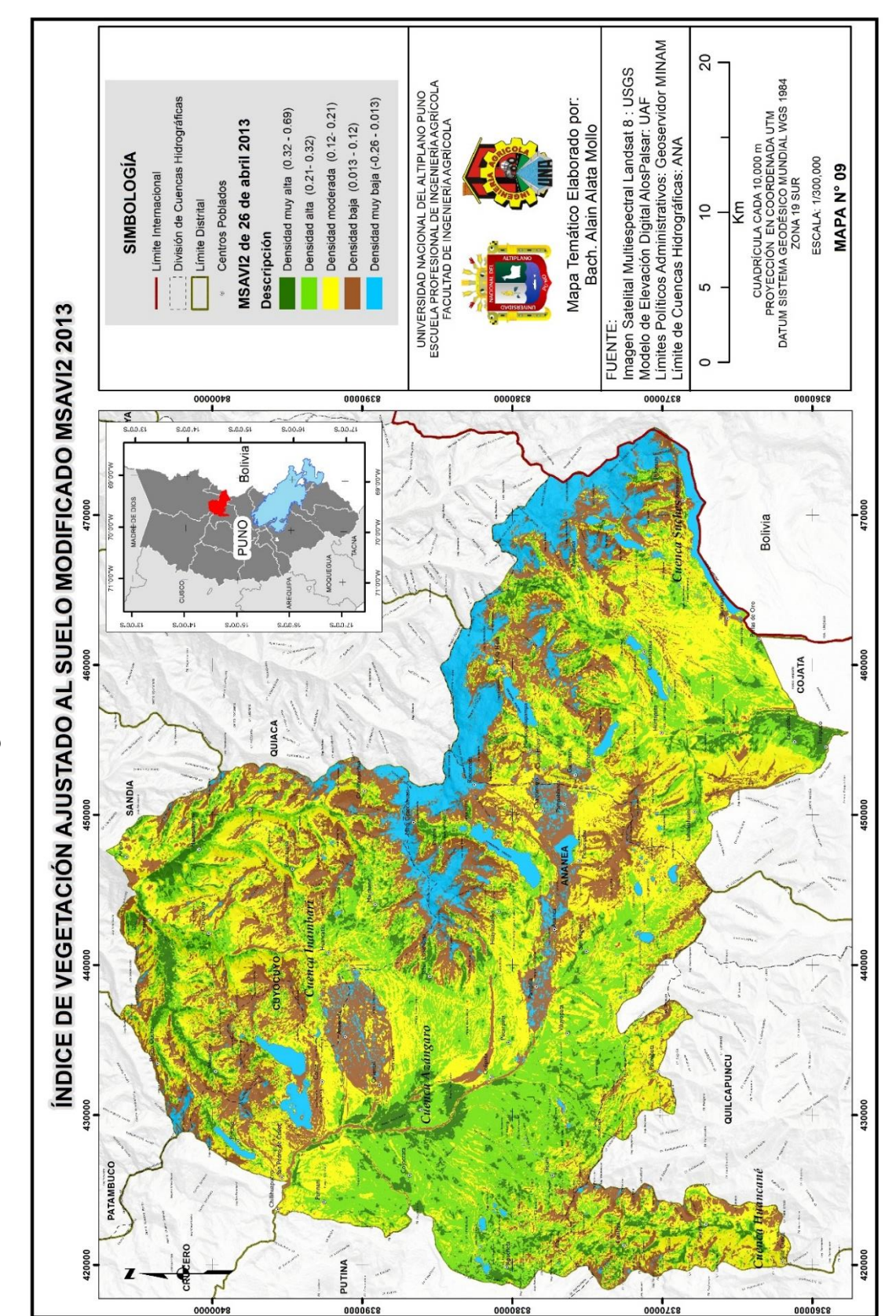

Anexo Q. Imágenes con el cálculo MSAVI de 2013 *Anexo Q.* Imágenes con el cálculo MSAVI de 2013

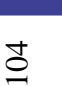

Altiplano

Universidad Nacional del

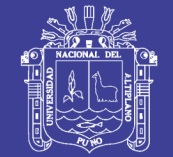

105

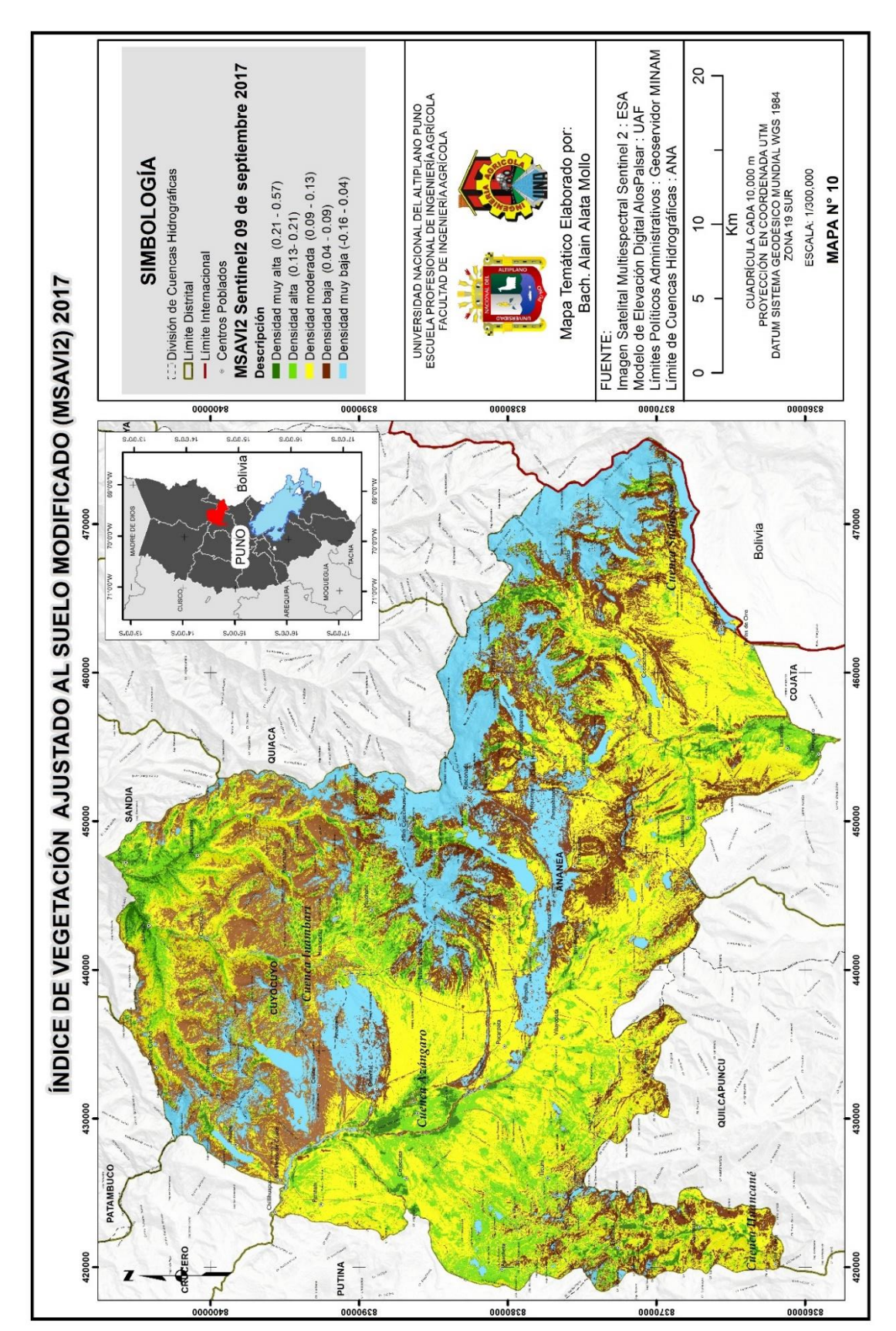

Anexo R. Imágenes con el cálculo MSAVI de 2017 *Anexo R*. Imágenes con el cálculo MSAVI de 2017